# [MS-GPFAS]: Group Policy: Firewall and Advanced Security Data Structure

#### **Intellectual Property Rights Notice for Open Specifications Documentation**

- Technical Documentation. Microsoft publishes Open Specifications documentation for protocols, file formats, languages, standards as well as overviews of the interaction among each of these technologies.
- **Copyrights.** This documentation is covered by Microsoft copyrights. Regardless of any other terms that are contained in the terms of use for the Microsoft website that hosts this documentation, you may make copies of it in order to develop implementations of the technologies described in the Open Specifications and may distribute portions of it in your implementations using these technologies or your documentation as necessary to properly document the implementation. You may also distribute in your implementation, with or without modification, any schema, IDL's, or code samples that are included in the Open Specifications.
- No Trade Secrets. Microsoft does not claim any trade secret rights in this documentation.
- Patents. Microsoft has patents that may cover your implementations of the technologies described in the Open Specifications. Neither this notice nor Microsoft's delivery of the documentation grants any licenses under those or any other Microsoft patents. However, a given Open Specification may be covered by Microsoft's Open Specification Promise (available here: <a href="http://www.microsoft.com/interop/osp">http://www.microsoft.com/interop/osp</a>) or the Community Promise (available here: <a href="http://www.microsoft.com/interop/cp/default.mspx">http://www.microsoft.com/interop/cosp</a>) or the Community Promise (available here: <a href="http://www.microsoft.com/interop/cp/default.mspx">http://www.microsoft.com/interop/cosp</a>) or the Community Promise (available here: <a href="http://www.microsoft.com/interop/cp/default.mspx">http://www.microsoft.com/interop/cp/default.mspx</a>). If you would prefer a written license, or if the technologies described in the Open Specifications are not covered by the Open Specifications Promise or Community Promise, as applicable, patent licenses are available by contacting <a href="mailto:iplg@microsoft.com">iplg@microsoft.com</a>.
- **Trademarks.** The names of companies and products contained in this documentation may be covered by trademarks or similar intellectual property rights. This notice does not grant any licenses under those rights.
- Fictitious Names. The example companies, organizations, products, domain names, e-mail addresses, logos, people, places, and events depicted in this documentation are fictitious. No association with any real company, organization, product, domain name, email address, logo, person, place, or event is intended or should be inferred.

**Reservation of Rights.** All other rights are reserved, and this notice does not grant any rights other than specifically described above, whether by implication, estoppel, or otherwise.

**Tools.** The Open Specifications do not require the use of Microsoft programming tools or programming environments in order for you to develop an implementation. If you have access to Microsoft programming tools and environments you are free to take advantage of them. Certain Open Specifications are intended for use in conjunction with publicly available standard specifications and network programming art, and assumes that the reader either is familiar with the aforementioned material or has immediate access to it.

[MS-GPFAS] — v20110204 Group Policy: Firewall and Advanced Security Data Structure

Copyright © 2011 Microsoft Corporation.

# **Revision Summary**

| Date       | Revision<br>History | Revision<br>Class | Comments                                                                     |
|------------|---------------------|-------------------|------------------------------------------------------------------------------|
| 06/04/2010 | 0.1                 | Major             | First Release.                                                               |
| 07/16/2010 | 0.1                 | No change         | No changes to the meaning, language, or formatting of the technical content. |
| 08/27/2010 | 1.0                 | Major             | Significantly changed the technical content.                                 |
| 10/08/2010 | 1.1                 | Minor             | Clarified the meaning of the technical content.                              |
| 11/19/2010 | 1.1                 | No change         | No changes to the meaning, language, or formatting of the technical content. |
| 01/07/2011 | 1.1                 | No change         | No changes to the meaning, language, or formatting of the technical content. |
| 02/11/2011 | 2.0                 | Major             | Significantly changed the technical content.                                 |

[MS-GPFAS] — v20110204 Group Policy: Firewall and Advanced Security Data Structure

# Contents

| 1 Introductio | on                                                      | 6 |
|---------------|---------------------------------------------------------|---|
| 1.1 Glossary  | /                                                       | 6 |
| 1.2 Reference | ces                                                     | 6 |
| 1.2.1 Norr    | native References                                       | 6 |
| 1.2.2 Info    | rmative References                                      | 7 |
| 1.3 Protocol  | Overview (Synopsis)                                     | 7 |
|               | ground                                                  |   |
| 1.3.2 Firev   | wall and Advanced Security Extension Encoding Overview  | 7 |
|               | ship to Other Protocols                                 |   |
|               | sites/Preconditions                                     |   |
| 1.6 Applicab  | ility Statement                                         | 9 |
| 1.7 Versioni  | ng and Capability Negotiation                           | 9 |
| 1.8 Vendor-   | Extensible Fields1                                      | 0 |
| 1.9 Standard  | ds Assignments 1                                        | 0 |
|               |                                                         |   |
|               |                                                         |   |
|               | rt1                                                     |   |
|               | Syntax1                                                 |   |
|               | al Policy Configuration Options1                        |   |
|               | Disable Stateful FTP 1                                  |   |
| 2.2.1.2       | Disable Stateful PPTP1                                  | 1 |
|               | Security Associations Idle Time1                        |   |
|               | Preshared Key Encoding1                                 |   |
|               | IPsec Exemptions1                                       |   |
|               | Certificate Revocation List Check 1                     |   |
|               | IPsec Through NATs                                      |   |
|               | Tunnel Remote Machine Authorization List                |   |
|               | Tunnel Remote User Authorization List 1                 |   |
|               | vall Rule Messages                                      |   |
|               | Profile Tokens                                          |   |
|               | Port and Port Range Rules                               |   |
|               | Port Keyword Rules                                      |   |
|               | Direction Tokens                                        |   |
|               | Action Tokens                                           |   |
|               | IfSecure Tokens 1                                       |   |
|               | Interfaces                                              |   |
|               | Interface Types                                         |   |
|               | IPV4 Address Ranges Rules1<br>IPV4 Address Subnet Rules |   |
|               | IPV4 Address Sublict Rules                              |   |
|               | IPV6 Address Subnet Rules                               |   |
| 2.2.2.12      | Address Keyword Rules                                   |   |
| 2.2.2.13      | Boolean Rules                                           |   |
|               | Edge Defer Rules                                        |   |
|               |                                                         |   |
|               | ICMP Type - Code Rules                                  |   |
| 2.2.2.17      | Platform Validity Operators Rules                       |   |
|               | Firewall Rule and the Firewall Rule Grammar Rule        |   |
|               | Profile Policy Configuration Options                    |   |
|               | Enable Firewall                                         |   |
| 2.2.3.1       |                                                         | 0 |

[MS-GPFAS] — v20110204 Group Policy: Firewall and Advanced Security Data Structure

|   | 2.2.3.2<br>2.2.3.3 | Disable Stealth Mode<br>Shield Up Mode                       |    |
|---|--------------------|--------------------------------------------------------------|----|
|   | 2.2.3.4            | Disable Unicast Responses to Multicast and Broadcast Traffic | 27 |
|   | 2.2.3.5            | Log Dropped Packets                                          |    |
|   | 2.2.3.6            | Log Successful Connections                                   | 28 |
|   | 2.2.3.7            | Log Ignored Rules                                            |    |
|   | 2.2.3.8            | Maximum Log File Size                                        |    |
|   |                    | Log File Path                                                |    |
|   | 2.2.3.10           |                                                              |    |
|   | 2.2.3.11           |                                                              |    |
|   | 2.2.3.12           |                                                              |    |
|   | 2.2.3.13           |                                                              |    |
|   | 2.2.3.14           |                                                              |    |
|   | 2.2.3.15           |                                                              |    |
|   | 2.2.3.16           |                                                              |    |
|   | 2.2.3.17           |                                                              |    |
| 2 |                    | hentication Sets                                             |    |
| ~ |                    | Version                                                      |    |
|   |                    | Name                                                         |    |
|   |                    | Description                                                  |    |
|   | 2.2.4.4            | EmbeddedContext                                              |    |
|   | 2.2.4.5            | Suite Keys                                                   |    |
|   | 2.2.4.6            | Phase 1 and Phase 2 Auth Suite Methods                       |    |
|   | 2.2.4.7            | Phase 1 and Phase 2 Auth Suite Certificate Authority Names   |    |
|   |                    | Phase 1 Auth Suite Preshared Key                             |    |
|   |                    | Phase 1 and Phase 2 Auth Suite Certificate Account Mapping   |    |
|   | 2.2.4.10           |                                                              |    |
|   | 2.2.4.11           |                                                              |    |
|   | 2.2.4.12           |                                                              |    |
|   | 2.2.4.13           | •                                                            |    |
|   | 2.2.4.14           |                                                              |    |
| 2 |                    | ptographic Sets                                              |    |
| - |                    | Version                                                      |    |
|   | 2.2.5.2            | Name                                                         |    |
|   | -                  | Description                                                  |    |
|   |                    | EmbeddedContext                                              |    |
|   |                    | Phase 1 - Do Not Skip Deffie Hellman                         |    |
|   | 2.2.5.6            | Phase 1 - Time Out in Minutes                                |    |
|   | 2.2.5.7            | Phase 1 - Time Out in Sessions                               |    |
|   | 2.2.5.8            | Phase 2 - Perfect Forward Secrecy                            |    |
|   | 2.2.5.9            | Phase 1 - Suite Keys                                         |    |
|   | 2.2.5.10           | •                                                            |    |
|   | 2.2.5.11           | Phase 1 Suite - Encryption Algorithm                         |    |
|   | 2.2.5.12           |                                                              |    |
|   | 2.2.5.13           |                                                              |    |
|   | 2.2.5.14           |                                                              | 43 |
|   | 2.2.5.15           | Phase 2 - Suite Keys                                         |    |
|   | 2.2.5.16           |                                                              |    |
|   | 2.2.5.17           |                                                              |    |
|   | 2.2.5.18           | Phase 2 Suite - AH Protocol Hash Algorithm                   |    |
|   | 2.2.5.19           | Phase 2 Suite - ESP Protocol Hash Algorithm                  |    |
|   | 2.2.5.20           | Phase 2 Suite - Time Out in Minutes                          |    |
|   | 2.2.5.21           | Phase 2 Suite - Time Out in Kilobytes                        |    |
|   |                    | · · · · · · · · · · · · · · · · · · ·                        |    |

[MS-GPFAS] — v20110204 Group Policy: Firewall and Advanced Security Data Structure

|   | 2.2.5.22 Phase 2 Suite - Skip Version                                                                                                    |                        |
|---|----------------------------------------------------------------------------------------------------|------------------------|
|   | 2.2.5.23 Phase 2 Suite - 2.1 Encryption Algorithm                                                                                                    |                        |
|   | 2.2.5.24 Phase 2 Suite - 2.1 AH Hash Algorithm                                                                                                    | . 47                   |
|   | 2.2.5.25 Phase 2 Suite - 2.1 ESP Hash Algorithm                                                                                                    | . 47                   |
|   | 2.2.5.26 Phase 2 Suite - 2.9 Protocol<br>2.2.6 Connection Security Rule Messages                                                                             |                        |
|   | 2.2.6 Connection Security Rule Messages                                                                                                    |                        |
|   | 2.2.6.2 Connection Security Rule and the Connection Security Rule Grammar Rule                                                                               | . 40<br>10             |
|   | 2.2.7 Main Mode Rule Messages                                                                                                    | . <del>7</del> 9<br>53 |
|   | 2.2.7.1 Main Mode Rule and the Main Mode Rule Grammar Rule                                                                                                   |                        |
|   |                                                                                                    |                        |
|   | Protocol Details                                                                                                    |                        |
|   | 3.1 Administrative Plug-in Details                                                                                                    |                        |
|   | 3.1.1 Abstract Data Model                                                                                                    |                        |
|   | 3.1.2 Timers                                                                                                    |                        |
|   | 3.1.3 Initialization                                                                                                    |                        |
|   | 3.1.4 Higher-Layer Triggered Events                                                                                                    |                        |
|   | 3.1.5 Message Processing Events and Sequencing Rules                                                                                                    |                        |
|   | 3.1.6 Timer Events                                                                                                    |                        |
|   | 3.1.7 Other Local Events                                                                                                    |                        |
|   | 3.2.1 Abstract Data Model                                                                                                    |                        |
|   | 3.2.2 Timers                                                                                                    |                        |
|   | 3.2.3 Initialization                                                                                                    | -                      |
|   | 3.2.4 Higher-Layer Triggered Events                                                                                                    |                        |
|   | 3.2.5 Message Processing Events and Sequencing Rules                                                                                                    | 57                     |
|   | 3.2.6 Timer Events                                                                                                    | . 57                   |
|   | 3.2.7 Other Local Events                                                                                                    |                        |
|   |                                                                                                    |                        |
|   | Protocol Examples                                                                                                    |                        |
|   | 4.1 Configuration Options Messages                                                                                                    |                        |
|   | 4.2 Firewall Rule Message                                                                                                    |                        |
|   | 4.3 Connection Security Rule Message                                                                                                    |                        |
| 4 | 4.4 Authentication Set Messages                                                                                                    |                        |
|   | <ul> <li>4.4.1 Authentication Set {212D4E36-DB6E-4EAE-A65F-1C4615EBFDDB}</li> <li>4.4.2 Authentication Set {D842F406-E895-406A-AC35-9837B6D499F4}</li> </ul> |                        |
|   | 4.4.3 Authentication Set {A75A5046-E377-45CC-BD25-EC0F8E601CE1}                                                                                              |                        |
|   | 4.4.4 Authentication Set {967F0367-F879-42EC-938B-C89FE8289B26}                                                                                              | . 03                   |
|   | 4.4.5 Cryptographic Set Messages                                                                                                    |                        |
|   | 4.4.5.1 Cryptographic Set {CD863A4F-CD94-4763-AD25-69A1378D51EB}                                                                                             |                        |
|   | 4.4.5.2 Cryptographic Set {E9A15CB6-DFC4-41F8-8D14-CA62A4EC708F}                                                                                             |                        |
|   |                                                                                                    |                        |
| 5 | Security                                                                                                    |                        |
|   | 5.1 Security Considerations for Implementers                                                                                                    |                        |
|   | 5.2 Index of Security Parameters                                                                                                    | . 73                   |
| 6 | Appendix A: Product Behavior                                                                                                    | .74                    |
| 7 | Appendix B: Full ABNF Grammars                                                                                                    | .75                    |
| 8 | Change Tracking                                                                                                    | . 79                   |
|   |                                                                                                    |                        |
| 9 | Index                                                                                                    | .84                    |

[MS-GPFAS] — v20110204 Group Policy: Firewall and Advanced Security Data Structure

## **1** Introduction

This document specifies the Group Policy: Firewall and Advanced Security Data Structure extension to the Group Policy: Registry Extension Encoding, as specified in [MS-GPREG], and provides a mechanism for an administrator to control any Firewall and Advanced Security behavior on a client using group policy-based settings.

## 1.1 Glossary

The following terms are defined in [MS-GLOS]:

```
Active Directory
administrative template
client-side extension GUID (CSE GUID)
domain
globally unique identifier (GUID)
Group Policy object (GPO)
policy setting
registry
registry policy file
Unicode
```

The following terms are specific to this document:

**MAY, SHOULD, MUST, SHOULD NOT, MUST NOT:** These terms (in all caps) are used as described in [RFC2119]. All statements of optional behavior use either MAY, SHOULD, or SHOULD NOT.

## 1.2 References

## **1.2.1** Normative References

We conduct frequent surveys of the normative references to assure their continued availability. If you have any issue with finding a normative reference, please contact <u>dochelp@microsoft.com</u>. We will assist you in finding the relevant information. Please check the archive site, <u>http://msdn2.microsoft.com/en-us/library/E4BD6494-06AD-4aed-9823-445E921C9624</u>, as an additional source.

[MS-FASP] Microsoft Corporation, "<u>Firewall and Advanced Security Protocol Specification</u>", July 2007.

[MS-GPOL] Microsoft Corporation, "Group Policy: Core Protocol Specification", June 2007.

[MS-GPREG] Microsoft Corporation, "Group Policy: Registry Extension Encoding", August 2007.

[RFC2119] Bradner, S., "Key words for use in RFCs to Indicate Requirement Levels", BCP 14, RFC 2119, March 1997, <u>http://www.ietf.org/rfc/rfc2119.txt</u>

[RFC4234] Crocker, D., Ed., and Overell, P., "Augmented BNF for Syntax Specifications: ABNF", RFC 4234, October 2005, <u>http://www.ietf.org/rfc/rfc4234.txt</u>

[RFC4291] Hinden, R., and Deering, S., "IP Version 6 Addressing Architecture", RFC 4291, February 2006, <u>http://www.ietf.org/rfc/rfc4291.txt</u>

[MS-GPFAS] — v20110204 Group Policy: Firewall and Advanced Security Data Structure

Copyright © 2011 Microsoft Corporation.

## 1.2.2 Informative References

[MS-GLOS] Microsoft Corporation, "Windows Protocols Master Glossary", March 2007.

## **1.3 Protocol Overview (Synopsis)**

The Group Policy: Firewall and Advanced Security Data Structure provides a mechanism for an administrator to control Firewall and Advanced Security behavior of the client through group policy using the Group Policy: Registry Extension Encoding [MS-GPREG].

## 1.3.1 Background

The Group Policy: Core Protocol (as specified in [MS-GPOL]) allows clients to discover and retrieve **policy settings** created by administrators of a **domain**. These settings are persisted within **Group Policy objects (GPOs)** that are assigned to the policy target accounts in the **Active Directory**. On each client, each GPO is interpreted and acted upon by software components known as client plugins. The client plug-ins responsible for a given GPO are specified using an attribute on the GPO. This attribute specifies a list of **globally unique identifier (GUID)** lists. The first GUID of each GUID list is referred to as a **client-side extension GUID (CSE GUID)**. Other GUIDs in the GUID list are referred to as **tool extension GUIDs**. For each GPO that is applicable to a client, the client consults the CSE GUIDs listed in the GPO to determine which client plug-in on the client should handle the GPO. The client then invokes the client plug-in to handle the GPO.

**Registry**-based settings are accessible from a GPO through the Group Policy: Registry Extension Encoding protocol, which is a client plug-in. The protocol provides mechanisms both for administrative tools to obtain metadata about registry-based settings and for clients to obtain applicable registry-based settings.

Group Policy: Firewall and Advanced Security Data Structure settings may be administered using **administrative templates** (as specified in [MS-GPREG] section 2.2.4). An administrative template is a file associated with a GPO that combines information on the syntax of registry-based settings with human-readable descriptions of the settings as well as other information. Administrative tools use administrative templates to allow administrators to configure registry-based settings for applications on clients.

Group Policy: Registry Extension Encoding settings are specified using **registry policy files** (as specified in [MS-GPREG] section 2.2.1). An administrative tool uses the information within the administrative template to write out a registry policy file and associate it with a GPO. The Group Policy: Registry Extension Encoding plug-in on each client reads registry policy files specified by applicable GPOs and applies their contents to its registry.

Administrative templates support a limited subset of the syntax for registry policy files. As a result, not all registry-based settings may be expressed using administrative templates. Such registry-based settings may be implemented using a custom user-interface that does not rely on administrative templates. One example of such registry-based settings is those belonging to the Firewall and Advanced Security component, which are described in this document.

## 1.3.2 Firewall and Advanced Security Extension Encoding Overview

Firewall and Advanced Security policies are configurable from a GPO through the Group Policy: Firewall and Advanced Security Data Structure, which uses the {b05566ac-fe9c-4368-be01-7a4cbb6cba11} tool extension GUID. The protocol provides mechanisms both for Group Policy administrators to deploy policies and for clients to obtain the applicable policies to enforce them. The Firewall and Advanced Security component has complex settings not expressible through administrative templates and for this reason it implements a custom UI that can author registry

[MS-GPFAS] — v20110204 Group Policy: Firewall and Advanced Security Data Structure

Copyright © 2011 Microsoft Corporation.

policy files containing the encodings of the settings described in this document. Given that the Firewall and Advanced Security policies are applied to the whole machine, the Group Policy: Firewall and Advanced Security Data Structure protocol uses the Computer Policy Mode specified in [MS-GPREG] section 1.3.2.

The application of Firewall and Advanced Security policies is done as follows:

- 1. An administrator invokes a Group Policy Firewall and Advanced Security administrative tool on the administrator's computer to administer a Group Policy object (GPO) through Group Policy Protocol using the Policy Administration mode, as specified in [MS-GPOL] section 2.2.7. The administrative tool invokes a plug-in specific to Group Policy: Registry Extension Encoding so that the administrator can administer the Group Policy: Firewall and Advanced Security Data Structure transported over the Group Policy: Registry Extension Encoding data. This results in the storage and retrieval of metadata inside a GPO on a Group Policy server. This metadata describes configuration settings to be applied to the registry on a client that is affected by the GPO. The administrator views the data and updates it to add a directive to run a command when the client computer starts up. As part of the update, the CSE GUID and Firewall and Advanced Security tool extension GUID for Computer Policy Settings are written to the GPO.
- 2. A client computer affected by that GPO is started (or is connected to the network, if this happens after the client starts), and Group Policy Protocol is invoked by the client to retrieve Policy Settings from the Group Policy server. As part of the processing of Group Policy Protocol, the Group Policy: Registry Extension Encoding's CSE GUID is read from this GPO, and this instructs the client to invoke a Group Policy: Registry Extension Encoding plug-in component for Policy Application.
- 3. In processing the Policy Application portion of Group Policy: Registry Extension Encoding, the client parses the settings and then saves the settings in the registry on the local computer and notifies the Firewall and Advanced Security client component. The Firewall and Advanced Security policies are stored under the Software\Policies\Microsoft\WindowsFirewall\ registry key.
- 4. The Group Policy: Firewall and Advanced Security Data Structure is invoked for policy application. To apply the policies, the Firewall and Advanced Security component parses its settings from the Software\Policies\Microsoft\WindowsFirewall\ registry key.

## **1.4 Relationship to Other Protocols**

This protocol depends on the Group Policy: Registry Extension Encoding (as specified in [MS-GPREG]) to transport the Group Policy: Firewall and Advanced Security Data Structure settings. The protocol also has all the dependencies inherited from Group Policy: Registry Extension Encoding. The protocol is related to the Firewall and Advanced Security Protocol (as specified in [MS-FASP]). This protocol is used to apply Firewall and Advanced Security component policies through group policies to a group of machines affected by a GPO, while Firewall and Advanced Security Protocol Specification is used to apply Firewall and Advanced Security policies to a specific remote machine.

The following figure shows how this protocol relates to other protocols.

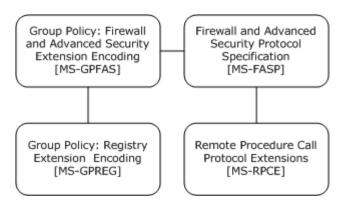

# Figure 1: Group Policy: Firewall and Advanced Security Data Structure protocol relationship diagram

## **1.5** Prerequisites/Preconditions

The prerequisites for this protocol are the same as those for the Group Policy: Registry Extension Encoding.

In addition, a client must have a system/subsystem capable of executing commands at startup/shutdown time because the Computer Policy Mode of the Group Policy: Registry Extension Encoding is used.

## 1.6 Applicability Statement

Group Policy: Firewall and Advanced Security Data Structure is applicable only while transported under the Group Policy: Registry Extension Encoding and within the Group Policy: Core Protocol framework. Group Policy: Firewall and Advanced Security Data Structure can be used to express the required Firewall and Advanced Security policy of the client.

This protocol is also applicable only when the requirement is for many clients to get the same Firewall and Advanced Security policies. To configure individual clients with custom Firewall and Advanced Security policies, the Firewall and Advanced Security Protocol Specification (as specified in [MS-FASP]) should be used instead.

The protocol should not be used in any other context.

## 1.7 Versioning and Capability Negotiation

This document covers versioning and capability negotiation issues in the following areas:

- Protocol Versions: This protocol has a policy version. This version (also called schema version), which currently ranges from 0x0200 to 0x020A, can be tied to policies and specific policy objects, as defined in section 2.2. There are currently three policy versions in use by the Firewall and Advanced Security components. These versions (also called the inherent version of the component or the maximum supported schema version of the component) are 0x0200, 0x0201, and 0x020A.<1>
- Capability Negotiation: A configuration option defined in section 2.2 contains the maximum policy version encoded in the policy settings. Policy Objects also specify the policy version in which they are encoded. Lastly, a client component implementing the Group Policy: Firewall and Advanced Security Data Structure has an inherent maximum policy version it supports. Using this information, a client can understand what can and cannot be expected in these encodings, what

[MS-GPFAS] — v20110204 Group Policy: Firewall and Advanced Security Data Structure

must be parsed and what must be ignored. The settings in section 2.2 are defined in terms of these policy versions when appropriate. No other negotiation capabilities, version-specific or otherwise, are present in this protocol.

## **1.8 Vendor-Extensible Fields**

None.

## 1.9 Standards Assignments

This protocol defines the administrative tool's extension GUID standards assignments, as specified in [MS-GPOL] section 1.8. It also defines a base registry key where the settings of this protocol are stored on registry policy files using Group Policy: Registry Extension Encoding. The assignments are as follows.

| Parameter                | Value                                        |
|--------------------------|----------------------------------------------|
| Tool extension GUID      | {b05566ac-fe9c-4368-be01-7a4cbb6cba11}       |
| Policy Base registry key | Software\Policies\Microsoft\WindowsFirewall\ |

When a GPO is modified, the Tool Extension GUID value is written to the GPO by the administrative plug-in tools that are part of Microsoft Windows®.

## 2 Messages

## 2.1 Transport

The Group Policy: Firewall and Advanced Security Data Structure requires Group Policy: Registry Extension Encoding. All messages are exchanged in registry policy files encoded using Group Policy: Registry Extension Encoding.

## 2.2 Message Syntax

## 2.2.1 Global Policy Configuration Options

The Global Policy Configuration Options are values that represent the enumeration values of the **FW\_GLOBAL\_CONFIG** enumeration type as defined in [MS-FASP] section 2.2.41.

## 2.2.1.1 Disable Stateful FTP

Key: Software\Policies\Microsoft\WindowsFirewall\

Value: "DisableStatefulFTP"

Type: REG\_DWORD.

Size: Equal to the size of the **Data** field.

Data: An unsigned, 32-bit integer value for which 0x00000000 means TRUE and 0x00000001 means FALSE.

This value represents the contents assigned to the configuration option represented by the **FW\_GLOBAL\_CONFIG\_DISABLE\_STATEFUL\_FTP** enumeration value as defined in [MS-FASP] section 2.2.41.

## 2.2.1.2 Disable Stateful PPTP

Key: Software\Policies\Microsoft\WindowsFirewall\

Value: "DisableStatefulPPTP"

Type: REG\_DWORD.

Size: Equal to the size of the **Data** field.

Data: An unsigned, 32-bit integer value for which 0x00000000 means TRUE and 0x00000001 means FALSE.

This value represents the contents assigned to the configuration option represented by the **FW\_GLOBAL\_CONFIG\_DISABLE\_STATEFUL\_PPTP** enumeration value as defined in [MS-FASP] section 2.2.41.

## 2.2.1.3 Security Associations Idle Time

Key: Software\Policies\Microsoft\WindowsFirewall\

Value: "SAIdlTime"

Type: REG\_DWORD.

[MS-GPFAS] — v20110204 Group Policy: Firewall and Advanced Security Data Structure

Copyright © 2011 Microsoft Corporation.

Size: Equal to size of the **Data** field.

Data: This field is an unsigned 32-bit integer value.

This value represents the contents assigned to the configuration option represented by the **FW\_GLOBAL\_CONFIG\_SA\_IDLE\_TIME** enumeration value as defined in [MS-FASP] section 2.2.41.

## 2.2.1.4 Preshared Key Encoding

Key: Software\Policies\Microsoft\WindowsFirewall\

Value: "PresharedKeyEncoding"

Type: REG\_DWORD.

Size: Equal to size of the **Data** field.

Data: This field is a 32-bit value consisting of the following value.

| Value     | Meaning                                                                                                    |
|-----------|----------------------------------------------------------------------------------------------------|
| 0x0000001 | This value represents the enumeration value<br><b>FW_GLOBAL_CONFIG_PRESHARED_KEY_ENCODING_UTF_8</b> as defined in [MS-FASP]<br>section 2.2.39. |

This value represents the contents assigned to the configuration option represented by the **FW\_GLOBAL\_CONFIG\_PRESHARED\_KEY\_ENCODING** enumeration value as defined in [MS-FASP] section 2.2.41.

#### 2.2.1.5 IPsec Exemptions

Key: Software\Policies\Microsoft\WindowsFirewall\

Value: "IPsecExempt"

Type: REG\_DWORD.

Size: Equal to size of the **Data** field.

Data: This field is a 32-bit value consisting of the bitwise OR of zero or more of the following flags.

| Value      | Meaning                                                                                                    |  |
|------------|----------------------------------------------------------------------------------------------------|--|
| 0x00000001 | This value represents the <b>FW_GLOBAL_CONFIG_IPSEC_EXEMPT_NEIGHBOR_DISC</b> enumeration value as defined in [MS-FASP] section 2.2.38. |  |
| 0x00000002 | This value represents the <b>FW_GLOBAL_CONFIG_IPSEC_EXEMPT_ICMP</b> enumeration value as defined in [MS-FASP] section 2.2.38.          |  |
| 0x00000004 | This value represents the <b>FW_GLOBAL_CONFIG_IPSEC_EXEMPT_ROUTER_DISC</b> enumeration value as defined in [MS-FASP] section 2.2.38.   |  |
| 0×0000008  | This value represents the <b>FW_GLOBAL_CONFIG_IPSEC_EXEMPT_DHCP</b> enumeration value as defined in [MS-FASP] section 2.2.38.          |  |

[MS-GPFAS] — v20110204 Group Policy: Firewall and Advanced Security Data Structure

Copyright © 2011 Microsoft Corporation.

This value represents the contents assigned to the configuration option represented by the **FW\_GLOBAL\_CONFIG\_PRESHARED\_KEY\_ENCODING** enumeration value as defined in [MS-FASP] section 2.2.41.

## 2.2.1.6 Certificate Revocation List Check

Key: Software\Policies\Microsoft\WindowsFirewall\

Value: "StrongCRLCheck"

Type: REG\_DWORD.

Size: Equal to size of the **Data** field.

Data: This field is a 32-bit value.

This value represents the contents assigned to the configuration option represented by the **FW\_GLOBAL\_CONFIG\_CRL\_CHECK** enumeration value as defined in [MS-FASP] section 2.2.41.

#### 2.2.1.7 IPsec Through NATs

Key: Software\Policies\Microsoft\WindowsFirewall\

Value: "IPsecThroughNAT"

Type: REG\_DWORD.

Size: Equal to size of the **Data** field.

Data: This field is a 32-bit value consisting of one of the following flags.

| Value      | Meaning                                                                                                    |  |
|------------|----------------------------------------------------------------------------------------------------|--|
| 0x00000000 | This value represents the <b>FW_GLOBAL_CONFIG_IPSEC_THROUGH_NAT_NEVER</b> enumeration value as defined in [MS-FASP] section 2.2.40.                        |  |
| 0x0000001  | This value represents the enumeration value<br><b>FW_GLOBAL_CONFIG_IPSEC_THROUGH_NAT_SERVER_BEHIND_NAT</b> as defined in<br>[MS-FASP] section 2.2.40.      |  |
| 0x0000002  | This value represents the <b>FW_GLOBAL_CONFIG_IPSEC_THROUGH_NAT_SERVER_AND_CLIENT_BEHIND_NAT</b> enumeration value as defined in [MS-FASP] section 2.2.40. |  |

This value represents the contents assigned to the configuration option represented by the **FW\_GLOBAL\_CONFIG\_IPSEC\_THROUGH\_NAT** enumeration value as defined in [MS-FASP] section 2.2.41.

#### 2.2.1.8 Tunnel Remote Machine Authorization List

Key: Software\Policies\Microsoft\WindowsFirewall\

Value: "IPsecTunnelRemoteMachineAuthorizationList"

Type: REG\_SZ.

Size: Equal to size of the Data field.

Copyright © 2011 Microsoft Corporation.

Data: A variable-length, null-terminated **Unicode** string.

This value represents the contents assigned to the configuration option represented by the **FW\_GLOBAL\_CONFIG\_IPSEC\_TUNNEL\_REMOTE\_MACHINE\_AUTHORIZATION\_LIST** enumeration value as defined in [MS-FASP] section 2.2.41.

#### 2.2.1.9 Tunnel Remote User Authorization List

Key: Software\Policies\Microsoft\WindowsFirewall\

Value: "IPsecTunnelRemoteUserAuthorizationList"

Type: REG\_DWORD.

Size: Equal to size of the **Data** field.

Data: A variable-length, null-terminated Unicode string.

This value represents the contents assigned to the configuration option represented by the **FW\_GLOBAL\_CONFIG\_IPSEC\_TUNNEL\_REMOTE\_USER\_AUTHORIZATION\_LIST** enumeration value as defined in [MS-FASP] section 2.2.41.

#### 2.2.2 Firewall Rule Messages

This section defines the grammars used to encode different portions of the firewall rules.

#### 2.2.2.1 Profile Tokens

This grammar, as specified in [RFC4234], is used to identify profile types.

PROFILE VAL = "Domain" / "Private" / "Public"

**Domain:** This token value represents the **FW\_PROFILE\_TYPE\_DOMAIN** enumeration value as defined in [MS-FASP] section 2.2.2.The remaining token values in this list can be found in the same Protocol specification section.

Private: This token value represents the FW\_PROFILE\_TYPE\_PRIVATE enumeration value.

Public: This token value represents the FW\_PROFILE\_TYPE\_PUBLIC enumeration value.

#### 2.2.2.2 Port and Port Range Rules

This grammar is used to identify ports.

```
PORT_RANGE_VAL = BEGINPORT "-" ENDPORT
PORT_VAL = SINGLEPORT
BEGINPORT = PORT
ENDPORT = PORT
SINGLEPORT = PORT
PORT = 1*5DIGIT
```

**PORT:** This rule represents a port number. Hence, its decimal value MUST NOT be greater than 65,535.

[MS-GPFAS] — v20110204 Group Policy: Firewall and Advanced Security Data Structure

Copyright © 2011 Microsoft Corporation.

**BEGINPORT:** This rule describes a port number that represents the **wBegin** field of a **FW\_PORT\_RANGE** structure as defined in [MS-FASP] section 2.2.12. The remaining rules in this list can be found in the same Protocol specification section.

**ENDPORT:** This rule describes a port number that represents the **wEnd** field of a **FW\_PORT\_RANGE** structure.

**SINGLEPORT:** This rule describes a port number that represents both the **wBegin** and the **wEnd** fields of a **FW\_PORT\_RANGE** structure.

**PORT\_VAL:** This rule describes a **FW\_PORT\_RANGE** structure as defined in [MS-FASP] section 2.2.12. The structure MUST comply with all requirements defined in that section.

#### 2.2.2.3 Port Keyword Rules

This grammar is used to identify port keywords.

```
LPORT_KEYWORD_VAL = "RPC" / "RPC-EPMap" / "Teredo"
LPORT_KEYWORD_VAL_2_10 = "IPTLSIn" / "IPHTTPSIN"
RPORT_KEYWORD_VAL_2_10 = "IPTLSOut" / "IPHTTPSOut"
```

**RPC:** This token represents the **FW\_PORT\_KEYWORD\_DYNAMIC\_RPC\_PORTS** enumeration value as defined in [MS-FASP] section 2.2.14. The remaining token values in this list can be found in the same Protocol specification section.

RPC-EPMap: This token represents the FW\_PORT\_KEYWORD\_RPC\_EP enumeration value.

Teredo: This token represents the FW\_PORT\_KEYWORD\_TEREDO\_PORT enumeration value.

**IPHTTPSOut:** This token represents the **FW\_PORT\_KEYWORD\_IP\_TLS\_IN** enumeration value.

IPHTTPSIn: This token represents the FW\_PORT\_KEYWORD\_IP\_TLS\_OUT enumeration value.

#### 2.2.2.4 Direction Tokens

This grammar is used to identify the direction of a network traffic flow.

```
DIR VAL = "In" / "Out"
```

**In:** This token value represents the **FW\_DIR\_IN** enumeration value as defined in [MS-FASP] section 2.2.19.

**Out:** This token value represents the **FW\_DIR\_OUT** enumeration value as defined in [MS-FASP] section 2.2.19.

## 2.2.2.5 Action Tokens

This grammar is used to identify the actions available for firewall rules.

```
ACTION VAL = "Allow" / "Block" / "ByPass"
```

**Allow:** This token value represents the **FW\_RULE\_ACTION\_ALLOW** enumeration value as defined in [MS-FASP] section 2.2.33. The remaining token values in this list can be found in the same Protocol specification section.

[MS-GPFAS] — v20110204 Group Policy: Firewall and Advanced Security Data Structure

Copyright © 2011 Microsoft Corporation.

Block: This token value represents the FW\_RULE\_ACTION\_BLOCK enumeration value.

**ByPass:** This token value represents the **FW\_RULE\_ACTION\_ALLOW\_BYPASS** enumeration value.

#### 2.2.2.6 IfSecure Tokens

This grammar is used to identify the security flags on firewall rules described in [MS-FASP] section 2.2.34.

```
IFSECURE_VAL = "Authenticate" / "AuthenticateEncrypt"
IFSECUIRE2_9_VAL = "An-NoEncap"
IFSECURE2 10 VAL = "AnE-Nego"
```

**Authenticate:** This token value represents the **FW\_RULE\_FLAGS\_AUTHENTICATE** enumeration value as defined in [MS-FASP] section 2.2.34. The remaining token values in this list can be found in the same Protocol specification section.

AuthenticateEncrypt: This token value represents the FW\_RULE\_FLAGS\_AUTHENTICATE\_WITH\_ENCRYPTION enumeration value.

An-NoEncap: This token value represents the FW\_RULE\_FLAGS\_AUTH\_WITH\_NO\_ENCAPSULATION enumeration value.

**AnE-Nego:** This token value represents the **FW\_RULE\_FLAGS\_AUTH\_WITH\_ENC\_NEGOTIATE** enumeration value.

## 2.2.2.7 Interfaces

This grammar is used to identify the interfaces on firewall rules described in [MS-FASP] section 2.2.34.

IF VAL = GUID

**IF\_VAL:** This grammar rule represents a GUID that identifies an interface (<u>MS-FASP</u> section 2.2.34).

#### 2.2.2.8 Interface Types

This grammar is used to identify the types of network adapters described in [MS-FASP] section 2.2.34.

```
IFTYPE VAL = "Lan" / "Wireless" / "RemoteAccess"
```

**Lan:** This token value represents the **FW\_INTERFACE\_TYPE\_LAN** enumeration value as defined in [MS-FASP] section 2.2.20. The remaining token values in this list can be found in the same Protocol specification section.

**Wirelesss:** This token value represents the **FW\_INTERFACE\_TYPE\_WIRELESS** enumeration value.

**RemoteAccess:** This token value represents the **FW\_INTERFACE\_TYPE\_REMOTE\_ACCESS** enumeration value.

[MS-GPFAS] — v20110204 Group Policy: Firewall and Advanced Security Data Structure

Copyright © 2011 Microsoft Corporation.

## 2.2.2.9 IPV4 Address Ranges Rules

This grammar is used to identify IPv4 address ranges.

```
ADDRESSV4_RANGE_VAL = BEGINADDRV4 "-" ENDADDRV4
ADDRESSV4_RANGE_VAL = SINGLEADDRV4
BEGINADDRV4 = ADDRV4
ENDADDRV4 = ADDRV4
SINGLEADDRV4 = ADDRV4
ADDRV4 = 1*3DIGIT "."1*3DIGIT "."1*3DIGIT
```

ADDRV4: This rule represents an IPv4 address.

**BEGINADDRV4:** This rule describes an IPv4 address that represents the **dwBegin** field of a **FW\_IPv4\_ADDRESS\_RANGE** structure as defined in [MS-FASP] section 2.2.8. The remaining rules in this list can be found in the same Protocol specification section.

**ENDADDRV4:** This rule describes an IPv4 address that represents the **dwEnd** field of a **FW\_IPv4\_ADDRESS\_RANGE** structure.

**SINGLEADDRV4:** This rule describes an IPv4 address that represents both the **dwBegin** and the **dwEnd** fields of a **FW\_IPV4\_ADDRESS\_RANGE** structure.

**ADDRESSV4\_RANGE\_VAL:** This rule represents a **FW\_IPV4\_ADDRESS\_RANGE** structure as defined in [MS-FASP] section 2.2.8. The structure MUST comply with all requirements defined in that section.

## 2.2.2.10 IPV4 Address Subnet Rules

This grammar is used to identify IPv4 subnets.

```
ADDRESSV4_SUBNET_VAL = SUBNET_ADDRV4 "/" V4PREFIX_LENGHT
ADDRESSV4_SUBNET_VAL = SUBNET_ADDRV4 "/" MASK_ADDRV4
V4PREFIX_LENGTH = 1*2DIGIT
SUBNET_ADDRV4 = ADDRV4
MASK_ADDRV4 = ADDRV4
```

**ADDRV4:** This rule represents an IPv4 address as defined in section 2.2.2.8.

**SUBNET\_ADDRV4:** This rule describes an IPv4 address that represents the **dwAddress** field of a **FW\_IPv4\_SUBNET** structure as defined in [MS-FASP] section 2.2.4. The remaining rules in this list can be found in the same Protocol specification section.

**MASK\_ADDRV4:** This rule describes an IPv4 address mask that represents the **dwSubNetMask** field of a **FW\_IPV4\_SUBNET** structure.

**V4PREFIX\_LENGTH:** This rule describes a decimal number that MUST be less than 32 and that represents the **dwSubNetMask** field of a **FW\_IPV4\_SUBNET** structure. The way in which it represents it is a shortcut as it describes the number of high order consecutive bits that are set to 1 in the address mask.

[MS-GPFAS] — v20110204 Group Policy: Firewall and Advanced Security Data Structure

Copyright © 2011 Microsoft Corporation.

**ADDRESSV4\_SUBNET\_VAL:** This rule represents a **FW\_IPV4\_SUBNET** structure as defined in [MS-FASP] section 2.2.4. The structure MUST comply with all requirements defined in that section.

#### 2.2.2.11 IPV6 Address Range Rules

This grammar is used to identify IPv6 address ranges.

```
ADDRESSV6_RANGE_VAL = BEGINADDRV6 "-" ENDADDRV6
ADDRESSV6_RANGE_VAL = SINGLEADDRV6
BEGINADDRV6 = ADDRV6
ENDADDRV6 = ADDRV6
SINGLEADDRV6 = ADDRV6
```

ADDRV6 = a string representing an IPv6 address

ADDRV6: This rule represents an IPv6 address as defined in [RFC4291].

**BEGINADDRV6:** This rule describes an IPv6 address that represents the **Begin** field of a **FW\_IPv6\_ADDRESS\_RANGE** structure as defined in [MS-FASP] section 2.2.10. The remaining rules in this list can be found in the same Protocol specification section.

**ENDADDRV6:** This rule describes an IPv6 address that represents the **End** field of a **FW\_IPv6\_ADDRESS\_RANGE** structure.

**SINGLEADDRV6:** This rule describes an IPv6 address that represents both the **Begin** and the **End** fields of a **FW\_IPv6\_ADDRESS\_RANGE** structure.

**ADDRESSV6\_RANGE\_VAL:** This rule represents a **FW\_IPV6\_ADDRESS\_RANGE** structure as defined in [MS-FASP] section 2.2.10. The structure MUST comply with all requirements defined in that section.

#### 2.2.2.12 IPV6 Address Subnet Rules

This grammar is used to identify IPv6 subnets.

```
ADDRESSV6_SUBNET_VAL = SUBNET_ADDRV6 "/" V6PREFIX_LENGHT
V6PREFIX_LENGTH = 1*3DIGIT
SUBNET ADDRV6 = ADDRV6
```

**ADDRV6:** This rule represents an IPv6 address as defined in section 2.2.2.10.

**SUBNET\_ADDRV6:** This rule describes an IPv4 address that represents the **Address** field of a **FW\_IPv6\_SUBNET** structure as defined in [MS-FASP] section 2.2.6. The remaining rules in this list can be found in the same Protocol specification section.

**V6PREFIX\_LENGTH:** This rule describes a decimal number that MUST be less than 128 and that represents the **dwNumPrefixBits** field of a **FW\_IPV6\_SUBNET** structure.

**ADDRESSV6\_SUBNET\_VAL:** This rule represents a **FW\_IPV6\_SUBNET** structure as defined in [MS-FASP] section 2.2.6. The structure MUST comply with all requirements defined in that section.

[MS-GPFAS] — v20110204 Group Policy: Firewall and Advanced Security Data Structure

Copyright © 2011 Microsoft Corporation.

#### 2.2.2.13 Address Keyword Rules

This grammar is used to identify address keywords.

```
ADDRESS KEYWORD VAL = "LocalSubnet" / "DNS" / "DHCP" / "WINS" / "DefaultGateway"
```

**LocalSubnet:** This token represents the **FW\_ADDRESS\_KEYWORD\_LOCAL\_SUBNET** enumeration value as defined in [MS-FASP] section 2.2.21. The remaining token values in this list can be found in the same Protocol specification section.

DNS: This token represents the FW\_ADDRESS\_KEYWORD\_DNS enumeration value.

DHCPL: This token represents the FW\_ADDRESS\_KEYWORD\_DHCP enumeration value.

WINS: This token represents the FW\_ADDRESS\_KEYWORD\_WINS enumeration value.

**DefaultGateway:** This token represents the **FW\_ADDRESS\_KEYWORD\_DEFAULT\_GATEWAY** enumeration value.

#### 2.2.2.14 Boolean Rules

This grammar is used to identify Boolean values.

BOOL VAL = "TRUE" / "FALSE"

**TRUE:** This token represents a decimal value of 1 which has the meaning of the Boolean value of true.

**FALSE:** This token represents a decimal value of 0 which has the meaning of the Boolean value of false.

#### 2.2.2.15 Edge Defer Rules

This grammar is used to identify Edge defer flags.

```
DEFER VAL = "App" / "User"
```

**App:** This token represents the FW\_RULE\_FLAGS\_ROUTEABLE\_ADDRS\_TRAVERSE\_DEFER\_APP flag as defined in [MS-FASP] section 2.2.34. The meaning of the appearance of this token is a Boolean true.

**User:** This token represents the FW\_RULE\_FLAGS\_ROUTEABLE\_ADDRS\_TRAVERSE\_DEFER\_USER flag as defined in [MS-FASP] section 2.2.34. The meaning of the appearance of this token is a Boolean true.

#### 2.2.2.16 ICMP Type - Code Rules

This grammar is used to identify ICMP protocol type and codes.

```
ICMP_TYPE_CODE_VAL = TYPE ":" CODE
TYPE = 1*3DIGIT
```

[MS-GPFAS] — v20110204 Group Policy: Firewall and Advanced Security Data Structure

Copyright © 2011 Microsoft Corporation.

CODE = 1\*3DIGIT CODE =/ "\*"

**TYPE:** This grammar rule represents the **bType** field of the **FW\_ICMP\_TYPE\_CODE** structure as defined in [MS-FASP] section 2.2.16. The grammar rule encodes a decimal value which MUST be less than or equal to 255.

**CODE:** This grammar rule represents the **wCode** field of the **FW\_ICMP\_TYPE\_CODE** structure as defined in [MS-FASP] section 2.2.16. When the grammar rule encodes a decimal value, such value MUST be less than or equal to 255. When the grammar rule encodes a "\*" token, then the meaning is the same as a value of 0x100 in the **wCode** field.

**ICMP\_TYPE\_CODE\_VAL:** This rule represents a **FW\_ICMP\_TYPE\_CODE** structure as defined in [MS-FASP] section 2.2.6. The structure MUST comply with all requirements defined in that section.

#### 2.2.2.17 Platform Validity Rules

This grammar is used to identify platform validity objects.

```
PLATFORM_VAL = PLATFORM ":" OS_MAJOR_VER ":" OS_MINOR_VER
PLATFORM = 1DIGIT
OS_MAJOR_VER = 1*3DIGIT
OS_MINOR_VER = 1*3DIGIT
```

**PLATFORM:** This grammar rule represents the 3 least significant bits of the **bPlatform** field of the **FW\_OS\_PLATFORM** structure as defined in [MS-FASP] section 2.2.29. The grammar rule encodes a decimal value which MUST be less than or equal to 7.

**OS\_MAJOR\_VER:** This grammar rule represents the **bMajorVersion** field of the **FW\_OS\_PLATFORM** structure as defined in [MS-FASP] section 2.2.29. The grammar rule encodes a decimal value which MUST be less than or equal to 255.

**OS\_MINOR\_VER:** This grammar rule represents the **bMinorVersion** field of the **FW\_OS\_PLATFORM** structure as defined in [MS-FASP] section 2.2.29. The grammar rule encodes a decimal value which MUST be less than or equal to 255.

**PLATFORM\_VAL:** This rule represents a **FW\_OS\_PLATFORM** structure as defined in [MS-FASP] section 2.2.29, with the exception of the 5 most significant bits of the **bPlatform** field. The structure MUST comply with all requirements defined in that section.

#### 2.2.2.18 Platform Validity Operators Rules

This grammar is used to identify platform validity objects.

PLATFORM OP VAL = "GTEQ"

**GTEQ:** This token represents the **FW\_OS\_PLATFORM\_GTEQ** enumeration value as defined in <u>[MS-FASP]</u> section 2.2.28.

**PLATFORM\_OP\_VAL:** This rule represents the 5 most significant bits of the **bPlatform** field of the last **FW\_OS\_PLATFORM** structure entry (as defined in <u>[MS-FASP]</u> section 2.2.29), of the

[MS-GPFAS] — v20110204 Group Policy: Firewall and Advanced Security Data Structure

Copyright © 2011 Microsoft Corporation.

**pPlatforms** field of the **FW\_OS\_PLATFORM\_LIST** structure as defined in [MS-FASP] section 2.2.20.

#### 2.2.2.19 Firewall Rule and the Firewall Rule Grammar Rule

Firewall rules are stored under the Software\Policies\Microsoft\WindowsFirewall\FirewallRules key.

Each value under the key is a firewall rule. The type of the value MUST be **REG\_SZ**. The data of each value is a string that can be parsed by the following grammar. This grammar represents a firewall rule as defined in [MS-FASP] section 2.2.36, except for the **wszRuleId** field of the **FW\_RULE** structure which is instead represented by the name of the registry value.

```
RULE = "v" VERSION "|" 1*FIELD
FIELD = TYPE VALUE "|"
TYPE VALUE = "Action=" ACTION VAL
TYPE VALUE =/ "Dir=" DIR VAL
TYPE VALUE =/ "Profile=" PROFILE VAL
TYPE VALUE =/ "Protocol=" 1*3DIGIT
                                                  ; protocol is maximum 3 digits (255)
TYPE VALUE =/ "LPort=" ( PORT_VAL / LPORT_KEYWORD_VAL )
TYPE VALUE =/ "RPort=" PORT VAL
TYPE VALUE =/ "LPort2 10=" ( PORT RANGE VAL / LPORT KEYWORD VAL 2 10 )
TYPE VALUE =/ "RPort2 10=" ( PORT RANGE VAL / RPORT KEYWORD VAL 2 10 )
TYPE VALUE =/ "Security=" IFSECURE VAL
TYPE VALUE =/ "Security2_9=" IFSECURE2_9_VAL
TYPE VALUE =/ "Security2=" IFSECURE2 10 VAL
TYPE VALUE =/ "IF=" IF VAL
TYPE VALUE =/ "IFType=" IFTYPE VAL
TYPE VALUE =/ "App=" APP VAL
TYPE VALUE =/ "Svc=" SVC VAL
TYPE VALUE =/ "LA4=" ( ADDRESSV4_RANGE_VAL / ADDRESSV4_SUBNET_VAL )
TYPE VALUE =/ "RA4=" ( ADDRESSV4 RANGE VAL / ADDRESSV4 SUBNET VAL / ADDRESS KEYWORD VAL )
TYPE VALUE =/ "LA6=" ( ADDRESSV6 RANGE VAL / ADDRESSV6 SUBNET VAL )
TYPE VALUE =/ "RA6=" ( ADDRESSV6 RANGE VAL / ADDRESSV6 SUBNET VAL / ADDRESS KEYWORD VAL )
TYPE VALUE =/ "Name=" STR VAL
TYPE VALUE =/ "Desc=" STR VAL
TYPE VALUE =/ "EmbedCtxt=" STR VAL
TYPE VALUE =/ "Edge=" BOOL VAL
TYPE VALUE =/ "Defer=" DEFER VAL
TYPE VALUE =/ "LSM=" BOOL VAL
TYPE VALUE =/ "Active=" BOOL VAL
TYPE VALUE =/ "ICMP4=" ICMP TYPE CODE VAL
TYPE VALUE =/ "ICMP6=" ICMP TYPE CODE VAL
TYPE VALUE =/ "Platform=" PLATFORM VAL
TYPE VALUE =/ "RMauth=" STR VAL
TYPE VALUE =/ "RUAuth=" STR VAL
TYPE VALUE =/ "AuthByPassOut=" BOOL VAL
TYPE VALUE =/ "SkipVer=" VERSION
VERSION = MAJOR VER "." MINOR VER
MAJOR VER = 1*3DIGIT
MINOR VER = 1*3DIGIT
APP VAL = 1 \times ALPHANUM
SVC VAL = "*" / 1*ALPHANUM
```

[MS-GPFAS] — v20110204 Group Policy: Firewall and Advanced Security Data Structure

Copyright © 2011 Microsoft Corporation.

STR VAL =  $1 \star ALPHANUM$ 

**MAJOR\_VER:** This grammar rule describes a decimal number that represents the high order 8 bits of the **wSchemaVersion** field of the **FW\_RULE** structure as defined in [MS-FASP] section 2.2.36. Because of this, the decimal value of this number MUST NOT be greater than 255. The following grammar rules can also be found in the previously mentioned [MS-FASP] section 2.2.36.

**MINOR\_VER:** This grammar rule describes a decimal number that represents the low order 8 bits of the **wSchemaVersion** field of the **FW\_RULE** structure. Because of this, the decimal value of this number MUST NOT be greater than 255.

**VERSION:** This grammar rule describes a decimal value whose low 8 order bits are those described in the MINOR\_VER grammar rule, and whose high 8 order bits are those described in the MAJOR\_VER grammar rule.

**Action=:** This token value represents the **Action** field of the **FW\_RULE** structure as defined in [MS-FASP] section 2.2.36. The ACTION\_VAL grammar rule represents the value contents of this field. This token MUST appear only once in a rule string. The remaining token values in this list can be found in the same Protocol specification section except where noted.

**Dir=:** This token value represents the **Direction** field of the **FW\_RULE** structure. The DIR\_VAL grammar rule represents the value contents of this field. This token MUST appear only once in a rule string.

**Profile=:** This token value represents the **dwProfiles** field of the **FW\_RULE** structure. The PROFILE\_VAL grammar rule represents a value content of such field. If this token appears more than once in a RULE grammar rule, then all the contents represented by the PROFILE\_VAL rule appearing next to them are included. If the **Profile=** token never appears in the rule string then it represents a value of FW\_PROFILE\_TYPE\_ALL as defined in [MS-FASP] section 2.2.2.

**Protocol=:** This token value represents the **wIpProtocol** field of the **FW\_RULE** structure. The 1\*3DIGIT grammar rule represents the value content of this field. Such value MUST NOT be greater than 255. The **Protocol** token MUST appear at most once in a RULE grammar rule. If a **Protocol** token does not appear in the rule string, then the meaning is the same as a value of 256 in the **wIpProtocol** field in [MS-FASP] section 2.2.36.

LPort=: This token value represents the LocalPorts field of the FW\_RULE structure. As such defined, LocalPorts is of type FW\_PORTS, which contains a Ports field of type FW\_PORT\_RANGE\_LIST, which also contains a pPorts array of type FW\_PORT\_RANGE. The PORT\_VAL grammar rule represents an entry in the pPorts field. The LPORT\_KEYWORD\_VAL grammar rule, however, represents the wPortKeywords field of the LocalPorts field (which is of type FW\_PORTS) of the FW\_RULE structure. If the LPORT=: token appears multiple times in the rule string, then all the respective PORT\_VAL rules and LPORT\_KEYWORD\_VAL rules of such appearances are allowed.

**LPort2\_10=:** This token value represents the **LocalPorts** field of the **FW\_RULE** structure. Similarly to the case of the "LPort=" token, the PORT\_RANGE\_VAL grammar rule represents an entry in the **pPorts** field. The LPORT\_KEYWORD\_VAL\_2\_10 grammar rule, however, represents the **wPortKeywords** field of the **LocalPorts** field (which is of type **FW\_PORTS**) of the **FW\_RULE** structure. If the **LPort** token appears multiple times in the rule string, then all the respective PORT\_RANGE\_VAL rules and LPORT\_KEYWORD\_VAL\_2\_10 rules of such appearances are allowed.

**RPort=:** This token value represents the **RemotePorts** field of the **FW\_RULE** structure. As such defined, **RemotePorts** is of type **FW\_PORTS**, which contains a **Ports** field of type **FW\_PORT\_RANGE\_LIST**, which also contains a pPorts array of type **FW\_PORT\_RANGE**. The

[MS-GPFAS] — v20110204 Group Policy: Firewall and Advanced Security Data Structure

Copyright © 2011 Microsoft Corporation.

PORT\_VAL grammar rule represents an entry in the **pPorts** field. If the **RPort** token appears multiple times in the rule string, then all the PORT\_VAL rule of such are allowed.

**RPort2\_10=:** This token value represents the **RemotePorts** field of the **FW\_RULE** structure. Similarly to the case of the "RPort=" token, the PORT\_RANGE\_VAL grammar rule represents an entry in the **pPorts** field. The RPORT\_KEYWORD\_VAL\_2\_10 grammar rule however represents the **wPortKeywords** field of the **RemotePorts** field (which is of type **FW\_PORTS**) of the **FW\_RULE** structure. If the **RPort** token appears multiple times in the rule string, then all the respective PORT\_RANGE\_VAL rules and RPORT\_KEYWORD\_VAL\_2\_10 rules of such appearances are allowed.

**Security=:** This token value represents specific flags in the **wFlags** field of the **FW\_RULE** structure. The IFSECURE\_VAL grammar rule represents a flag of such field. This token MUST appear at most once in a rule string.

**Security2\_9=:** This token value represents specific flags in the **wFlags** field of the **FW\_RULE** structure. The IFSECURE\_VAL grammar rule represents a flag of such field. This token MUST appear at most once in a rule string. Also this token MUST appear only if the VERSION is a number greater than or equal to 0x0209.

**Security2=:** This token value represents specific flags in the **wFlags** field of the **FW\_RULE** structure. The IFSECURE\_VAL grammar rule represents a flag of such field. This token MUST appear at most once in a rule string. Also this token MUST appear only if the VERSION is a number greater than or equal to 0x020A.

**IF=:** This token represents an entry in the **LocalInterfaceIds** field of the **FW\_RULE** structure.

IFType=: This token represents the dwLocalInterfaceType field of the FW\_RULE structure.

**App=:** This token represents the **wszLocalApplication** field of the **FW\_RULE** structure. The grammar rule APP\_VAL represents a Unicode string that represents the contents of such field. This token MUST appear at most once in a rule string.

**Svc=:** This token represents the **wszLocalService** field of the **FW\_RULE** structure. The grammar rule SVC\_VAL represents a Unicode string that represents the contents of such field. This token MUST appear only once in a rule string.

**LA4=:** This token value represents the **LocalAddress** field of the **FW\_RULE** structure, specifically the v4 fields. As such defined **LocalAddress** is of type **FW\_ADDRESSES**, it contains the following 3 fields: a **dwV4AddressKeyword** field, a **V4Ranges** field of type FW\_IPV4\_RANGE\_LIST, which also contains a pRanges array of type FW\_IPV4\_ADDRESS\_RANGE, and lastly a **V4SubNets** field of type FW\_IPV4\_SUBNET\_LIST, which also contains a pSubNets array of type **FW\_IPV4\_SUBNET**. The ADDRESSV4\_RANGE\_VAL grammar rule represents an entry in the **pRanges** field. The ADDRESSV4\_SUBNET\_VAL grammar rule represents an entry in the **pSubNets** field. If the "LA4" token appears multiple times in the rule string, then all the respective ADDRESSV4\_RANGE\_VAL and ADDRESSV4\_SUBNET\_VAL rules of such appearances are allowed.

**RA4=:** This token value represents the **RemoteAddress** field of the **FW\_RULE** structure, specifically the v4 fields. As such defined **RemoteAddress** is of type **FW\_ADDRESSES**, it contains the following 3 fields: a **dwV4AddressKeyword** field, a **V4Ranges** field of type **FW\_IPV4\_RANGE\_LIST**, which also contains a pRanges array of type

**FW\_IPV4\_ADDRESS\_RANGE**, and lastly a **V4SubNets** field of type **FW\_IPV4\_SUBNET\_LIST**, which also contains a pSubNets array of type **FW\_IPV4\_SUBNET**. The ADDRESSV4\_RANGE\_VAL grammar rule represents an entry in the **pRanges** field. The ADDRESSV4\_SUBNET\_VAL grammar rule represents an entry in the **pSubNets** field. The ADDRESS\_KEYWORD\_VAL grammar rule, however, represents the **dwV4AddressKeywords** field. If the "RA4" token appears multiple times

[MS-GPFAS] — v20110204 Group Policy: Firewall and Advanced Security Data Structure

Copyright © 2011 Microsoft Corporation.

in the rule string, then all the respective ADDRESSV4\_RANGE\_VAL, ADDRESSV4\_SUBNET\_VAL, and the ADDRESS\_KEYWORD\_VAL rules of such appearances are allowed.

LA6=: This token value represents the LocalAddress field of the FW\_RULE structure, specifically the v6 fields. As such defined LocalAddress is of type FW\_ADDRESSES, it contains the following 3 fields: a dwV6AddressKeyword field, a V6Ranges field of type FW\_IPV6\_RANGE\_LIST, which also contains a pRanges array of type FW\_IPV6\_ADDRESS\_RANGE, and lastly a V6SubNets field of type FW\_IPV6\_SUBNET\_LIST, which also contains a pSubNets array of type FW\_IPV6\_SUBNET. The ADDRESSV6\_RANGE\_VAL grammar rule represents an entry in the pRanges field. The ADDRESSV6\_SUBNET\_VAL grammar rule represents an entry in the pSubNets field. If the "LA6" token appears multiple times in the rule string, then all the respective ADDRESSV6\_RANGE\_VAL and ADDRESSV6\_SUBNET\_VAL rules of such appearances are allowed.

**RA6=:** This token value represents the **RemoteAddress** field of the **FW\_RULE** structure, specifically the v6 fields. As such defined **RemoteAddress** is of type **FW\_ADDRESSES**, it contains the following 3 fields: a **dwV6AddressKeyword** field, a **V6Ranges** field of type **FW\_IPV6\_RANGE\_LIST**, which also contains a pRanges array of type

**FW\_IPV6\_ADDRESS\_RANGE**, and lastly a **V6SubNets** field of type **FW\_IPV6\_SUBNET\_LIST**, which also contains a pSubNets array of type **FW\_IPV6\_SUBNET**. The ADDRESSV6\_RANGE\_VAL grammar rule represents an entry in the **pRanges** field. The ADDRESSV6\_SUBNET\_VAL grammar rule represents an entry in the **pSubNets** field. The ADDRESS\_KEYWORD\_VAL grammar rule, however, represents the **dwV6AddressKeywords** field. If the "RA6" token appears multiple times in the rule string, then all the respective ADDRESSV6\_RANGE\_VAL, ADDRESSV6\_SUBNET\_VAL, and the ADDRESS\_KEYWORD\_VAL rules of such appearances are allowed.

**Name=:** This token represents the **wszName** field of the **FW\_RULE** structure. The STR\_VAL grammar rule represents a Unicode string that represents the contents of such field. This token MUST appear only once in a rule string.

**Desc=:** This token represents the **wszDescription** field of the **FW\_RULE** structure. The STR\_VAL grammar rule represents a Unicode string that represents the contents of such field. This token MUST appear only once in a rule string.

**EmbedCtxt=:** This token represents the **wszEmbeddedContext** field of the **FW\_RULE** structure. The STR\_VAL grammar rule represents a Unicode string that represents the contents of such field. This token MUST appear only once in a rule string.

**Edge=:** This token represents the FW\_RULE\_FLAGS\_ROUTEABLE\_ADDRS\_TRAVERSE flag (as defined in <u>[MS-FASP]</u> section 2.2.34) of the **wFlags** field of the **FW\_RULE** structure. The BOOL\_VAL grammar rule represents the Boolean meaning of such flag as defined in section <u>2.2.2.14</u>. If the "Edge=" token does not appear in the rule a Boolean value of false is assumed. This token MUST appear only once in a rule string.

**Defer=:** This token represents the contents of the **wFlags** field of the **FW\_RULE** structure on the position defined by the FW\_RULE\_FLAGS\_ROUTEABLE\_ADDRS\_TRAVERSE\_APP and FW\_RULE\_FLAGS\_ROUTEABLE\_ADDRS\_TRAVERSE\_USER flag (as defined in [MS-FASP] section 2.2.34) The DEFER\_VAL grammar rule represents the Boolean contents of such flag as defined in section 2.2.2.14. If the "Defer=" token does not appear in the rule then a Boolean value false is assumed for both flags. Also this token MUST appear only if the VERSION is a number greater than or equal to 0x020A. This token MUST appear only once in a rule string.

**LSM=:** This token represents the FW\_RULE\_FLAGS\_LOOSE\_SOURCE\_MAPPED flag (as defined in [MS-FASP] section 2.2.34) of the **wFlags** field of the **FW\_RULE** structure. The BOOL\_VAL grammar rule represents the Boolean meaning of such flag as defined in section 2.2.2.14. If the "LSM=" token does not appear in the rule a Boolean value of false is assumed. This token MUST appear only once in a rule string.

[MS-GPFAS] — v20110204 Group Policy: Firewall and Advanced Security Data Structure

Copyright © 2011 Microsoft Corporation.

**Active=:** This token represents the FW\_RULE\_FLAGS\_ACTIVE flag (as defined in <u>[MS-FASP]</u> section 2.2.34) of the **wFlags** field of the **FW\_RULE** structure. The BOOL\_VAL grammar rule represents the Boolean meaning of such flag as defined in section <u>2.2.2.14</u>. If the "Active=" token does not appear in the rule a Boolean value of false is assumed. This token MUST appear only once in a rule string.

**ICMP4=:** This token value represents the **V4TypeCodeList** field of the **FW\_RULE** structure. As such defined **V4TypeCodeList** is of type **FW\_ICMP\_TYPE\_CODE\_LIST**, it contains a pEntries array of type **FW\_ICMP\_TYPE\_CODE**. The ICMP\_TYPE\_CODE\_VAL grammar rule represents an entry in the **pEntries** field. If the "ICMP4=" token appears multiple times in the rule string, then all the respective ICMP\_TYPE\_CODE\_VAL grammar rules of such appearances are allowed.

**ICMP6=:** This token value represents the **V6TypeCodeList** field of the **FW\_RULE** structure. As such defined **V6TypeCodeList** is of type **FW\_ICMP\_TYPE\_CODE\_LIST**, it contains a pEntries array of type **FW\_ICMP\_TYPE\_CODE**. The ICMP\_TYPE\_CODE\_VAL grammar rule represents an entry in the **pEntries** field. If the "ICMP6=" token appears more than once in the rule string, then all the respective ICMP\_TYPE\_CODE\_VAL grammar rules of such appearances are allowed.

**Platform=:** This token value represents the **PlatformValidityList** field of the **FW\_RULE** structure. As such defined **PlatformValidityList** is of type **FW\_OS\_PLATFORM\_LIST**, it contains a pPlatforms array of type **FW\_OS\_PLATFORM**. The PLATFORM\_VAL grammar rule represents an entry in the **pPlatforms** field. If the "Platform=" token appears multiple times in the rule string, then all the respective PLATFORM\_VAL grammar rules of such appearances are allowed.

**RMAuth=:** This token represents the **wszRemoteMachineAuthorizationList** field of the **FW\_RULE** structure. The STR\_VAL grammar rule represents a Unicode string that represents the contents of such field. This token MUST appear only once in a rule string.

**RUAuth=:** This token represents the **wszRemoteUserAuthorizationList** field of the **FW\_RULE** structure. The STR\_VAL grammar rule represents a Unicode string that represents the contents of such field. This token MUST appear only once in a rule string.

#### AuthByPassOut=: This token represents the

FW\_RULE\_FLAGS\_AUTHENTICATE\_BYPASS\_OUTBOUND flag (as defined in <u>[MS-FASP]</u> section 2.2.34) of the **wFlags** field of the **FW\_RULE** structure. The BOOL\_VAL grammar rule represents the Boolean meaning of such flag as defined in section <u>2.2.2.14</u>. If the "AuthByPassOut=" token does not appear in the rule a Boolean value of false is assumed. This token MUST appear only once in a rule string.

**SkipVer=:** The VERSION grammar rule following this token represents the highest inherent version of the Firewall and Advanced Security components that should ignore this rule string completely. The inherent version of a Firewall and Advanced Security component is the highest version that component supports.

The "LPort=" token MUST appear only if a "Protocol=" token has appeared before it on the rule string AND the value of the "Protocol=" token is either 6 (for TCP) or 17 (for UDP). The same applies to the "RPort=", "LPort2\_10=" and "RPort2\_10=" tokens. The "ICMP4=" and "ICMP6=" tokens MUST appear only if the "Protocol=" token has appeared before it on the rule string and expressed a value of 1 for "ICMP4=" or of 58 for "ICMP6=". The "LPort=", "RPort=", "LPort2\_10=", and "RPort2\_10=" tokens cannot appear in a rule string where a "ICMP4=" or a "ICMP6=" token appears and vice versa.

The semantic checks described in [MS-FASP] section 2.2.36 are also applicable to the firewall rules described in this section after following the mapping in each of the preceding tokens.

[MS-GPFAS] — v20110204 Group Policy: Firewall and Advanced Security Data Structure

Copyright © 2011 Microsoft Corporation.

## 2.2.3 Per-Profile Policy Configuration Options

The Per-Profile Configuration Options are values that represent the enumeration values of the **FW\_PROFILE\_CONFIG** enumeration type as defined in [MS-FASP] section 2.2.37. If neither the Software\Policies\Microsoft\WindowsFirewall\PrivateProfile nor the

Software\Policies\Microsoft\WindowsFirewall\PublicProfile key exists, then the settings under the Software\Policies\Microsoft\WindowsFirewall\StandardProfile key are applied to both public and private profiles. On the other hand, if either the

Software\Policies\Microsoft\WindowsFirewall\PrivateProfile or the

Software\Policies\Microsoft\WindowsFirewall\PublicProfile key exists then the settings under the Software\Policies\Microsoft\WindowsFirewall\StandardProfile key are ignored and the settings under the Software\Policies\Microsoft\WindowsFirewall\PrivateProfile key and the

Software\Policies\Microsoft\WindowsFirewall\PublicProfile key apply to the networks identified by the corresponding **FW\_PROFILE\_TYPE\_PRIVATE** and the **FW\_PROFILE\_TYPE\_PUBLIC** enumeration values as defined in [MS-FASP] section 2.2.2.

## 2.2.3.1 Enable Firewall

Keys: Software\Policies\Microsoft\WindowsFirewall\DomainProfile, Software\Policies\Microsoft\WindowsFirewall\PrivateProfile, Software\Policies\Microsoft\WindowsFirewall\PublicProfile, Software\Policies\Microsoft\WindowsFirewall\StandardProfile

Value: "EnableFirewall"

Type: REG\_DWORD.

Size: Equal to size of the Data field.

Data: 0x00000000 means TRUE and 0x00000001 means FALSE.

This value represents the contents assigned to the configuration option represented by the **FW\_PROFILE\_CONFIG\_ENABLE\_FW** enumeration value as defined in [MS-FASP] section 2.2.37.

## 2.2.3.2 Disable Stealth Mode

Keys: Software\Policies\Microsoft\WindowsFirewall\DomainProfile, Software\Policies\Microsoft\WindowsFirewall\PrivateProfile, Software\Policies\Microsoft\WindowsFirewall\PublicProfile, Software\Policies\Microsoft\WindowsFirewall\StandardProfile

Value: "DisableStealthMode"

Type: REG\_DWORD.

Size: Equal to size of the Data field.

Data: 0x00000000 means TRUE and 0x00000001 means FALSE.

This value represents the contents assigned to the configuration option represented by the **FW\_PROFILE\_CONFIG\_DISABLE\_STEALTH\_MODE** enumeration value as defined in [MS-FASP] section 2.2.37.

## 2.2.3.3 Shield Up Mode

Keys: Software\Policies\Microsoft\WindowsFirewall\DomainProfile, Software\Policies\Microsoft\WindowsFirewall\PrivateProfile, Software\Policies\Microsoft\WindowsFirewall\PublicProfile, Software\Policies\Microsoft\WindowsFirewall\StandardProfile

Value: "DoNotAllowExceptions"

Type: REG\_DWORD.

Size: Equal to size of the **Data** field.

Data: 0x00000000 means TRUE and 0x00000001 means FALSE.

This value represents the contents assigned to the configuration option represented by the **FW\_PROFILE\_CONFIG\_SHIELDED** enumeration value as defined in [MS-FASP] section 2.2.37.

#### 2.2.3.4 Disable Unicast Responses to Multicast and Broadcast Traffic

Keys: Software\Policies\Microsoft\WindowsFirewall\DomainProfile, Software\Policies\Microsoft\WindowsFirewall\PrivateProfile, Software\Policies\Microsoft\WindowsFirewall\PublicProfile, Software\Policies\Microsoft\WindowsFirewall\StandardProfile

Value: "DisableUnicastResponsesToMulticastBroadcast"

Type: REG\_DWORD.

Size: Equal to size of the **Data** field.

Data: 0x00000000 means TRUE and 0x00000001 means FALSE.

This value represents the contents assigned to the configuration option represented by the **FW\_PROFILE\_CONFIG\_DISABLE\_UNICAST\_RESPONSES\_TO\_MULTICAST\_BROADCAST** enumeration value as defined in [MS-FASP] section 2.2.37.

## 2.2.3.5 Log Dropped Packets

Keys: Software\Policies\Microsoft\WindowsFirewall\DomainProfile\Logging, Software\Policies\Microsoft\WindowsFirewall\PrivateProfile\Logging, Software\Policies\Microsoft\WindowsFirewall\PublicProfile\Logging, Software\Policies\Microsoft\WindowsFirewall\StandardProfile\Logging

Value: "LogDroppedPackets"

Type: REG\_DWORD.

Size: Equal to size of the **Data** field.

Data: 0x00000000 means TRUE and 0x00000001 means FALSE.

This value represents the contents assigned to the configuration option represented by the **FW\_PROFILE\_CONFIG\_LOG\_DROPPED\_PACKETS** enumeration value as defined in [MS-FASP] section 2.2.37.

[MS-GPFAS] — v20110204 Group Policy: Firewall and Advanced Security Data Structure

Copyright © 2011 Microsoft Corporation.

## 2.2.3.6 Log Successful Connections

Keys: Software\Policies\Microsoft\WindowsFirewall\DomainProfile\Logging, Software\Policies\Microsoft\WindowsFirewall\PrivateProfile\Logging, Software\Policies\Microsoft\WindowsFirewall\PublicProfile\Logging, Software\Policies\Microsoft\WindowsFirewall\StandardProfile\Logging

Value: "LogSuccessfulConnections"

Type: REG\_DWORD.

Size: Equal to size of the **Data** field.

Data: 0x00000000 means TRUE and 0x00000001 means FALSE.

This value represents the contents assigned to the configuration option represented by the **FW\_PROFILE\_CONFIG\_LOG\_SUCCESS\_CONNECTIONS** enumeration value as defined in [MS-FASP] section 2.2.37.

## 2.2.3.7 Log Ignored Rules

Keys: Software\Policies\Microsoft\WindowsFirewall\DomainProfile\Logging, Software\Policies\Microsoft\WindowsFirewall\PrivateProfile\Logging, Software\Policies\Microsoft\WindowsFirewall\PublicProfile\Logging. (This setting MUST NOT be present on Software\Policies\Microsoft\WindowsFirewall\StandardProfile\Logging)

Value: "LogIgnoredRules"

Type: REG\_DWORD.

Size: Equal to size of the **Data** field.

Data: 0x00000000 means TRUE and 0x00000001 means FALSE.

This value represents the contents assigned to the configuration option represented by the **FW\_PROFILE\_CONFIG\_LOG\_IGNORED\_RULES** enumeration value as defined in [MS-FASP] section 2.2.37.

## 2.2.3.8 Maximum Log File Size

Keys: Software\Policies\Microsoft\WindowsFirewall\DomainProfile\Logging, Software\Policies\Microsoft\WindowsFirewall\PrivateProfile\Logging, Software\Policies\Microsoft\WindowsFirewall\PublicProfile\Logging, Software\Policies\Microsoft\WindowsFirewall\StandardProfile\Logging

Value: "LogFileSize"

Type: REG\_DWORD.

Size: Equal to size of the Data field.

Data: A 32-bit value that represents a number.

This value represents the contents assigned to the configuration option represented by the **FW\_PROFILE\_CONFIG\_LOG\_MAX\_FILE\_SIZE** enumeration value as defined in [MS-FASP] section 2.2.37.

[MS-GPFAS] — v20110204 Group Policy: Firewall and Advanced Security Data Structure

Copyright © 2011 Microsoft Corporation.

## 2.2.3.9 Log File Path

Keys: Software\Policies\Microsoft\WindowsFirewall\DomainProfile\Logging, Software\Policies\Microsoft\WindowsFirewall\PrivateProfile\Logging, Software\Policies\Microsoft\WindowsFirewall\PublicProfile\Logging, Software\Policies\Microsoft\WindowsFirewall\StandardProfile\Logging

Value: "LogFilePath"

Type: REG\_SZ.

Size: Equal to size of the Data field.

Data: A Unicode string.

This value represents the contents assigned to the configuration option represented by the **FW\_PROFILE\_CONFIG\_LOG\_FILE\_PATH** enumeration value as defined in [MS-FASP] section 2.2.37.

## 2.2.3.10 Disable Inbound Notifications

Keys: Software\Policies\Microsoft\WindowsFirewall\DomainProfile, Software\Policies\Microsoft\WindowsFirewall\PrivateProfile, Software\Policies\Microsoft\WindowsFirewall\PublicProfile, Software\Policies\Microsoft\WindowsFirewall\StandardProfile

Value: "DisableNotifications"

Type: REG\_DWORD.

Size: Equal to size of the **Data** field.

Data: 0x00000000 means TRUE and 0x00000001 means FALSE.

This value represents the contents assigned to the configuration option represented by the **FW\_PROFILE\_CONFIG\_DISABLE\_INBOUND\_NOTIFICATIONS** enumeration value as defined in [MS-FASP] section 2.2.37.

#### 2.2.3.11 Allow Authenticated Applications User Preference Merge

Keys: Software\Policies\Microsoft\WindowsFirewall\DomainProfile\AuthorizedApplications, Software\Policies\Microsoft\WindowsFirewall\PrivateProfile\AuthorizedApplications, Software\Policies\Microsoft\WindowsFirewall\PublicProfile\AuthorizedApplications, Software\Policies\Microsoft\WindowsFirewall\StandardProfile\AuthorizedApplications

Value: "AllowUserPrefMerge"

Type: REG\_DWORD.

Size: Equal to size of the Data field.

Data: 0x00000000 means TRUE and 0x00000001 means FALSE.

This value represents the contents assigned to the configuration option represented by the **FW\_PROFILE\_CONFIG\_AUTH\_APPS\_ALLOW\_USER\_PREF\_MERGE** enumeration value as defined in [MS-FASP] section 2.2.37.

[MS-GPFAS] — v20110204 Group Policy: Firewall and Advanced Security Data Structure

Copyright © 2011 Microsoft Corporation.

## 2.2.3.12 Allow Globally Open Ports User Preference Merge

Keys: Software\Policies\Microsoft\WindowsFirewall\DomainProfile\GloballyOpenPorts, Software\Policies\Microsoft\WindowsFirewall\PrivateProfile\GloballyOpenPorts, Software\Policies\Microsoft\WindowsFirewall\PublicProfile\GloballyOpenPorts, Software\Policies\Microsoft\WindowsFirewall\StandardProfile\GloballyOpenPorts

Value: "AllowUserPrefMerge"

Type: REG\_DWORD.

Size: Equal to size of the Data field.

Data: 0x00000000 means TRUE and 0x00000001 means FALSE.

This value represents the contents assigned to the configuration option represented by the **FW\_PROFILE\_CONFIG\_GLOBAL\_PORTS\_ALLOW\_USER\_PREF\_MERGE** enumeration value as defined in [MS-FASP] section 2.2.37.

## 2.2.3.13 Allow Local Firewall Rule Policy Merge

Keys: Software\Policies\Microsoft\WindowsFirewall\DomainProfile, Software\Policies\Microsoft\WindowsFirewall\PrivateProfile, Software\Policies\Microsoft\WindowsFirewall\PublicProfile. (This setting MUST NOT be present on Software\Policies\Microsoft\WindowsFirewall\StandardProfile)

Value: "AllowLocalPolicyMerge"

Type: REG\_DWORD.

Size: Equal to size of the **Data** field.

Data: 0x00000000 means TRUE and 0x00000001 means FALSE.

This value represents the contents assigned to the configuration option represented by the **FW\_PROFILE\_CONFIG\_ALLOW\_LOCAL\_POLICY\_MERGE** enumeration value as defined in [MS-FASP] section 2.2.37.

## 2.2.3.14 Allow Local IPsec Policy Merge

Keys: Software\Policies\Microsoft\WindowsFirewall\DomainProfile, Software\Policies\Microsoft\WindowsFirewall\PrivateProfile, Software\Policies\Microsoft\WindowsFirewall\PublicProfile. This setting MUST NOT be present on Software\Policies\Microsoft\WindowsFirewall\StandardProfile.

Value: "AllowLocalIPsecPolicyMerge"

Type: REG\_DWORD.

Size: Equal to size of the Data field.

Data: 0x00000000 means TRUE and 0x00000001 means FALSE.

This value represents the contents assigned to the configuration option represented by the **FW\_PROFILE\_CONFIG\_ALLOW\_LOCAL\_IPSEC\_POLICY\_MERGE** enumeration value as defined in [MS-FASP] section 2.2.37.

[MS-GPFAS] — v20110204 Group Policy: Firewall and Advanced Security Data Structure

Copyright © 2011 Microsoft Corporation.

## 2.2.3.15 Disabled Interfaces

Keys: Software\Policies\Microsoft\WindowsFirewall\DomainProfile, Software\Policies\Microsoft\WindowsFirewall\PrivateProfile, Software\Policies\Microsoft\WindowsFirewall\PublicProfile. (This setting MUST NOT be present on Software\Policies\Microsoft\WindowsFirewall\StandardProfile)

Value: "DisabledInterfaces"

Type: REG\_SZ.

Size: Equal to size of the Data field.

Data: A Unicode string encoded with the following INTERFACES\_VAL grammar rule:

```
INTERFACES_VAL = [ *1INTF_FIELD / INTF_FIELD 1*INT_FIELD_SEQ ]
INTF_FIELD = "{" GUID "}"
INTF_FIELD SEQ = "," INT_FIELD
```

Where GUID is the string representation of the globally unique identifier used to identify the interface on the client.

This value represents the contents assigned to the configuration option represented by the **FW\_PROFILE\_CONFIG\_DISABLED\_INTERFACES** enumeration value as defined in [MS-FASP] section 2.2.37.

## 2.2.3.16 Default Outbound Action

Keys: Software\Policies\Microsoft\WindowsFirewall\DomainProfile, Software\Policies\Microsoft\WindowsFirewall\PrivateProfile, Software\Policies\Microsoft\WindowsFirewall\PublicProfile. (This setting MUST NOT be present on Software\Policies\Microsoft\WindowsFirewall\StandardProfile)

Value: "DefaultOutboundAction"

Type: REG\_DWORD.

Size: Equal to size of the **Data** field.

Data: 0x0000000 means allow traffic and 0x00000001 means block traffic.

This value represents the contents assigned to the configuration option represented by the **FW\_PROFILE\_CONFIG\_DEFAULT\_OUTBOUND\_ACTION** enumeration value as defined in [MS-FASP] section 2.2.37.

## 2.2.3.17 Default Inbound Action

Keys: Software\Policies\Microsoft\WindowsFirewall\DomainProfile, Software\Policies\Microsoft\WindowsFirewall\PrivateProfile, Software\Policies\Microsoft\WindowsFirewall\PublicProfile. (This setting MUST NOT be present on Software\Policies\Microsoft\WindowsFirewall\StandardProfile)

Value: "DefaultInboundAction"

Type: REG\_DWORD.

[MS-GPFAS] — v20110204 Group Policy: Firewall and Advanced Security Data Structure

Copyright © 2011 Microsoft Corporation.

Release: Friday, February 4, 2011

31 / 87

Size: Equal to size of the **Data** field.

Data: 0x0000000 means allow traffic and 0x00000001 means block traffic.

This value represents the contents assigned to the configuration option represented by the **FW\_PROFILE\_CONFIG\_DEFAULT\_INBOUND\_ACTION** enumeration value as defined in [MS-FASP] section 2.2.37.

## 2.2.4 Authentication Sets

The Authentication Set represents **FW\_AUTH\_SET** structures (as defined in [MS-FASP] section 2.2.57). These objects are encoded under the

Software\Policies\Microsoft\WindowsFirewall\Phase1AuthenticationSets key or the Software\Policies\Microsoft\WindowsFirewall\Phase2AuthenticationSets key. Authentication sets stored on the Software\Policies\Microsoft\WindowsFirewall\Phase1AuthenticationSets key represent those that have a value of FW\_IPSEC\_PHASE\_1 (as defined in [MS-FASP] section 2.2.49) in the **IpSecPhase** field of the **FW\_AUTH\_SET** structure (as defined in [MS-FASP] section 2.2.57). Authentication sets stored on the

Software\Policies\Microsoft\WindowsFirewall\Phase2AuthenticationSets key represent those that have a value of FW\_IPSEC\_PHASE\_2 (as defined in [MS-FASP] section 2.2.49) in the **IpSecPhase** field of the **FW\_AUTH\_SET** structure (as defined in [MS-FASP] section 2.2.57). Each key under these two authentication set keys represents a unique authentication set object, and the name of each key represents the value of the **wszSetId** field of the **FW\_AUTH\_SET** structure (as defined in [MS-FASP] section 2.2.57). Registry keys and values under each of these authentication set keys are described in the following sections. The semantic checks specified in [MS-FASP] section 2.2.57 are also applicable to the authentication sets described in this section after following the mapping of the following registry values and tokens.

The Software Policies Microsoft Windows Firewall Phase1AuthenticationSet (E5A5D32A-4BCE-4E4D-B07F-4AB1BA7E5FE3) and the

Software\Policies\Microsoft\WindowsFirewall\Phase2AuthenticationSet\{E5A5D32A-4BCE-4E4D-B07F-4AB1BA7E5FE4} keys MUST NOT exist. Hence phase 1 set with a set Id equal to {E5A5D32A-4BCE-4E4D-B07F-4AB1BA7E5FE3} and phase 2 sets with a set id equal to {E5A5D32A-4BCE-4E4D-B07F-4AB1BA7E5FE4} MUST rename their Ids when encoded through this protocol. The original set id value of this set MUST be written to the following two corresponding registry values, which clients of this protocol will use to rename the sets back:

Keys: Software\Policies\Microsoft\WindowsFirewall\Phase1AuthenticationSet

Value: "{E5A5D32A-4BCE-4E4D-B07F-4AB1BA7E5FE3}"

Type: REG\_SZ.

Size: Equal to size of the **Data** field.

Data: this value encodes a Unicode string containing the set id value to which a phase 1 set with an original set id of "{E5A5D32A-4BCE-4E4D-B07F-4AB1BA7E5FE3}" had to rename itself.

Keys: Software\Policies\Microsoft\WindowsFirewall\Phase2AuthenticationSet

Value: "{E5A5D32A-4BCE-4E4D-B07F-4AB1BA7E5FE4}"

Type: REG\_SZ.

Size: Equal to size of the **Data** field.

Copyright © 2011 Microsoft Corporation.

<sup>[</sup>MS-GPFAS] — v20110204 Group Policy: Firewall and Advanced Security Data Structure

Data: this value encodes a Unicode string containing the set id value to which a phase 2 set with an original set id of "{E5A5D32A-4BCE-4E4D-B07F-4AB1BA7E5FE4}" had to rename itself to.

## 2.2.4.1 Version

 $\label{eq:Keys:SoftwarePoliciesMicrosoftWindowsFirewallPhase1AuthenticationSet<wszSetId>, or SoftwarePoliciesMicrosoftWindowsFirewallPhase2AuthenticationSet<wszSetId>.$ 

Value: "Version"

Type: REG\_SZ.

Size: Equal to size of the **Data** field.

Data: this value encodes a Unicode string using the VERSION grammar rule defined in section 2.2.2.19.

This value represents the values of the **wSchemaVersion** field of the **FW\_AUTH\_SET** structure as defined in [MS-FASP] section 2.2.57.

#### 2.2.4.2 Name

Keys: Software\Policies\Microsoft\WindowsFirewall\Phase1AuthenticationSet\<wszSetId>, or Software\Policies\Microsoft\WindowsFirewall\Phase2AuthenticationSet\<wszSetId>,

Value: "Name"

Type: REG\_SZ.

Size: Equal to size of the Data field.

Data: a Unicode string.

This value represents the **wszName** field of the **FW\_AUTH\_SET** structure as defined in [MS-FASP] section 2.2.57.

## 2.2.4.3 Description

Keys: Software\Policies\Microsoft\WindowsFirewall\Phase1AuthenticationSet\<wszSetId>, or Software\Policies\Microsoft\WindowsFirewall\Phase2AuthenticationSet\<wszSetId>,

Value: "Description"

Type: REG\_SZ.

Size: Equal to size of the Data field.

Data: a Unicode string.

This value represents the **wszDescription** field of the **FW\_AUTH\_SET** structure as defined in [MS-FASP] section 2.2.57.

## 2.2.4.4 EmbeddedContext

Keys: Software\Policies\Microsoft\WindowsFirewall\Phase1AuthenticationSet\<wszSetId>, or Software\Policies\Microsoft\WindowsFirewall\Phase2AuthenticationSet\<wszSetId>,

[MS-GPFAS] — v20110204 Group Policy: Firewall and Advanced Security Data Structure

Copyright © 2011 Microsoft Corporation.

Value: "EmbeddedContext"

Type: REG\_SZ.

Size: Equal to size of the **Data** field.

Data: a Unicode string.

This value represents the **wszEmbeddedContext** field of the **FW\_AUTH\_SET** structure as defined in [MS-FASP] section 2.2.57.

## 2.2.4.5 Suite Keys

Each authentication set may contain a list of suites corresponding to the authentication proposals that will be negotiated. These suites can be stored in

Software\Policies\Microsoft\WindowsFirewall\Phase1AuthenticationSet\<wszSetId>\<SuiteIndex>, or in

Software\Policies\Microsoft\WindowsFirewall\Phase2AuthenticationSet\<wszSetId>\<SuiteIndex>, where the SuiteIndex is a 4 digit decimal value encoded as a string.

The suite keys represent the **pSuites** array field of the **FW\_AUTH\_SET** structure as defined in [MS-FASP] section 2.2.57.

The suites for phase1 authentication sets differ from those of phase 2 authentication sets. The following sections describe how these suites are encoded. The semantic checks described in [MS-FASP] section 2.2.56 are also applicable to the authentication suites described in this section after following the mapping of the following registry values and tokens.

## 2.2.4.6 Phase 1 and Phase 2 Auth Suite Methods

Keys: Software\Policies\...\Phase1AuthenticationSet\<wszSetId>\<SuiteIndex>, or Software\Policies\...\Phase2AuthenticationSet\<wszSetId>\<SuiteIndex>,

Value: "Method"

Type: REG\_SZ.

Size: Equal to size of the **Data** field.

Data: a Unicode string that uses the following grammar rules to encode an authentication method.

```
PHASE1_AUTH_METHOD_VAL = "Anonymous" / "MachineKerb" / "MachineCert"
PHASE1_AUTH_METHOD_VAL =/ "MachineSHKey" / "MachineNtlm"
PHASE2_AUTH_METHOD_VAL = "Anonymous" / "MachineCert" / "UserKerb"
PHASE2_AUTH_METHOD_VAL =/ "UserCert" / "UserNtlm"
```

**Anonymous** - this token represents the **FW\_AUTH\_METHOD\_ANONYMOUS** enumeration value as defined in [MS-FASP] section 2.2.54. The remaining tokens can be found in the same Protocol specification section.

**MachineKerb** - this token represents the **FW\_AUTH\_METHOD\_MACHINE\_KERB** enumeration value.

**MachineCert** - this token represents the **FW\_AUTH\_METHOD\_MACHINE\_CERT** enumeration value.

[MS-GPFAS] — v20110204 Group Policy: Firewall and Advanced Security Data Structure

Copyright © 2011 Microsoft Corporation.

**MachineSHKey** - this token represents the **FW\_AUTH\_METHOD\_MACHINE\_SHKEY** enumeration value.

**MachineNtlm** - this token represents the **FW\_AUTH\_METHOD\_MACHINE\_NTLM** enumeration value.

UserKerb - this token represents the FW\_AUTH\_METHOD\_USER\_KERB enumeration value.

UserCert - this token represents the FW\_AUTH\_METHOD\_USER\_CERT enumeration value.

UserNtlm - this token represents the FW\_AUTH\_METHOD\_USER\_NTLM enumeration value.

This value represents the **Method** field of the **FW\_AUTH\_SUITE** structure as defined in [MS-FASP] section 2.2.56. If the value is read from a phase 1 key then the PHASE1\_AUTH\_METHOD\_VAL grammar rule MUST be used. If the value is read from a phase 2 key then the PHASE2\_AUTH\_METHOD\_VAL grammar rule MUST be used.

#### 2.2.4.7 Phase 1 and Phase 2 Auth Suite Certificate Authority Names

Keys: Software\Policies\...\Phase1AuthenticationSet\<wszSetId>\<SuiteIndex>, or Software\Policies\...\Phase2AuthenticationSet\<wszSetId>\<SuiteIndex>,

Value: "CAName"

Type: REG\_SZ.

Size: Equal to size of the Data field.

Data: a Unicode string.

This value represents the **wszCAName** field of the **FW\_AUTH\_SUITE** structure as defined in <u>[MS-FASP]</u> section 2.2.56. If this value appears in the Suite Key, then the SHKey value defined in the next section MUST NOT appear.

## 2.2.4.8 Phase 1 Auth Suite Preshared Key

Keys: Software\Policies\...\Phase1AuthenticationSet\<wszSetId>\<SuiteIndex>.

Value: "SHKey"

Type: REG\_SZ.

Size: Equal to size of the **Data** field.

Data: a Unicode string.

This value represents the **wszSHKey** field of the **FW\_AUTH\_SUITE** structure as defined in [MS-FASP] section 2.2.56.

## 2.2.4.9 Phase 1 and Phase 2 Auth Suite Certificate Account Mapping

Keys: Software\Policies\...\Phase1AuthenticationSet\<wszSetId>\<SuiteIndex>, or Software\Policies\...\Phase2AuthenticationSet\<wszSetId>\<SuiteIndex>,

Value: "CertAccountMapping"

Type: REG\_SZ.

[MS-GPFAS] — v20110204 Group Policy: Firewall and Advanced Security Data Structure

Copyright © 2011 Microsoft Corporation.

Size: Equal to size of the **Data** field.

Data: a Unicode string that encodes a Boolean value using the BOOL\_VAL grammar rule defined in section 2.2.2.19.

This value represents the FW\_AUTH\_SUITE\_FLAGS\_PERFORM\_CERT\_ACCOUNT\_MAPPING flag (as defined in [MS-FASP] section 2.2.55) of the **wFlags** field of the **FW\_AUTH\_SUITE** structure as defined in [MS-FASP] section 2.2.56. If this value appears under the suite key, then the SHKey value defined in section 2.2.4.5.3 MUST NOT appear.

## 2.2.4.10 Phase 1 Auth Suite Exclude CA Name

Keys: Software\Policies\...\Phase1AuthenticationSet\<wszSetId>\<SuiteIndex>.

Value: "ExcludeCAName"

Type: REG\_SZ.

Size: Equal to size of the **Data** field.

Data: a Unicode string that encodes a Boolean value using the BOOL\_VAL grammar rule defined in section 2.2.2.19.

This value represents the FW\_AUTH\_SUITE\_FLAGS\_CERT\_EXCLUDE\_CA\_NAME flag (as defined in [MS-FASP] section 2.2.55) of the **wFlags** field of the **FW\_AUTH\_SUITE** structure as defined in [MS-FASP] section 2.2.56. If this value appears in the Suite Key, then the SHKey value defined in section 2.2.4.5.3 MUST NOT appear.

## 2.2.4.11 Phase 1 and Phase 2 Auth Suite Health Cert

Keys: Software\Policies\...\Phase1AuthenticationSet\<wszSetId>\<SuiteIndex>, or Software\Policies\...\Phase2AuthenticationSet\<wszSetId>\<SuiteIndex>,

Value: "HealthCert"

Type: REG\_SZ.

Size: Equal to size of the **Data** field.

Data: a Unicode string that encodes a Boolean value using the BOOL\_VAL grammar rule defined in section 2.2.2.19.

This value represents the FW\_AUTH\_SUITE\_FLAGS\_HEALTH\_CERT flag (as defined in [MS-FASP] section 2.2.55) of the **wFlags** field of the **FW\_AUTH\_SUITE** structure as defined in [MS-FASP] section 2.2.56. If this value appears in the Suite Key, then the SHKey value defined in section 2.2.4.5.3 MUST NOT appear.

## 2.2.4.12 Phase 1 and Phase 2 Auth Suite Skip Version

Keys: Software\Policies\...\Phase1AuthenticationSet\<wszSetId>\<SuiteIndex>, or Software\Policies\...\Phase2AuthenticationSet\<wszSetId>\<SuiteIndex>,

Value: "SkipVersion"

Type: REG\_SZ.

Size: Equal to size of the **Data** field.

[MS-GPFAS] — v20110204 Group Policy: Firewall and Advanced Security Data Structure

Copyright © 2011 Microsoft Corporation.

Data: a Unicode string that encodes a schema version using the VERSION grammar rule defined in section 2.2.2.19.

If the Firewall and Advanced Security component parsing this suite key has a schema version smaller than or equal to the version value in this value, then it MUST skip this suite altogether.

### 2.2.4.13 Phase 1 and Phase 2 Auth Suite Other Certificate Signing

Keys: Software\Policies\...\Phase1AuthenticationSet\<wszSetId>\<SuiteIndex>, or Software\Policies\...\Phase2AuthenticationSet\<wszSetId>\<SuiteIndex>,

Value: "OtherCertSigning"

Type: REG\_SZ.

Size: Equal to size of the **Data** field.

Data: this value is a Unicode string that uses the following grammar rules to encode certificate signing algorithms.

OTHER\_CERT\_SIGNING\_VAL = "ECDSA256" / "ECDSA384"

**ECDSA256**- this token represents the **FW\_AUTH\_SUITE\_FLAGS\_CERT\_SIGNING\_ECDSA256** enumeration value as defined in [MS-FASP] section 2.2.55.

**ECDSA384**- this token represents the **FW\_AUTH\_SUITE\_FLAGS\_CERT\_SIGNING\_ECDSA384** enumeration value as defined in [MS-FASP] section 2.2.55.

This value represents the FW\_AUTH\_SUITE\_FLAGS\_CERT\_SIGNING\_ECDSA256 and the FW\_AUTH\_SUITE\_FLAGS\_CERT\_SIGNING\_ECDSA384 flags of the **wFlags** field of the **FW\_AUTH\_SUITE** structure as defined in [MS-FASP] section 2.2.56. This value MUST be present only if the schema version of the authentication set, as defined in section 2.2.4.1, contains a version of 0x0201 or higher. Whenever this value is found in the suite key, a SkipVersion value MUST also be present, and MUST contain a version of 0x0200.

# 2.2.4.14 Phase 1 and Phase 2 Auth Suite Intermediate CA

Keys: Software\Policies\...\Phase1AuthenticationSet\<wszSetId>\<SuiteIndex>, or Software\Policies\...\Phase2AuthenticationSet\<wszSetId>\<SuiteIndex>.

Value: "IntermediateCA"

Type: REG\_SZ.

Size: Equal to size of the **Data** field.

Data: a Unicode string that encodes a Boolean value using the BOOL\_VAL grammar rule defined in section 2.2.2.19.

This value represents the FW\_AUTH\_SUITE\_FLAGS\_INTERMEDIATE\_CA flag (as defined in [MS-FASP] section 2.2.55) of the **wFlags** field of the **FW\_AUTH\_SUITE** structure as defined in [MS-FASP] section 2.2.56. This value MUST be present only if the schema version of the authentication set as defined in section 2.2.4.1 contains a version of 0x020A or higher. Whenever this value is found in the suite key, a SkipVersion value MUST also be present, and MUST contain a version of 0x0208.

[MS-GPFAS] — v20110204 Group Policy: Firewall and Advanced Security Data Structure

Copyright © 2011 Microsoft Corporation.

# 2.2.5 Cryptographic Sets

The Cryptographic Sets represents **FW\_ CRYPTO\_SET** structures as defined in [MS-FASP] section 2.2.66. These objects are encoded under the

Software\Policies\Microsoft\WindowsFirewall\Phase1CryptoSet or the

Software\Policies\Microsoft\WindowsFirewall\Phase2CryptoSets key. Cryptographic sets stored on the Software\Policies\Microsoft\WindowsFirewall\Phase1CryptoSet key represent those who have a value of FW\_IPSEC\_PHASE\_1 (as defined in [MS-FASP] section 2.2.49) in the **IpSecPhase** field of the **FW\_CRYPTO\_SET** structure as defined in [MS-FASP] section 2.2.66). Cryptographic sets stored on the Software\Policies\Microsoft\WindowsFirewall\Phase2CryptoSets key represent those who have a value of FW\_IPSEC\_PHASE\_2 (as defined in [MS-FASP] section 2.2.49) in the **IpSecPhase** field of the **FW\_CRYPTO\_SET** structure as defined in [MS-FASP] section 2.2.66). Every key under each of these two cryptographic sets keys represents a unique cryptographic set object, and the name of each key represents the value of the **wszSetId** field of the **FW\_CRYPTO\_SET** structure as defined in [MS-FASP] section 2.2.66 are also applicable to the cryptographic sets described in this section after the mapping of the registry values and tokens.

The Software Policies Microsoft Windows Firewall Phase1CryptoSet {E5A5D32A-4BCE-4E4D-B07F-4AB1BA7E5FE1} and the

Software\Policies\Microsoft\WindowsFirewall\Phase2CryptoSets\{E5A5D32A-4BCE-4E4D-B07F-4AB1BA7E5FE2} keys MUST NOT exist. Hence phase 1 sets with a set Id equal to {E5A5D32A-4BCE-4E4D-B07F-4AB1BA7E5FE1} and phase 2 sets with a set id equal to {E5A5D32A-4BCE-4E4D-B07F-4AB1BA7E5FE2} MUST rename their Ids when encoded through this protocol. The original set id value of this set MUST be written to the following two corresponding registry values, which clients of this protocol will use to rename the sets back:

Keys: Software\Policies\Microsoft\WindowsFirewall\Phase1CryptoSet

Value: "{E5A5D32A-4BCE-4E4D-B07F-4AB1BA7E5FE1}"

Type: REG\_SZ.

Size: Equal to size of the **Data** field.

Data: this value encodes a Unicode string containing the set id value to which a phase 1 set with an original set id of "{E5A5D32A-4BCE-4E4D-B07F-4AB1BA7E5FE1}" had to rename itself to.

Keys: Software\Policies\Microsoft\WindowsFirewall\Phase2CryptoSets

Value: "{E5A5D32A-4BCE-4E4D-B07F-4AB1BA7E5FE2}"

Type: REG\_SZ.

Size: Equal to size of the **Data** field.

Data: this value encodes a Unicode string containing the set id value to which a phase 2 set with an original set id of "{E5A5D32A-4BCE-4E4D-B07F-4AB1BA7E5FE2}" had to rename itself to.

## 2.2.5.1 Version

Keys: Software\Policies\Microsoft\WindowsFirewall\Phase1CryptoSet\<wszSetId>, or Software\Policies\Microsoft\WindowsFirewall\Phase2CryptoSets\<wszSetId>.

Value: "Version"

Type: REG\_SZ.

[MS-GPFAS] — v20110204 Group Policy: Firewall and Advanced Security Data Structure

Copyright © 2011 Microsoft Corporation.

Size: Equal to size of the **Data** field.

Data: this value encodes a Unicode string using the VERSION grammar rule defined in section <u>2.2.2.19</u>.

This value represents the values of the **wSchemaVersion** field of the **FW\_CRYPTO\_SET** structure as defined in [MS-FASP] section 2.2.66.

### 2.2.5.2 Name

Keys: Software\Policies\Microsoft\WindowsFirewall\Phase1CryptoSet\<wszSetId>, or Software\Policies\Microsoft\WindowsFirewall\Phase2CryptoSets\<wszSetId>.

Value: "Name"

Type: REG\_SZ.

Size: Equal to size of the **Data** field.

Data: a Unicode string.

This value represents the **wszName** field of the **FW\_CRYPTO\_SET** structure as defined in [MS-FASP] section 2.2.66.

## 2.2.5.3 Description

Keys: Software\Policies\Microsoft\WindowsFirewall\Phase1CryptoSet\<wszSetId>, or Software\Policies\Microsoft\WindowsFirewall\Phase2CryptoSets\<wszSetId>.

Value: "Description"

Type: REG\_SZ.

Size: Equal to size of the **Data** field.

Data: a Unicode string.

This value represents the **wszDescription** field of the **FW\_CRYPTO\_SET** structure as defined in [MS-FASP] section 2.2.66.

## 2.2.5.4 EmbeddedContext

Keys: Software\Policies\Microsoft\WindowsFirewall\Phase1CryptoSet\<wszSetId>, or Software\Policies\Microsoft\WindowsFirewall\Phase2CryptoSets\<wszSetId>.

Value: "EmbeddedContext"

Type: REG\_SZ.

Size: Equal to size of the Data field.

Data: a Unicode string.

This value represents the **wszEmbeddedContext** field of the **FW\_CRYPTO\_SET** structure as defined in [MS-FASP] section 2.2.66.

[MS-GPFAS] — v20110204 Group Policy: Firewall and Advanced Security Data Structure

Copyright © 2011 Microsoft Corporation.

# 2.2.5.5 Phase 1 - Do Not Skip Deffie Hellman

Keys: Software\Policies\Microsoft\WindowsFirewall\Phase1CryptoSet\<wszSetId>.

Value: "DoNotSkipDH"

Type: REG\_SZ.

Size: Equal to size of the **Data** field.

Data: a Unicode string that encodes a Boolean value using the BOOL\_VAL grammar rule defined in section 2.2.2.19.

This value represents the **FW\_PHASE1\_CRYPTO\_FLAGS\_DO\_NOT\_SKIP\_DH** enumeration flag (as defined in [MS-FASP] section 2.2.64) of the **wFlags** field of the **FW\_CRYPTO\_SET** structure as defined in [MS-FASP] section 2.2.66.

# 2.2.5.6 Phase 1 - Time Out in Minutes

Keys: Software\Policies\Microsoft\WindowsFirewall\Phase1CryptoSet\<wszSetId>.

Value: "TimeOutMinutes"

Type: REG\_SZ.

Size: Equal to size of the **Data** field.

Data: this value is a Unicode string that encodes a decimal number using the following grammar rule:

TIMEOUT MIN VAL = 1\*8DIGIT

**TIMEOUT\_MIN\_VAL** = the decimal value of this grammar rule MUST NOT be bigger than the decimal value of 71582788.

This value represents the **dwTimeoutMinutes** field of the **FW\_CRYPTO\_SET** structure as defined in [MS-FASP] section 2.2.66.

### 2.2.5.7 Phase 1 - Time Out in Sessions

Keys: Software\Policies\Microsoft\WindowsFirewall\Phase1CryptoSet\<wszSetId>.

Value: "TimeOutSessions"

Type: REG\_SZ.

Size: Equal to size of the Data field.

Data: this value is a Unicode string that encodes a decimal number using the following grammar rule:

TIMEOUT SESS VAL = 1\*10DIGIT

**TIMEOUT\_SESS\_VAL** = the decimal value of this grammar rule MUST NOT be bigger than the decimal value of 2147483647.

[MS-GPFAS] — v20110204 Group Policy: Firewall and Advanced Security Data Structure

Copyright © 2011 Microsoft Corporation.

This value represents the **dwTimeoutSessions** field of the **FW\_CRYPTO\_SET** structure as defined in [MS-FASP] section 2.2.66.

### 2.2.5.8 Phase 2 - Perfect Forward Secrecy

Keys: Software\Policies\Microsoft\WindowsFirewall\Phase2CryptoSets\<wszSetId>.

Value: "PFS"

Type: REG\_SZ.

Size: Equal to size of the **Data** field.

Data: this value is a Unicode string encoded using the following grammar rule:

```
PFS_VAL = "Disable" / "EnableDHFromPhase1" / "ReKeyDH1" / "ReKeyDH2" / "ReKeyDH2048"
PFS_VAL =/ "ReKeyECDH256" / "ReKeyECDH384"
```

**Disable** = this token represents the **FW\_PHASE2\_CRYPTO\_PFS\_DISABLE** enumeration value as defined in [MS-FASP] section 2.2.65. The remaining token values in this list can be found in the same Protocol specification section.

**EnableDHFromPhase1** = this token represents the **FW\_PHASE2\_CRYPTO\_PFS\_PHASE1** enumeration value.

**ReKeyDH1** = this token represents the **FW\_PHASE2\_CRYPTO\_PFS\_DH1** enumeration value.

**ReKeyDH2** = this token represents the **FW\_PHASE2\_CRYPTO\_PFS\_DH2** enumeration value.

**ReKeyDH2048** = this token represents the **FW\_PHASE2\_CRYPTO\_PFS\_DH2048** enumeration value.

**ReKeyECDH256** = this token represents the **FW\_PHASE2\_CRYPTO\_PFS\_ECDH256** enumeration value.

**ReKeyECDH384** = this token represents the **FW\_PHASE2\_CRYPTO\_PFS\_ECDH384** enumeration value.

This value represents the **Pfs** field of the **FW\_CRYPTO\_SET** structure as defined in [MS-FASP] section 2.2.66.

## 2.2.5.9 Phase 1 - Suite Keys

Each authentication set can contain a list of suites corresponding to the cryptographic proposals that will be negotiated. These suites are stored in

 $Software\Policies\Microsoft\WindowsFirewall\Phase1CryptoSet\<wszSetId>\<SuiteIndex>\ where the SuiteIndex is a 4 digit decimal value encoded as a string.$ 

The suite keys represent the pPhase1Suites array field of the **FW\_CRYPTO\_SET** structure as defined in [MS-FASP] section 2.2.66.

The suites for phase 1 cryptographic sets differ from those of phase 2 authentication sets. The following sections describe how these phase 1 cryptographic suites are encoded. The semantic checks described in [MS-FASP] section 2.2.62 are also applicable to the cryptographic phase 1 suites described in this section after following the mapping of the registry values and tokens.

[MS-GPFAS] — v20110204 Group Policy: Firewall and Advanced Security Data Structure

Copyright © 2011 Microsoft Corporation.

# 2.2.5.10 Phase 1 Suite - Key Exchange Algorithm

Keys: Software\Policies\...\Phase1CryptoSet\<wszSetId>\<SuiteIndex>.

Value: "KeyExchange"

Type: REG\_SZ.

Size: Equal to size of the **Data** field.

Data: this value is a Unicode string encoded using the following grammar rule:

KEY EXCHANGE VAL = "DH1" / "DH2" / "DH2048" / "ECDH-256" / "ECDH-384"

**DH1** = this token represents the **FW\_CRYPTO\_KEY\_EXCHANGE\_DH1** enumeration value as defined in [MS-FASP] section 2.2.58. The remaining token values in this list can be found in the same Protocol specification section except where noted.

DH2 = this token represents the FW\_CRYPTO\_KEY\_EXCHANGE\_DH2 enumeration value.

**DH2048** = this token represents the **FW\_CRYPTO\_KEY\_EXCHANGE\_DH2048** enumeration value.

**ECDH-256** = this token represents the **FW\_CRYPTO\_KEY\_EXCHANGE\_ECDH256** enumeration value.

**ECDH-384** = this token represents the **FW\_CRYPTO\_KEY\_EXCHANGE\_ECDH384** enumeration value.

This value represents the **KeyExchange** field of the **FW\_PHASE1\_CRYPTO\_SUITE** structure as defined in [MS-FASP] section 2.2.62.

### 2.2.5.11 Phase 1 Suite - Encryption Algorithm

Keys: Software\Policies\...\Phase1CryptoSet\<wszSetId>\<SuiteIndex>.

Value: "Encryption"

Type: REG\_SZ.

Size: Equal to size of the **Data** field.

Data: this value is a Unicode string encoded using the following grammar rule:

ENCRYPTION VAL = "DES" / "3DES" / "AES-128" / "AES-192" / "AES-256"

**DES** = this token represents the **FW\_CRYPTO\_ENCRYPTION\_DES** enumeration value as defined in [MS-FASP] section 2.2.59. The remaining token values in this list can be found in the same Protocol specification section except where noted.

**3DES** = this token represents the **FW\_CRYPTO\_ ENCRYPTION\_3DES** enumeration value.

AES-128 = this token represents the FW\_CRYPTO\_ ENCRYPTION\_AES128 enumeration value.

**AES-192** = this token represents the **FW\_CRYPTO\_ ENCRYPTION\_AES192** enumeration value.

[MS-GPFAS] — v20110204 Group Policy: Firewall and Advanced Security Data Structure

Copyright © 2011 Microsoft Corporation.

AES-256 = this token represents the FW\_CRYPTO\_ ENCRYPTION\_AES256 enumeration value.

This value represents the **Encryption** field of the **FW\_PHASE1\_CRYPTO\_SUITE** structure as defined in [MS-FASP] section 2.2.62.

### 2.2.5.12 Phase 1 Suite - Hash Algorithm

Keys: Software\Policies\...\Phase1CryptoSet\<wszSetId>\<SuiteIndex>.

Value: "Hash"

Type: REG\_SZ.

Size: Equal to size of the **Data** field.

Data: this value is a Unicode string encoded using the following grammar rule:

HASH VAL = "MD5" / "SHA1"

**MD5** = this token represents the **FW\_CRYPTO\_HASH\_MD5** enumeration value as defined in [MS-FASP] section 2.2.60.

**SHA1** = this token represents the **FW\_CRYPTO\_ HASH\_SHA1** enumeration value as defined in [MS-FASP] section 2.2.60.

This value represents the **Hash** field of the **FW\_PHASE1\_CRYPTO\_SUITE** structure as defined in [MS-FASP] section 2.2.62.

### 2.2.5.13 Phase 1 Suite Skip Version

Keys: Software\Policies\...\Phase1CryptoSet\<wszSetId>\<SuiteIndex>.

Value: "SkipVersion"

Type: REG\_SZ.

Size: Equal to size of the **Data** field.

Data: a Unicode string that encodes a schema version using the VERSION grammar rule defined in section 2.2.2.19.

If the Firewall and Advanced Security component parsing this suite key has a schema version smaller than or equal to the version value in this value, then it MUST skip this suite altogether.

#### 2.2.5.14 Phase 1 Suite - 2.1 Hash Algorithm

Keys: Software\Policies\...\Phase1CryptoSet\<wszSetId>\<SuiteIndex>.

Value: "2\_1Hash"

Type: REG\_SZ.

Size: Equal to size of the Data field.

Data: this value is a Unicode string encoded using the following grammar rule:

[MS-GPFAS] — v20110204 Group Policy: Firewall and Advanced Security Data Structure

Copyright © 2011 Microsoft Corporation.

HASH2 1 VAL = "SHA256" / "SHA384"

**SHA256** = this token represents the **FW\_CRYPTO\_HASH\_SHA256** enumeration value as defined in [MS-FASP] section 2.2.60.

**SHA384** = this token represents the **FW\_CRYPTO\_ HASH\_SHA384** enumeration value as defined in [MS-FASP] section 2.2.60.

This value represents the **Hash** field of the **FW\_PHASE1\_CRYPTO\_SUITE** structure as defined in [MS-FASP] section 2.2.62. If this value appears in the suite key, then a SkipVersion value with a version of 0x0200 or higher MUST be present.

# 2.2.5.15 Phase 2 - Suite Keys

Each authentication set could contain a list of suites which express cryptographic proposals that will be negotiated. These suites can be stored in

Software\Policies\Microsoft\WindowsFirewall\Phase2CryptoSets\<wszSetId>\<SuiteIndex> where the SuiteIndex is a 4 digit decimal value encoded as a string.

The suite keys represent the **pPhase2Suites** array field of the **FW\_CRYPTO\_SET** structure as defined in [MS-FASP] section 2.2.66.

The suites for phase 2 cryptographic sets differ from those of phase 1 authentication sets. The following sections describe how these phase 2 cryptographic suites are encoded. The semantic checks described in [MS-FASP] section 2.2.63 are also applicable to the cryptographic phase 2 suites described in this section after following the mapping of the registry values and tokens.

## 2.2.5.16 Phase 2 Suite - Protocol

Keys: Software\Policies\...\Phase2CryptoSets\<wszSetId>\<SuiteIndex>.

Value: "Protocol"

Type: REG\_SZ.

Size: Equal to size of the Data field.

Data: this value is a Unicode string encoded using the following grammar rule:

PROTOCOL VAL = "AH" / "ESP" / "AH&ESP"

**AH** = this token represents the **FW\_CRYPTO\_PROTOCOL\_AH** enumeration value as defined in [MS-FASP] section 2.2.61. The remaining token values in this list can be found in the same Protocol specification section.

**ESP** = this token represents the **FW\_CRYPTO\_PROTOCOL\_ESP** enumeration value.

**AH&ESP** = this token represents the **FW\_CRYPTO\_PROTOCOL\_BOTH** enumeration value.

This value represents the **Protocol** field of the **FW\_PHASE2\_CRYPTO\_SUITE** structure as defined in [MS-FASP] section 2.2.63.

### 2.2.5.17 Phase 2 Suite - Encryption Algorithm

Keys: Software\Policies\...\Phase2CryptoSets\<wszSetId>\<SuiteIndex>.

[MS-GPFAS] — v20110204 Group Policy: Firewall and Advanced Security Data Structure

Copyright © 2011 Microsoft Corporation.

Value: "Encryption"

Type: REG\_SZ.

Size: Equal to size of the **Data** field.

Data: this value is a Unicode string encoded using the ENCRYPTION\_VAL grammar rule defined in section 2.2.5.11.

This value represents the **Encryption** field of the **FW\_PHASE2\_CRYPTO\_SUITE** structure as defined in [MS-FASP] section 2.2.63.

## 2.2.5.18 Phase 2 Suite - AH Protocol Hash Algorithm

Keys: Software\Policies\...\Phase2CryptoSets\<wszSetId>\<SuiteIndex>.

Value: "AhHash"

Type: REG\_SZ.

Size: Equal to size of the **Data** field.

Data: this value is a Unicode string encoded using the HASH\_VAL grammar rule defined in section 2.2.5.12.

This value represents the **AhHash** field of the **FW\_PHASE2\_CRYPTO\_SUITE** structure as defined in [MS-FASP] section 2.2.63.

### 2.2.5.19 Phase 2 Suite - ESP Protocol Hash Algorithm

Keys: Software\Policies\...\Phase2CryptoSets\<wszSetId>\<SuiteIndex>.

Value: "EspHash"

Type: REG\_SZ.

Size: Equal to size of the **Data** field.

Data: this value is a Unicode string encoded using the HASH\_VAL grammar rule defined in section <u>2.2.5.12</u>.

This value represents the **EspHash** field of the **FW\_PHASE2\_CRYPTO\_SUITE** structure as defined in [MS-FASP] section 2.2.63.

## 2.2.5.20 Phase 2 Suite - Time Out in Minutes

Keys: Software\Policies\...\Phase2CryptoSets\<wszSetId>\<SuiteIndex>.

Value: "TimeOutMinutes"

Type: REG\_SZ.

Size: Equal to size of the **Data** field.

Data: this value is a Unicode string that encodes a decimal number using the following grammar rule:

[MS-GPFAS] — v20110204 Group Policy: Firewall and Advanced Security Data Structure

Copyright © 2011 Microsoft Corporation.

```
PHASE2 SUITE TIMEOUT MIN VAL = 1*4DIGIT
```

**PHASE2\_SUITE\_TIMEOUT\_MIN\_VAL** = the decimal value of this grammar rule MUST NOT be bigger than the decimal value of 2880.

This value represents the **dwTimeoutMinutes** field of the **FW\_PHASE2\_CRYPTO\_SUITE** structure as defined in [MS-FASP] section 2.2.63.

# 2.2.5.21 Phase 2 Suite - Time Out in Kilobytes

Keys: Software\Policies\...\Phase2CryptoSets\<wszSetId>\<SuiteIndex>.

Value: "TimeOutKbytes"

Type: REG\_SZ.

Size: Equal to size of the **Data** field.

Data: this value is a Unicode string that encodes a decimal number using the following grammar rule:

PHASE2\_SUITE\_TIMEOUT\_KBYTES\_VAL = 1\*10DIGIT

**PHASE2\_SUITE\_TIMEOUT\_MIN\_VAL** = the decimal value of this grammar rule MUST NOT be bigger than the decimal value of 2147483647.

This value represents the **dwTimeoutKBytes** field of the **FW\_PHASE2\_CRYPTO\_SUITE** structure as defined in [MS-FASP] section 2.2.63.

## 2.2.5.22 Phase 2 Suite - Skip Version

Keys: Software\Policies\...\Phase2CryptoSets\<wszSetId>\<SuiteIndex>.

Value: "SkipVersion"

Type: REG\_SZ.

Size: Equal to size of the Data field.

Data: a Unicode string that encodes a schema version using the VERSION grammar rule defined in section 2.2.2.19.

If the Firewall and Advanced Security component parsing this suite key has a schema version smaller than or equal to the version value in this value, then it MUST skip this suite altogether.

## 2.2.5.23 Phase 2 Suite - 2.1 Encryption Algorithm

Keys: Software\Policies\...\Phase2CryptoSets\<wszSetId>\<SuiteIndex>.

Value: "2\_1Encryption"

Type: REG\_SZ.

Size: Equal to size of the **Data** field.

Copyright © 2011 Microsoft Corporation.

Data: this value is a Unicode string encoded using the following grammar rule:

ENCRYPTION2 1 VAL = "AES-GCM128" / "AES-GCM192" / "AES-GCM256"

**AES-GCM128** = this token represents the **FW\_CRYPTO\_ENCRYPTION\_AES\_GCM128** enumeration value as defined in [MS-FASP] section 2.2.59.

**AES-GCM192** = this token represents the **FW\_CRYPTO\_ENCRYPTION\_AES\_GCM192** enumeration value as defined in [MS-FASP] section 2.2.59.

**AES-GCM256** = this token represents the **FW\_CRYPTO\_ENCRYPTION\_AES\_GCM256** enumeration value as defined in [MS-FASP] section 2.2.59.

This value represents the **Encryption** field of the **FW\_PHASE2\_CRYPTO\_SUITE** structure as defined in [MS-FASP] section 2.2.63. If this value appears in the suite key, then a SkipVersion value with a version of 0x0200 MUST be present.

### 2.2.5.24 Phase 2 Suite - 2.1 AH Hash Algorithm

Keys: Software\Policies\...\Phase2CryptoSets\<wszSetId>\<SuiteIndex>.

Value: "2\_1AhHash"

Type: REG\_SZ.

Size: Equal to size of the **Data** field.

Data: this value is a Unicode string encoded using the following grammar rule:

AH ESP HASH2 1 VAL = "SHA256" / "AES-GCM128" / "AES-GCM192" / "AES-GCM256"

**SHA256** = this token represents the **FW\_CRYPTO\_HASH\_SHA256** enumeration value as defined in [MS-FASP] section 2.2.60. The remaining token values in this list can be found in the same Protocol specification section.

**AES-GCM128** = this token represents the **FW\_CRYPTO\_HASH\_AES\_GMAC128** enumeration value.

**AES-GCM192** = this token represents the **FW\_CRYPTO\_HASH\_AES\_GMAC192** enumeration value.

**AES-GCM256** = this token represents the **FW\_CRYPTO\_HASH\_AES\_GMAC256** enumeration value.

This value represents the **AhHash** field of the **FW\_PHASE2\_CRYPTO\_SUITE** structure as defined in [MS-FASP] section 2.2.63. If this value appears in the suite key, then a SkipVersion value with a version of 0x0200 MUST be present.

### 2.2.5.25 Phase 2 Suite - 2.1 ESP Hash Algorithm

Keys: Software\Policies\...\Phase2CryptoSets\<wszSetId>\<SuiteIndex>.

Value: "2\_1EspHash"

Type: REG\_SZ.

47 / 87

[MS-GPFAS] — v20110204 Group Policy: Firewall and Advanced Security Data Structure

Copyright © 2011 Microsoft Corporation.

Size: Equal to size of the **Data** field.

Data: this value is a Unicode string encoded using the AH\_ESP\_HASH2\_1\_VAL grammar rule defined in section 2.2.5.24.

This value represents the **EspHash** field of the **FW\_PHASE2\_CRYPTO\_SUITE** structure as defined in [MS-FASP] section 2.2.63. If this value appears in the suite key, then a SkipVersion value with a version of 0x0200 MUST be present.

### 2.2.5.26 Phase 2 Suite - 2.9 Protocol

Keys: Software\Policies\...\Phase2CryptoSets\<wszSetId>\<SuiteIndex>.

Value: "2\_9Protocol"

Type: REG\_SZ.

Size: Equal to size of the **Data** field.

Data: this value is a Unicode string encoded using the following grammar rule:

PROTOCOL2 9 VAL = "AUTH NO ENCAP"

**AUTH\_NO\_ENCAP** = this token represents the **FW\_CRYPTO\_PROTOCOL\_AUTH\_NO\_ENCAP** enumeration value as defined in [MS-FASP] section 2.2.61.

This value represents the **Protocol** field of the **FW\_PHASE2\_CRYPTO\_SUITE** structure as defined in [MS-FASP] section 2.2.63. If this value appears in the suite key, then a SkipVersion value with a version of 0x0209 MUST be present.

### 2.2.6 Connection Security Rule Messages

This section defines the grammars used to encode different portions of the Connection Security rules.

### 2.2.6.1 Connection Security Action Tokens

This grammar is used to identify the actions available for firewall rules.

CS ACTION VAL = "SecureServer" / "Boundary" / "Secure" / "DoNotSecure"

**SecureServer:** This token value represents the **FW\_CS\_RULE\_ACTION\_SECURE\_SERVER** enumeration value as defined in [MS-FASP] section 2.2.51. The remaining token values in this list can be found in the same Protocol specification section.

**Boundary:** This token value represents the **FW\_CS\_RULE\_ACTION\_BOUNDARY** enumeration value.

Secure: This token value represents the FW\_CS\_RULE\_ACTION\_SECURE enumeration value.

**DoNotSecure:** This token value represents the **FW\_CS\_RULE\_ACTION\_DO\_NOT\_SECURE** enumeration value.

Copyright © 2011 Microsoft Corporation.

## 2.2.6.2 Connection Security Rule and the Connection Security Rule Grammar Rule

Firewall rules are stored under the Software\Policies\Microsoft\WindowsFirewall\ConSecRules key.

Each value under the key is a connection security rule. The type of the value MUST be REG\_SZ. The data of each value is a string that can be parsed by the following grammar. This grammar represents a connection security rule as defined in [MS-FASP] section 2.2.53, except for the **wszRuleId** field of the **FW\_CS\_RULE** structure which is instead represented by the name of the registry value.

```
CSRULE = "v" VERSION "|" 1*FIELD
FIELD = TYPE VALUE "|"
TYPE VALUE = "Action=" CS ACTION VAL
TYPE VALUE =/ "Profile=" PROFILE VAL
TYPE VALUE =/ "Protocol=" 1*3DIGIT
                                                ; protocol is maximum 3 digits (255)
TYPE VALUE =/ "EP1Port=" PORT VAL
TYPE VALUE =/ "EP2Port=" PORT VAL
TYPE VALUE =/ "EP1Port2 10=" PORT RANGE VAL
TYPE VALUE =/ "EP2Port2 10=" PORT RANGE VAL
TYPE VALUE =/ "IF=" IF VAL
TYPE VALUE =/ "IFType=" IFTYPE VAL
TYPE VALUE =/ "Auth1Set=" STR VAL
TYPE VALUE =/ "Auth2Set=" STR VAL
TYPE VALUE =/ "Crypto2Set=" STR VAL
TYPE VALUE =/ "EP1 4=" ( ADDRESSV4 RANGE VAL / ADDRESSV4 SUBNET VAL / ADDRESS KEYWORD VAL )
TYPE VALUE =/ "EP2 4=" ( ADDRESSV4 RANGE VAL / ADDRESSV4 SUBNET VAL / ADDRESS KEYWORD VAL )
TYPE VALUE =/ "EP1 6=" ( ADDRESSV6 RANGE VAL / ADDRESSV6 SUBNET VAL / ADDRESS KEYWORD VAL )
TYPE VALUE =/ "EP2 6=" ( ADDRESSV6 RANGE VAL / ADDRESSV6 SUBNET VAL / ADDRESS KEYWORD VAL )
TYPE VALUE =/ "Name=" STR VAL
TYPE VALUE =/ "Desc=" STR_VAL
TYPE VALUE =/ "EmbedCtxt=" STR VAL
TYPE VALUE =/ "Active=" BOOL VAL
TYPE VALUE =/ "Platform=" PLATFORM VAL
TYPE VALUE =/ "SkipVer=" VERSION
TYPE VALUE =/ "Platform2=" PLATFORM_OP_VAL
TYPE VALUE =/ "SecureInClearOut=" BOOL_VAL
TYPE VALUE =/ "ByPassTunnel=" BOOL_VAL
TYPE VALUE =/ "Authz=" BOOL VAL
TYPE VALUE =/ "RTunnel4=" ADDRV4
TYPE VALUE =/ "RTunnel6=" ADDRV6
TYPE VALUE =/ "LTunnel4=" ADDRV4
TYPE VALUE =/ "LTunnel6=" ADDRV6
TYPE VALUE =/ "RTunnel4 2=" ADDRV4
TYPE VALUE =/ "RTunnel6 2=" ADDRV6
TYPE VALUE =/ "LTunnel4 2=" ADDRV4
TYPE VALUE =/ "LTunnel6 2=" ADDRV6
```

STR\_VAL = 1\*ALPHANUM BOOL VAL = "TRUE" / "FALSE"

**Action =:** This token value represents the **Action** field of the **FW\_CS\_RULE** structure as defined in [MS-FASP] section 2.2.53. The CS\_ACTION\_VAL grammar rule represents the value contents of such field. This token MUST appear only once in a rule string. The remaining token values in this list can be found in the same Protocol specification section except where noted.

[MS-GPFAS] — v20110204 Group Policy: Firewall and Advanced Security Data Structure

Copyright © 2011 Microsoft Corporation.

**Profile=:** This token value represents the **dwProfiles** field of the **FW\_CS\_RULE** structure. The PROFILE\_VAL grammar rule represents a value content of such field. If this token appears several times in a CSRULE grammar rule, then all the contents represented by the PROFILE\_VAL rule appearing next to them are included. If the "Profile=" token never appears in the rule string, then it represents a value of FW\_PROFILE\_TYPE\_ALL as defined in [MS-FASP] section 2.2.2.

**Protocol=:** This token value represents the **wIpProtocol** field of the **FW\_CS\_RULE** structure. The 1\*3DIGIT grammar rule represents a value content of such field. Such value MUST NOT be greater than 255. The "Protocol" token MUST appear at most once in a CSRULE grammar rule. If a "Protocol" token does not appear in the rule string, then the meaning is the same as a value of 256 in the **wIpProtocol** field in [MS-FASP] section 2.2.53.

**EP1Port=:** This token value represents the **Endpoint1Ports** field of the **FW\_CS\_RULE** structure. As such defined **Endpoint1Ports** is of type **FW\_PORTS**, which contains a **Ports** field of type **FW\_PORT\_RANGE\_LIST**, which also contains a **pPorts** array of type **FW\_PORT\_RANGE**. The PORT\_VAL grammar rule represents an entry in the **pPorts** field. If the "EP1Port" token appears multiple times in the rule string, then all the respective PORT\_VAL rules of such appearances are allowed.

**EP1Port2\_10=:** This token value represents the **Endpoint1Ports** field of the **FW\_CS\_RULE** structure. As in the case of the "EP1Port=" token, the PORT\_RANGE\_VAL grammar rule represents an entry in the **pPorts** field. If the "EP1Port2\_10" token appears multiple times in the rule string, then all the respective PORT\_RANGE\_VAL rules of such appearances are allowed.

**EP2Port=:** This token value represents the **Endpoint2Ports** field of the **FW\_CS\_RULE** structure. As such defined **Endpoint2Ports** is of type **FW\_PORTS**, which contains a **Ports** field of type **FW\_PORT\_RANGE\_LIST**, which also contains a **pPorts** array of type **FW\_PORT\_RANGE**. The PORT\_VAL grammar rule represents an entry in the **pPorts** field. If the **EP2Port** token appears multiple times in the rule string, then all the PORT\_VAL rule of such are allowed.

**EP2Port2\_10=:** This token value represents the **Endpoint2Ports** field of the **FW\_CS\_RULE** structure. As in the case of the "EP2Port=" token, the PORT\_RANGE\_VAL grammar rule represents an entry in the **pPorts** field. If the **EP2Port2\_10** token appears multiple times in the rule string, then all the respective PORT\_RANGE\_VAL rules of such appearances are allowed.

IF=: This token represents an entry in the LocalInterfaceIds field of the FW\_CS\_RULE structure.

**IFType=:** This token represents the **dwLocalInterfaceType** field of the **FW\_CS\_RULE** structure.

**EP1\_4=:** This token value represents the **Endpoint1** field of the **FW\_CS\_RULE** structure, specifically the v4 fields. As such defined **Endpoint1** is of type **FW\_ADDRESSES**, it contains the following 3 fields: a **dwV4AddressKeyword** field, a **V4Ranges** field of type **FW\_IPV4\_RANGE\_LIST**, which also contains a **pRanges** array of type

**FW\_IPV4\_ADDRESS\_RANGE**, and lastly a **V4SubNets** field of type **FW\_IPV4\_SUBNET\_LIST**, which also contains a **pSubNets** array of type **FW\_IPV4\_SUBNET**. The ADDRESSV4\_RANGE\_VAL grammar rule represents an entry in the **pRanges** field. The ADDRESSV4\_SUBNET\_VAL grammar rule represents the **dwV4AddressKeywords** field. If the "EP1\_4" token appears multiple times in the rule string, then all the respective ADDRESSV4\_RANGE\_VAL, ADDRESSV4\_SUBNET\_VAL, and the ADDRESS\_KEYWORD\_VAL rules of such appearances are allowed.

**EP2\_4=:** This token value represents the **Endpoint2** field of the **FW\_CS\_RULE** structure, specifically the v4 fields. As such defined **Endpoint2** is of type **FW\_ADDRESSES**, it contains the following 3 fields: a **dwV4AddressKeyword** field, a **V4Ranges** field of type **FW\_IPV4\_RANGE\_LIST**, which also contains a **pRanges** array of type

[MS-GPFAS] — v20110204 Group Policy: Firewall and Advanced Security Data Structure

Copyright © 2011 Microsoft Corporation.

**FW\_IPV4\_ADDRESS\_RANGE**, and lastly a **V4SubNets** field of type **FW\_IPV4\_SUBNET\_LIST**, which also contains a **pSubNets** array of type **FW\_IPV4\_SUBNET**. The ADDRESSV4\_RANGE\_VAL grammar rule represents an entry in the **pRanges** field. The ADDRESSV4\_SUBNET\_VAL grammar rule represents the **dwV4AddressKeywords** field. If the "EP2\_4" token appears multiple times in the rule string, then all the respective ADDRESSV4\_RANGE\_VAL, ADDRESSV4\_SUBNET\_VAL, and the ADDRESS\_KEYWORD\_VAL rules of such appearances are allowed.

**EP1\_6=:** This token value represents the **Endpoint1** field of the **FW\_CS\_RULE** structure, specifically the v6 fields. As such defined **Endpoint1** is of type **FW\_ADDRESSES**, it contains the following 3 fields: a **dwV6AddressKeyword** field, a **V6Ranges** field of type **FW\_IPV6\_RANGE\_LIST**, which also contains a **pRanges** array of type **FW\_IPV6\_ADDRESS\_RANGE**, and lastly a **V6SubNets** field of type **FW\_IPV6\_SUBNET\_LIST**, which also contains a **pRanges** field. The ADDRESSV6\_RANGE\_VAL grammar rule represents an entry in the **pRanges** field. The ADDRESSV6\_SUBNET\_VAL grammar rule, however, represents the **dwV6AddressKeywords** field. If the "EP1\_6" token appears multiple times in the rule string, then all the respective ADDRESSV6\_RANGE\_VAL,

ADDRESSV6\_SUBNET\_VAL, and the ADDRESS\_KEYWORD\_VAL rules of such appearances are allowed.

**EP2\_6=:** This token value represents the **Endpoint2** field of the **FW\_CS\_RULE** structure, specifically the v6 field. As such defined **Endpoint2** is of type **FsW\_ADDRESSES**, it contains the following 3 fields: a **dwV6AddressKeyword** field, a **V6Ranges** field of type **FW\_IPV6\_RANGE\_LIST**, which also contains a **pRanges** array of type

**FW\_IPV6\_ADDRESS\_RANGE**, and lastly a **V6SubNets** field of type **FW\_IPV6\_SUBNET\_LIST**, which also contains a **pSubNets** array of type **FW\_IPV6\_SUBNET**. The ADDRESSV6\_RANGE\_VAL grammar rule represents an entry in the **pRanges** field. The ADDRESSV6\_SUBNET\_VAL grammar rule represents an entry in the **pSubNets** field. The ADDRESS\_KEYWORD\_VAL grammar rule, however, represents the **dwV6AddressKeywords** field. If the "EP2\_6" token appears multiple times in the rule string, then all the respective ADDRESSV6\_RANGE\_VAL, ADDRESSV6\_SUBNET\_VAL, and the ADDRESS\_KEYWORD\_VAL rules of such appearances are allowed.

**Name=:** This token represents the **wszName** field of the **FW\_CS\_RULE** structure. The STR\_VAL grammar rule represents a Unicode string that represents the contents of such field. This token MUST appear only once in a rule string.

**Desc=:** This token represents the **wszDescription** field of the **FW\_CS\_RULE** structure. The STR\_VAL grammar rule represents a Unicode string that represents the contents of such field. This token MUST appear only once in a rule string.

**EmbedCtxt=:** This token represents the **wszEmbeddedContext** field of the **FW\_CS\_RULE** structure. The STR\_VAL grammar rule represents a Unicode string that represents the contents of such field. This token MUST appear only once in a rule string.

**Active=:** This token represents the FW\_CS\_RULE\_FLAGS\_ACTIVE flag (as defined in [MS-FASP] section 2.2.50) of the **wFlags** field of the **FW\_CS\_RULE** structure. The BOOL\_VAL grammar rule represents the Boolean meaning of such flag as defined in section 2.2.2.14. If the "Active=" token does not appear in the rule, a Boolean value of false is assumed. This token MUST appear only once in a rule string.

**Platform=:** This token value represents the **PlatformValidityList** field of the **FW\_CS\_RULE** structure. As such defined **PlatformValidityList** is of type **FW\_OS\_PLATFORM\_LIST**, it contains a **pPlatforms** array of type **FW\_OS\_PLATFORM**. The PLATFORM\_VAL grammar rule represents an

[MS-GPFAS] — v20110204 Group Policy: Firewall and Advanced Security Data Structure

Copyright © 2011 Microsoft Corporation.

entry in the **pPlatforms** field. If the **Platform=** token appears multiple times in the rule string, then all the respective PLATFORM\_VAL grammar rules of such appearances are allowed.

**SkipVer=:** The VERSION grammar rule following this token represents the highest inherent version of the Firewall and Advanced Security components that should ignore this rule string completely. The inherent version of a Firewall and Advanced Security component is the highest version such component supports.

**Platform2=:** This token represents the operator to use on the last entry of the **PlatformValidityList** field of the **FW\_CS\_RULE** structure. Hence the PLATFORM\_OP\_VAL token represents the 5 most significant bits of the **bPlatform** field of the last FW\_OS\_PLATFORM structure entry (as defined in [MS-FASP] section 2.2.29) of the **pPlatforms** field of the **FW\_OS\_PLATFORM\_LIST** structure as defined in [MS-FASP] section 2.2.20.

**Auth1Set=:** This token represents the **wszPhase1AuthSet** field of the **FW\_CS\_RULE** structure. The STR\_VAL grammar rule represents a Unicode string that represents the contents of such field. This token MUST appear only once in a rule string.

**Auth2Set=:** This token represents the **wszPhase2AuthSet** field of the **FW\_CS\_RULE** structure. The STR\_VAL grammar rule represents a Unicode string that represents the contents of such field. This token MUST appear only once in a rule string.

**Crypto2Set=:** This token represents the **wszPhase2CryptoSet** field of the **FW\_CS\_RULE** structure. The STR\_VAL grammar rule represents a Unicode string that represents the contents of such field. This token MUST appear only once in a rule string.

**SecureInClearOut=:** This token represents the FW\_CS\_RULE\_OUTBOUND\_CLEAR flag (as defined in [MS-FASP] section 2.2.50) of the **wFlags** field of the **FW\_CS\_RULE** structure. The BOOL\_VAL grammar rule represents the Boolean meaning of such flag as defined in section 2.2.2.14. If the "SecureInClearOut=" token does not appear in the rule, a Boolean value of false is assumed. This token MUST appear only once in a rule string.

**ByPassTunnel=:** This token represents the FW\_CS\_RULE\_TUNNEL\_BYPASS\_IF\_ENCRYPTED flag (as defined in [MS-FASP] section 2.2.50) of the **wFlags** field of the **FW\_CS\_RULE** structure. The BOOL\_VAL grammar rule represents the Boolean meaning of such flag as defined in section 2.2.2.14. If the **ByPassTunnel=** token does not appear in the rule, a Boolean value of false is assumed. This token MUST appear only once in a rule string.

**Authz=:** This token represents the FW\_CS\_RULE\_FLAGS\_APPLY\_AUTHZ flag (as defined in [MS-FASP] section 2.2.50) of the **wFlags** field of the **FW\_CS\_RULE** structure. The BOOL\_VAL grammar rule represents the Boolean meaning of such flag as defined in section 2.2.2.14. If the **"Authz="** token does not appear in the rule, a Boolean value of false is assumed. This token MUST appear only once in a rule string.

**RTunnel4=:** This token represents the **dwLocalTunnelEndpointV4** field of the **FW\_CS\_RULE** structure. The ADDRV4\_VAL grammar rule represents the contents of such field. This token MUST appear only once in a rule string.

**RTunnel6=:** This token represents the **LocalTunnelEndpointV6** field of the **FW\_CS\_RULE** structure. The ADDRV6\_VAL grammar rule represents the contents of such field. This token MUST appear only once in a rule string.

**LTunnel4=:** This token represents the **dwRemoteTunnelEndpointV4** field of the **FW\_CS\_RULE** structure. The ADDRV4\_VAL grammar rule represents the contents of such field. This token MUST appear only once in a rule string.

[MS-GPFAS] — v20110204 Group Policy: Firewall and Advanced Security Data Structure

Copyright © 2011 Microsoft Corporation.

**LTunnel6=:** This token represents the **RemoteTunnelEndpointV6** field of the **FW\_CS\_RULE** structure. The ADDRV6\_VAL grammar rule represents the contents of such field. This token MUST appear only once in a rule string.

**RTunnel4\_2=:** This token represents the **dwRemoteTunnelEndpointV4** field of the **FW\_CS\_RULE** structure, with the additional meaning that it also represents a value of true in the FW\_CS\_RULE\_FLAGS\_DTM flag (as defined in [MS-FASP] section 2.2.50) of the **wFlags** field of the same **FW\_CS\_RULE** structure. The ADDRV4\_VAL grammar rule represents the contents of the **dwRemoteTunnelEndpointV4** field. This token MUST appear only once in a rule string.

**RTunnel6\_2=:** This token represents the **RemoteTunnelEndpointV6** field of the **FW\_CS\_RULE** structure, with the additional meaning that it also represents a value of true in the FW\_CS\_RULE\_FLAGS\_DTM flag (as defined in [MS-FASP] section 2.2.50) of the **wFlags** field of the same **FW\_CS\_RULE** structure. The ADDRV6\_VAL grammar rule represents the contents of the **RemoteTunnelEndpointV6** field. This token MUST appear only once in a rule string.

**LTunnel4\_2=:** This token represents the **dwLocalTunnelEndpointV4** field of the **FW\_CS\_RULE** structure, with the additional meaning that it also represents a value of true in the FW\_CS\_RULE\_FLAGS\_DTM flag (as defined in [MS-FASP] section 2.2.50) of the **wFlags** field of the same **FW\_CS\_RULE** structure. The ADDRV4\_VAL grammar rule represents the contents of the **dwLocalTunnelEndpointV4** field. This token MUST appear only once in a rule string.

**LTunnel6\_2=:** This token represents the **LocalTunnelEndpointV6** field of the **FW\_CS\_RULE** structure, with the additional meaning that it also represents a value of true in the FW\_CS\_RULE\_FLAGS\_DTM flag (as defined in [MS-FASP] section 2.2.50) of the **wFlags** field of the same **FW\_CS\_RULE** structure. The ADDRV6\_VAL grammar rule represents the contents of the **LocalTunnelEndpointV6** field. This token MUST appear only once in a rule string.

The semantic checks described in [MS-FASP] section 2.2.53 are also applicable to the connection security rules described in this section after following the mapping in each of the preceding tokens.

### 2.2.7 Main Mode Rule Messages

This section defines the grammars used to encode different portions of the Main Mode rules. Main Mode rules are available on schema version 0x0208 and later.

### 2.2.7.1 Main Mode Rule and the Main Mode Rule Grammar Rule

Firewall rules are stored under the Software\Policies\Microsoft\WindowsFirewall\MainModeRules key.

Each value under the key is a main mode rule. The type of the value MUST be REG\_SZ. The data of each value is a string that can be parsed by the following grammar. This grammar represents a main mode rule as defined in [MS-FASP] section 2.2.77, except for the **wszRuleId** field of the **FW\_MM\_RULE** structure, which is instead represented by the name of the registry value.

```
MMRULE = "v" VERSION "|" 1*FIELD
FIELD = TYPE_VALUE "|"
TYPE_VALUE =/ "Profile=" PROFILE_VAL
TYPE_VALUE =/ "Auth1set=" STR_VAL
TYPE_VALUE =/ "Crypto1set=" STR_VAL
TYPE_VALUE =/ "EP1_4=" ( ADDRESSV4_RANGE_VAL / ADDRESSV4_SUBNET_VAL / ADDRESS_KEYWORD_VAL )
TYPE_VALUE =/ "EP2_4=" ( ADDRESSV4_RANGE_VAL / ADDRESSV4_SUBNET_VAL / ADDRESS_KEYWORD_VAL )
TYPE_VALUE =/ "EP1_6=" ( ADDRESSV6_RANGE_VAL / ADDRESSV6_SUBNET_VAL / ADDRESS_KEYWORD_VAL )
TYPE_VALUE =/ "EP2_6=" ( ADDRESSV6_RANGE_VAL / ADDRESSV6_SUBNET_VAL / ADDRESS_KEYWORD_VAL )
```

[MS-GPFAS] — v20110204 Group Policy: Firewall and Advanced Security Data Structure

Copyright © 2011 Microsoft Corporation.

```
TYPE_VALUE =/ "Name=" STR_VAL

TYPE_VALUE =/ "Desc=" STR_VAL

TYPE_VALUE =/ "EmbedCtxt=" STR_VAL

TYPE_VALUE =/ "Active=" BOOL_VAL

TYPE_VALUE =/ "Platform=" PLATFORM_VAL

TYPE_VALUE =/ "SkipVer=" VERSION
```

STR\_VAL = 1\*ALPHANUM BOOL\_VAL = "TRUE" / "FALSE"

**Profile=:** This token value represents the **dwProfiles** field of the **FW\_MM\_RULE** structure as defined in [MS-FASP] Section 2.2.77. The PROFILE\_VAL grammar rule represents a value content of such field. If this token appears several times in an MMRULE grammar rule, then all the contents represented by the PROFILE\_VAL rule appearing next to them are included. If the "Profile=" token never appears in the rule string then it represents a value of **FW\_PROFILE\_TYPE\_ALL** as defined in [MS-FASP] section 2.2.2.

**EP1\_4=:** This token value represents the **Endpoint1** field of the **FW\_MM\_RULE** structure, specifically the v4 fields, as defined in [MS-FASP] Section 2.2.77. As such defined **Endpoint1** is of type **FW\_ADDRESSES**, it contains the following 3 fields: a **dwV4AddressKeyword** field, a **V4Ranges** field of type **FW\_IPV4\_RANGE\_LIST**, which also contains a **pRanges** array of type **FW\_IPV4\_ADDRESS\_RANGE**, and lastly a **V4SubNets** field of type **FW\_IPV4\_SUBNET\_LIST**, which also contains a **pSubNets** array of type **FW\_IPV4\_SUBNET**. The ADDRESSV4\_RANGE\_VAL grammar rule represents an entry in the **pRanges** field. The ADDRESSV4\_SUBNET\_VAL grammar rule, however, represents the **dwV4AddressKeywords** field. If the "EP1\_4" token appears multiple times in the rule string, then all the respective ADDRESSV4\_RANGE\_VAL, ADDRESSV4\_SUBNET\_VAL, and the ADDRESS\_KEYWORD\_VAL rules of such appearances are allowed.

**EP2\_4=:** This token value represents the **Endpoint2** field of the **FW\_MM\_RULE** structure, specifically the v4 fields, as defined in [MS-FASP] section 2.2.77. As such defined **Endpoint2** is of type **FW\_ADDRESSES**, it contains the following 3 fields: a **dwV4AddressKeyword** field, a **V4Ranges** field of type **FW\_IPV4\_RANGE\_LIST**, which also contains a **pRanges** array of type **FW\_IPV4\_ADDRESS\_RANGE**, and lastly a **V4SubNets** field of type **FW\_IPV4\_SUBNET\_LIST**, which also contains a **pSubNets** array of type **FW\_IPV4\_SUBNET**. The ADDRESSV4\_RANGE\_VAL grammar rule represents an entry in the **pRanges** field. The ADDRESSV4\_SUBNET\_VAL grammar rule, however, represents the **dwV4AddressKeywords** field. If the "EP2\_4" token appears multiple times in the rule string, then all the respective ADDRESSV4\_RANGE\_VAL, ADDRESSV4\_SUBNET\_VAL, and the ADDRESS\_KEYWORD\_VAL rules of such appearances are allowed.

**EP1\_6=:** This token value represents the **Endpoint1** field of the **FW\_MM\_RULE** structure, specifically the v6 fields, as defined in [MS-FASP] section 2.2.77. As such defined **Endpoint1** is of type **FW\_ADDRESSES**, it contains the following 3 fields: a **dwV6AddressKeyword** field, a **V6Ranges** field of type **FW\_IPV6\_RANGE\_LIST**, which also contains a **pRanges** array of type **FW\_IPV6\_ADDRESS\_RANGE**, and lastly a **V6SubNets** field of type **FW\_IPV6\_SUBNET\_LIST**, which also contains a **pSubNets** array of type **FW\_IPV6\_SUBNET**. The ADDRESSV6\_RANGE\_VAL grammar rule represents an entry in the **pRanges** field. The ADDRESSV6\_SUBNET\_VAL grammar rule represents the **dwV6AddressKeywords** field. If the "EP1\_6" token appears multiple times in the rule string, then all the respective ADDRESSV6\_RANGE\_VAL,

[MS-GPFAS] — v20110204 Group Policy: Firewall and Advanced Security Data Structure

Copyright © 2011 Microsoft Corporation.

ADDRESSV6\_SUBNET\_VAL, and the ADDRESS\_KEYWORD\_VAL rules of such appearances are allowed.

**EP2\_6=:** This token value represents the **Endpoint2** field of the **FW\_MM\_RULE** structure, specifically the v6 fields, as defined in [MS-FASP] Section 2.2.77. As such defined **Endpoint2** is of type **FW\_ADDRESSES**, it contains the following 3 fields: a **dwV6AddressKeyword** field, a **V6Ranges** field of type **FW\_IPV6\_RANGE\_LIST**, which also contains a **pRanges** array of type **FW\_IPV6\_ADDRESS\_RANGE**, and lastly a **V6SubNets** field of type **FW\_IPV6\_SUBNET\_LIST**, which also contains a **pSubNets** array of type **FW\_IPV6\_SUBNET**. The ADDRESSV6\_RANGE\_VAL grammar rule represents an entry in the **pRanges** field. The ADDRESSV6\_SUBNET\_VAL grammar rule, however, represents the **dwV6AddressKeywords** field. If the "EP2\_6" token appears multiple times in the rule string, then all the respective ADDRESSV6\_RANGE\_VAL, ADDRESSV6\_SUBNET\_VAL, and the ADDRESS\_KEYWORD\_VAL rules of such appearances are allowed.

**Name=:** This token represents the **wszName** field of the **FW\_MM\_RULE** structure as defined in [MS-FASP] Section 2.2.77. The remaining token values in this list can be found in the same Protocol specification section. The STR\_VAL grammar rule represents a Unicode string that represents the contents of such field. This token MUST appear only once in a rule string.

**Desc=:** This token represents the **wszDescription** field of the **FW\_MM\_RULE** structure. The STR\_VAL grammar rule represents a Unicode string that represents the contents of such field. This token MUST appear only once in a rule string.

**EmbedCtxt=:** This token represents the **wszEmbeddedContext** field of the **FW\_MM\_RULE** structure. The STR\_VAL grammar rule represents a Unicode string that represents the contents of such field. This token MUST appear only once in a rule string.

**Active=:** This token represents the FW\_CS\_RULE\_FLAGS\_ACTIVE flag (as defined in [MS-FASP] section 2.2.50) of the **wFlags** field of the **FW\_MM\_RULE** structure. The BOOL\_VAL grammar rule represents the Boolean meaning of such flag as defined in section 2.2.2.14. If the "Active=" token does not appear in the rule, a Boolean value of false is assumed. This token MUST appear only once in a rule string.

**Platform=:** This token value represents the **PlatformValidityList** field of the **FW\_MM\_RULE** structure. As such defined **PlatformValidityList** is of type **FW\_OS\_PLATFORM\_LIST**, it contains a **pPlatforms** array of type **FW\_OS\_PLATFORM**. The PLATFORM\_VAL grammar rule represents an entry in the **pPlatforms** field. If the "Platform=" token appears multiple times in the rule string, then all the respective PLATFORM\_VAL grammar rules of such appearances are allowed.

**SkipVer=:** The VERSION grammar rule following this token represents the highest inherent version of the Firewall and Advanced Security components that should ignore this rule string completely. The inherent version of a Firewall and Advanced Security component is the highest version such component supports.

**Auth1Set=:** This token represents the **wszPhase1AuthSet** field of the **FW\_MM\_RULE** structure. The STR\_VAL grammar rule represents a Unicode string that represents the contents of such field. This token MUST appear only once in a rule string.

**Crypto1Set=:** This token represents the **wszPhase1CryptoSet** field of the **FW\_MM\_RULE** structure. The STR\_VAL grammar rule represents a Unicode string that represents the contents of such field. This token MUST appear only once in a rule string.

The semantic checks described in [MS-FASP] section 2.2.77 are also applicable to the main mode rules described in this section after following the mapping in each of the preceding tokens.

[MS-GPFAS] — v20110204 Group Policy: Firewall and Advanced Security Data Structure

Copyright © 2011 Microsoft Corporation.

# **3** Protocol Details

# 3.1 Administrative Plug-in Details

The administrative plug-in mediates between the user interface (UI) and a remote data store that contains the Firewall and advanced security group policy extension settings. Its purpose is to receive Firewall and Advanced Security policy information from a UI and to write the same policy information to a remote data store.

# 3.1.1 Abstract Data Model

This section describes a conceptual model of possible data organization that an implementation maintains to participate in this protocol. The described organization is provided to explain how the protocol behaves. This document does not mandate that implementations adhere to this model as long as their external behavior is consistent with that specified in this document.

The Firewall and Advanced Security Group Policy administrative plug-in relies on a collection of settings specified in section 2.2 and stored as a Unicode configuration file ([MS-GPREG] section 2.2) at a remote storage location using the Group Policy: Core Protocol Specification. The administrative plug-in parses and encodes these settings as specified in section 2.2 to perform its functions.

The Firewall and Advanced Security Group Policy administrative plug-in reads in these settings from the remote storage location and displays them to an administrator through a UI.

An administrator can then use the UI to make further configuration changes, and the Firewall and Advanced Security Group Policy administrative plug-in will make corresponding changes to the name-value pairs stored in the aforementioned Unicode configuration file following the conventions of the grammars rules, registry values, and keys specified in section <u>2.2</u>.

This conceptual data can be implemented using a variety of techniques. An implementation can implement such data using any method.  $\leq 2 \geq$ 

## 3.1.2 Timers

None.

## 3.1.3 Initialization

None.

## 3.1.4 Higher-Layer Triggered Events

The Firewall and Advanced Security Group Policy administrative plug-in is invoked when an administrator launches the user interface for editing Group Policy settings. The plug-in displays the current settings to the administrator, and when the administrator requests a change in settings, it updates the stored configuration appropriately as specified in section <u>2.2</u>, after performing additional checks and actions as noted in this section.

The administrative plug-in SHOULD<3> take measures in its UI to ensure that the user cannot unknowingly set the Firewall and Advanced Security policy settings to an invalid value. It SHOULD also make sure all references necessary for an object to work are appropriately configured (for example: a connection security rule references nondefault sets which are also configured I the policy).

[MS-GPFAS] — v20110204 Group Policy: Firewall and Advanced Security Data Structure

Copyright © 2011 Microsoft Corporation.

# 3.1.5 Message Processing Events and Sequencing Rules

The Firewall and Advanced Security Group Policy administrative plug-in reads extension-specific data from the remote storage location and will then pass that information to a UI to display the current settings to an administrator.

It will also write the extension-specific configuration data to the remote storage location if the administrator makes any changes to the existing configuration.

Any additional entries in the configuration data that do not pertain to the configuration options specified in section 2.2, or that are not supported by the particular implementation, MUST be ignored by the plug-in.

## **3.1.6 Timer Events**

None.

### 3.1.7 Other Local Events

None.

## 3.2 Client Plug-in Details

### 3.2.1 Abstract Data Model

This protocol uses the model outlined in section 3.2.1.1 of [MS-GPREG] to store and retrieve settings on the client. Settings defined by the <u>administrative plug-in (section 3.1)</u> are populated to the client registry by methods described in Group Policy: Registry Extension Encoding. The client then queries the registry using the key and value names outlined in sections 2.2.1 - 2.2.7 to retrieve the settings and uses the grammar rules defined in the same section to parse its values when necessary. Based on the data retrieved for these settings, the client modifies the internal state of the Firewall and Advanced Security component, which will then enforce the specified settings.

### 3.2.2 Timers

None.

## 3.2.3 Initialization

None.

### 3.2.4 Higher-Layer Triggered Events

None.

## 3.2.5 Message Processing Events and Sequencing Rules

None.

### **3.2.6 Timer Events**

None.

[MS-GPFAS] — v20110204 Group Policy: Firewall and Advanced Security Data Structure

Copyright © 2011 Microsoft Corporation.

# 3.2.7 Other Local Events

None.

[MS-GPFAS] — v20110204 Group Policy: Firewall and Advanced Security Data Structure

Copyright © 2011 Microsoft Corporation.

# **4** Protocol Examples

## 4.1 Configuration Options Messages

The following is an example of options that are configured to both enable the firewall and block inbound connections by default on the public profile.

Key: SOFTWARE\Policies\Microsoft\WindowsFirewall\PublicProfile

Value: "EnableFirewall"

Type: REG\_DWORD.

Size: Equal to the size of the data field.

Data: 00000001

Value: "DefaultInboundAction"

Type: REG\_DWORD.

Size: Equal to the size of the data field.

Data: 00000001

# 4.2 Firewall Rule Message

The following is an example of a settings message that encodes a firewall rule object to be applied on client computers.

Key: SOFTWARE\Policies\Microsoft\WindowsFirewall\FirewallRules.

Value: "{F7EE5C6D-6C90-456B-9166-E301B1305A56}"

Type: REG\_SZ.

Size: Equal to the size of the data field.

Data:

"v2.10|Action=Allow|Active=TRUE|Dir=In|Protocol=6|Profile=Public|LPort=RPC|RPort=49000|LA4= 192.168.1.0/255.255.255.0|LA4=192.168.0.0/255.255.255.0|RA4=LocalSubnet|RA6=LocalSubnet| App=c:\\path\\foo.exe|Name=Firewall Rule Test|Security=Authenticate|Security2\_9=An-NoEncap|"

## 4.3 Connection Security Rule Message

The following is an example of a settings message that encodes connection security rule objects to be applied on client computers.

Key: SOFTWARE\Policies\Microsoft\WindowsFirewall\ConSecRules.

Value: "{06BD9C7F-E80A-4A68-92A2-CCBF5351A60A}"

Type: REG\_SZ.

Size: Equal to the size of the data field.

Copyright © 2011 Microsoft Corporation.

Data:

"v2.10|Action=Secure|Active=TRUE|Profile=Private|Profile=Public|EP2\_6=2006:1601::/32|EP2\_6= 2a01:110::/31|EP2\_6=2001:4898::-2001:4898:a0:5084:ffff:ffff:ffff:ffff|EP2\_6=2001:4898:e0:7025::-2001:4898:ffff:ffff:ffff:ffff:ffff|RTunnel6\_2=2001:4898:e0:3084::2|Name=Tunnel From Internet To Corp|Desc=|Auth1Set={D842F406-E895-406A-AC35-9837B6D499F4}|Auth2Set={A75A5046-E377-45CC-BD25-EC0F8E601CE1}|Crypto2Set={CD863A4F-CD94-4763-AD25-

69A1378D51EB}|EmbedCtxt=|"

Key: SOFTWARE\Policies\Microsoft\WindowsFirewall\ConSecRules.

Value: "{797404C9-EEE0-4793-9271-9F09C834B902}"

Type: REG\_SZ.

Size: Equal to the size of the data field.

Data:

"v2.10|Action=DoNotSecure|Protocol=6|Active=TRUE|EP1Port=5357|EP1Port=5358|EP1Port=5363| EP2\_4=157.56.56.23|EP2\_4=157.56.59.42|EP2\_4=157.56.56.92|EP2\_4=157.56.59.49|EP2\_4=157 .56.61.37|Name=Exempt TCP Ports on Specific boxes|Desc=|EmbedCtxt=|"

Key: SOFTWARE\Policies\Microsoft\WindowsFirewall\ConSecRules.

Value: "{840A0BA7-40F7-4ECE-A1E8-F9E8652F354B }"

Type: REG\_SZ.

Size: Equal to the size of the data field.

Data: "v2.10|Action=SecureServer|Active=TRUE|Name=Domain Isolation Rule|Desc=AuthIP policy|Auth1Set={212D4E36-DB6E-4EAE-A65F-1C4615EBFDDB}|Auth2Set={967F0367-F879-42EC-938B-C89FE8289B26}|Crypto2Set={E9A15CB6-DFC4-41F8-8D14-CA62A4EC708F}|"

### 4.4 Authentication Set Messages

The following are an example of a settings message that encodes authentication set objects to be applied on client computers and used by the connection security rule example in section 4.3.

## 4.4.1 Authentication Set {212D4E36-DB6E-4EAE-A65F-1C4615EBFDDB}

The following messages encode a phase 1 authentication set with set id {212D4E36-DB6E-4EAE-A65F-1C4615EBFDDB}:

Key: SOFTWARE\Policies\Microsoft\WindowsFirewall\Phase1AuthenticationSets\{212D4E36-DB6E-4EAE-A65F-1C4615EBFDDB}.

Value: "Version"

Type: REG\_SZ.

Size: Equal to the size of the data field.

Data: "2.10"

Key: SOFTWARE Policies Microsoft Windows Firewall Phase1AuthenticationSets 212D4E36-DB6E-4EAE-A65F-1C4615EBFDDB.

[MS-GPFAS] — v20110204 Group Policy: Firewall and Advanced Security Data Structure

Copyright © 2011 Microsoft Corporation.

Value: "Name"

Type: REG\_SZ.

Size: Equal to the size of the data field.

Data: "AuthIP Domain Isolation Rule - Phase 1 Auth Set"

Key: SOFTWARE\Policies\Microsoft\WindowsFirewall\Phase1AuthenticationSets\{212D4E36-DB6E-4EAE-A65F-1C4615EBFDDB}\0000

Value: "Method"

Type: REG\_SZ.

Size: Equal to the size of the data field.

Data: "MachineKerb"

Key: SOFTWARE Policies Microsoft Windows Firewall Phase1AuthenticationSets 212D4E36-DB6E-4EAE-A65F-1C4615EBFDDB0001

Value: "Method"

Type: REG\_SZ.

Size: Equal to the size of the data field.

Data: "MachineCert"

Key: SOFTWARE\Policies\Microsoft\WindowsFirewall\Phase1AuthenticationSets\{212D4E36-DB6E-4EAE-A65F-1C4615EBFDDB}\0001

Value: "HealthCert"

Type: REG\_SZ.

Size: Equal to the size of the data field.

Data: "FALSE"

Key: SOFTWARE\Policies\Microsoft\WindowsFirewall\Phase1AuthenticationSets\{212D4E36-DB6E-4EAE-A65F-1C4615EBFDDB}\0001

Value: "CAName"

Type: REG\_SZ.

Size: Equal to the size of the data field.

Data: "O=Contoso Corporation, CN=Contoso Corporate Root CA"

Key: SOFTWARE\Policies\Microsoft\WindowsFirewall\Phase1AuthenticationSets\{212D4E36-DB6E-4EAE-A65F-1C4615EBFDDB}\0001

Value: "CertAccountMapping"

Type: REG\_SZ.

[MS-GPFAS] — v20110204 Group Policy: Firewall and Advanced Security Data Structure

Copyright © 2011 Microsoft Corporation.

Release: Friday, February 4, 2011

61 / 87

Size: Equal to the size of the data field.

Data: "FALSE"

Key: SOFTWARE Policies Microsoft Windows Firewall Phase1AuthenticationSets 212D4E36-DB6E-4EAE-A65F-1C4615EBFDDB0001

Value: "ExcludeCAName"

Type: REG\_SZ.

Size: Equal to the size of the data field.

Data: "FALSE"

### 4.4.2 Authentication Set {D842F406-E895-406A-AC35-9837B6D499F4}

The following messages encode a phase 1 authentication set with set id {D842F406-E895-406A-AC35-9837B6D499F4}:

Key: SOFTWARE Policies Microsoft Windows Firewall Phase1AuthenticationSets  $\{D842F406-E895-406A-AC35-9837B6D499F4\}$ .

Value: "Version"

Type: REG\_SZ.

Size: Equal to the size of the data field.

Data: "2.10"

Key: SOFTWARE Policies Microsoft Windows Firewall Phase1AuthenticationSets {D842F406-E895-406A-AC35-9837B6D499F4} 0000

Value: "Method"

Type: REG\_SZ.

Size: Equal to the size of the data field.

Data: "MachineCert"

Key: SOFTWARE Policies Microsoft Windows Firewall Phase1AuthenticationSets  $\{D842F406-E895-406A-AC35-9837B6D499F4\}$ 0000

Value: "HealthCert"

Type: REG\_SZ.

Size: Equal to the size of the data field.

Data: "FALSE"

Key: SOFTWARE Policies Microsoft Windows Firewall Phase1AuthenticationSets D842F406-E895-406A-AC35-9837B6D499F40000

Value: "CAName"

Type: REG\_SZ.

[MS-GPFAS] — v20110204 Group Policy: Firewall and Advanced Security Data Structure

Copyright © 2011 Microsoft Corporation.

Size: Equal to the size of the data field.

Data: "O=Contoso Corporation, CN=Contoso Corporate Root CA"

Key: SOFTWARE\Policies\Microsoft\WindowsFirewall\Phase1AuthenticationSets\{D842F406-E895-406A-AC35-9837B6D499F4}\0000

Value: "CertAccountMapping"

Type: REG\_SZ.

Size: Equal to the size of the data field.

Data: "FALSE"

Key: SOFTWARE Policies Microsoft WindowsFirewall Phase1AuthenticationSets {D842F406-E895-406A-AC35-9837B6D499F4} 0000

Value: "ExcludeCAName"

Type: REG\_SZ.

Size: Equal to the size of the data field.

Data: "FALSE"

## 4.4.3 Authentication Set {A75A5046-E377-45CC-BD25-EC0F8E601CE1}

The following messages encode a phase 2 authentication set with set id {A75A5046-E377-45CC-BD25-EC0F8E601CE1}:

Key: SOFTWARE Policies Microsoft Windows Firewall Phase2AuthenticationSets A75A5046-E377-45CC-BD25-EC0F8E601CE1.

Value: "Version"

Type: REG\_SZ.

Size: Equal to the size of the data field.

Data: "2.10"

Key: SOFTWARE Policies Microsoft Windows Firewall Phase2AuthenticationSets A75A5046-E377-45CC-BD25-EC0F8E601CE10000

Value: "Method"

Type: REG\_SZ.

Size: Equal to the size of the data field.

Data: "UserKerb"

### 4.4.4 Authentication Set {967F0367-F879-42EC-938B-C89FE8289B26}

The following messages encode a phase 2 authentication set with set id {967F0367-F879-42EC-938B-C89FE8289B26}:

[MS-GPFAS] — v20110204 Group Policy: Firewall and Advanced Security Data Structure

Copyright © 2011 Microsoft Corporation.

Key: SOFTWARE\Policies\Microsoft\WindowsFirewall\Phase2AuthenticationSets\{967F0367-F879-42EC-938B-C89FE8289B26}.

Value: "Version"

Type: REG\_SZ.

Size: Equal to the size of the data field.

Data: "2.10"

Key: SOFTWARE\Policies\Microsoft\WindowsFirewall\Phase2AuthenticationSets\{967F0367-F879-42EC-938B-C89FE8289B26}.

Value: "Name"

Type: REG\_SZ.

Size: Equal to the size of the data field.

Data: "AuthIP Domain Isolation Rule - Phase 2 Auth Set"

Key: SOFTWARE\Policies\Microsoft\WindowsFirewall\Phase2AuthenticationSets\{967F0367-F879-42EC-938B-C89FE8289B26}\0000

Value: "Method"

Type: REG\_SZ.

Size: Equal to the size of the data field.

Data: "UserKerb"

Key: SOFTWARE\Policies\Microsoft\WindowsFirewall\Phase2AuthenticationSets\{967F0367-F879-42EC-938B-C89FE8289B26}\0001

Value: "Method"

Type: REG\_SZ.

Size: Equal to the size of the data field.

Data: "UserNTLM"

Key: SOFTWARE\Policies\Microsoft\WindowsFirewall\Phase2AuthenticationSets\{967F0367-F879-42EC-938B-C89FE8289B26}\0002

Value: "Method"

Type: REG\_SZ.

Size: Equal to the size of the data field.

Data: "UserCert"

Key: SOFTWARE\Policies\Microsoft\WindowsFirewall\Phase2AuthenticationSets\{967F0367-F879-42EC-938B-C89FE8289B26}\0002

Value: "CAName"

[MS-GPFAS] — v20110204 Group Policy: Firewall and Advanced Security Data Structure

Copyright © 2011 Microsoft Corporation.

Release: Friday, February 4, 2011

64 / 87

Type: REG\_SZ.

Size: Equal to the size of the data field.

Data: "CN=TPM Root"

Key: SOFTWARE\Policies\Microsoft\WindowsFirewall\Phase2AuthenticationSets\{967F0367-F879-42EC-938B-C89FE8289B26}\0002

Value: "CertAccountMapping"

Type: REG\_SZ.

Size: Equal to the size of the data field.

Data: "TRUE"

Key: SOFTWARE Policies Microsoft Windows Firewall Phase2AuthenticationSets 967F0367-F879-42EC-938B-C89FE8289B26 0003

Value: "Method"

Type: REG\_SZ.

Size: Equal to the size of the data field.

Data: "Anonymous"

### 4.4.5 Cryptographic Set Messages

The following are an example of a settings message that encodes authentication set objects to be applied on client computers and used by the connection security rule example in section 4.3.

### 4.4.5.1 Cryptographic Set {CD863A4F-CD94-4763-AD25-69A1378D51EB}

The following messages encode a phase 2 cryptographic set with set id {CD863A4F-CD94-4763-AD25-69A1378D51EB}:

Key: SOFTWARE Policies Microsoft Windows Firewall Phase2CryptoSets (CD863A4F-CD94-4763-AD25-69A1378D51EB).

Value: "Version"

Type: REG\_SZ.

Size: Equal to the size of the data field.

Data: "2.10"

Key: SOFTWARE Policies Microsoft Windows Firewall Phase2CryptoSets (CD863A4F-CD94-4763-AD25-69A1378D51EB).

Value: "Name"

Type: REG SZ.

Size: Equal to the size of the data field.

Copyright © 2011 Microsoft Corporation.

Data: "Tunnel From Internet To Corp - Phase 2 Crypto Set"

Key: SOFTWARE\Policies\Microsoft\WindowsFirewall\Phase2CryptoSets\{CD863A4F-CD94-4763-AD25-69A1378D51EB}.

Value: "PFS"

Type: REG\_SZ.

Size: Equal to the size of the data field.

Data: "Disable"

Key: SOFTWARE Policies Microsoft Windows Firewall Phase2CryptoSets (CD863A4F-CD94-4763-AD25-69A1378D51EB} 0000

Value: "Protocol"

Type: REG\_SZ.

Size: Equal to the size of the data field.

Data: "ESP"

Key: SOFTWARE\Policies\Microsoft\WindowsFirewall\Phase2CryptoSets\{CD863A4F-CD94-4763-AD25-69A1378D51EB}\0000

Value: "Encryption"

Type: REG\_SZ.

Size: Equal to the size of the data field.

Data: "AES-128"

Key: SOFTWARE\Policies\Microsoft\WindowsFirewall\Phase2CryptoSets\{CD863A4F-CD94-4763-AD25-69A1378D51EB}\0000

Value: "EspHash"

Type: REG\_SZ.

Size: Equal to the size of the data field.

Data: "SHA1"

Key: SOFTWARE Policies Microsoft Windows Firewall Phase2CryptoSets {CD863A4F-CD94-4763-AD25-69A1378D51EB} 0000

Value: "TimeOutMinutes"

Type: REG\_SZ.

Size: Equal to the size of the data field.

Data: "60"

Key: SOFTWARE\Policies\Microsoft\WindowsFirewall\Phase2CryptoSets\{CD863A4F-CD94-4763-AD25-69A1378D51EB}\0000

[MS-GPFAS] — v20110204 Group Policy: Firewall and Advanced Security Data Structure

Copyright © 2011 Microsoft Corporation.

Value: "TimeOutKbytes"

Type: REG\_SZ.

Size: Equal to the size of the data field.

Data: "100000"

Key: SOFTWARE Policies Microsoft Windows Firewall Phase2CryptoSets (CD863A4F-CD94-4763-AD25-69A1378D51EB} 0001

Value: "Protocol"

Type: REG\_SZ.

Size: Equal to the size of the data field.

Data: "ESP"

Key: SOFTWARE Policies Microsoft Windows Firewall Phase2CryptoSets (CD863A4F-CD94-4763-AD25-69A1378D51EB) 0001

Value: "Encryption"

Type: REG\_SZ.

Size: Equal to the size of the data field.

Data: "3DES"

Key: SOFTWARE\Policies\Microsoft\WindowsFirewall\Phase2CryptoSets\{CD863A4F-CD94-4763-AD25-69A1378D51EB}\0001

Value: "EspHash"

Type: REG\_SZ.

Size: Equal to the size of the data field.

Data: "SHA1"

Key: SOFTWARE Policies Microsoft Windows Firewall Phase2CryptoSets {CD863A4F-CD94-4763-AD25-69A1378D51EB} 0001

Value: "TimeOutMinutes"

Type: REG\_SZ.

Size: Equal to the size of the data field.

Data: "60"

Key: SOFTWARE Policies Microsoft Windows Firewall Phase2CryptoSets (CD863A4F-CD94-4763-AD25-69A1378D51EB) 0001

Value: "TimeOutKbytes"

Type: REG\_SZ.

[MS-GPFAS] — v20110204 Group Policy: Firewall and Advanced Security Data Structure

Copyright © 2011 Microsoft Corporation.

Size: Equal to the size of the data field.

Data: "100000"

### 4.4.5.2 Cryptographic Set {E9A15CB6-DFC4-41F8-8D14-CA62A4EC708F}

The following messages encode a phase 2 cryptographic set with set id {E9A15CB6-DFC4-41F8-8D14-CA62A4EC708F}:

Key: SOFTWARE Policies Microsoft Windows Firewall Phase2CryptoSets E9A15CB6-DFC4-41F8-8D14-CA62A4EC708F.

Value: "Version"

Type: REG\_SZ.

Size: Equal to the size of the data field.

Data: "2.10"

Key: SOFTWARE Policies Microsoft Windows Firewall Phase2CryptoSets E9A15CB6-DFC4-41F8-8D14-CA62A4EC708F.

Value: "Name"

Type: REG\_SZ.

Size: Equal to the size of the data field.

Data: "AuthIP Domain Isolation Rule - Phase 2 Crypto Set"

Key: SOFTWARE Policies Microsoft Windows Firewall Phase2CryptoSets E9A15CB6-DFC4-41F8-8D14-CA62A4EC708F.

Value: "PFS"

Type: REG\_SZ.

Size: Equal to the size of the data field.

Data: "Disable"

Key: SOFTWARE\Policies\Microsoft\WindowsFirewall\Phase2CryptoSets\{E9A15CB6-DFC4-41F8-8D14-CA62A4EC708F}\0000

Value: "Protocol"

Type: REG\_SZ.

Size: Equal to the size of the data field.

Data: "ESP"

Key: SOFTWARE Policies Microsoft Windows Firewall Phase2CryptoSets {E9A15CB6-DFC4-41F8-8D14-CA62A4EC708F} 0000

Value: "EspHash"

Type: REG\_SZ.

[MS-GPFAS] — v20110204 Group Policy: Firewall and Advanced Security Data Structure

Copyright © 2011 Microsoft Corporation.

Size: Equal to the size of the data field.

Data: "SHA1"

 $\label{eq:Key:SOFTWARE\Policies\Microsoft\WindowsFirewall\Phase2CryptoSets\{E9A15CB6-DFC4-41F8-8D14-CA62A4EC708F}\0000$ 

Value: "TimeOutMinutes"

Type: REG\_SZ.

Size: Equal to the size of the data field.

Data: "60"

Key: SOFTWARE Policies Microsoft Windows Firewall Phase2CryptoSets {E9A15CB6-DFC4-41F8-8D14-CA62A4EC708F} 0000

Value: "TimeOutKbytes"

Type: REG\_SZ.

Size: Equal to the size of the data field.

Data: "2147483647"

Key: SOFTWARE Policies Microsoft Windows Firewall Phase2CryptoSets {E9A15CB6-DFC4-41F8-8D14-CA62A4EC708F} 0001

Value: "Protocol"

Type: REG\_SZ.

Size: Equal to the size of the data field.

Data: "ESP"

Key: SOFTWARE Policies Microsoft Windows Firewall Phase2CryptoSets {E9A15CB6-DFC4-41F8-8D14-CA62A4EC708F} 0001

Value: "2\_1EspHash"

Type: REG\_SZ.

Size: Equal to the size of the data field.

Data: "AES-GCM128"

Key: SOFTWARE Policies Microsoft Windows Firewall Phase2CryptoSets {E9A15CB6-DFC4-41F8-8D14-CA62A4EC708F} 0001

Value: "TimeOutMinutes"

Type: REG\_SZ.

Size: Equal to the size of the data field.

Data: "60"

[MS-GPFAS] — v20110204 Group Policy: Firewall and Advanced Security Data Structure

Copyright © 2011 Microsoft Corporation.

Key: SOFTWARE Policies Microsoft Windows Firewall Phase2CryptoSets {E9A15CB6-DFC4-41F8-8D14-CA62A4EC708F} 0001

Value: "TimeOutKbytes"

Type: REG\_SZ.

Size: Equal to the size of the data field.

Data: "2147483647"

Key: SOFTWARE Policies Microsoft Windows Firewall Phase2CryptoSets {E9A15CB6-DFC4-41F8-8D14-CA62A4EC708F} 0001

Value: "SkipVersion"

Type: REG\_SZ.

Size: Equal to the size of the data field.

Data: "2.0"

Key: SOFTWARE Policies Microsoft Windows Firewall Phase2CryptoSets {E9A15CB6-DFC4-41F8-8D14-CA62A4EC708F} 0002

Value: "Protocol"

Type: REG\_SZ.

Size: Equal to the size of the data field.

Data: "AH"

Key: SOFTWARE Policies Microsoft Windows Firewall Phase2CryptoSets {E9A15CB6-DFC4-41F8-8D14-CA62A4EC708F} 0002

Value: "AhHash"

Type: REG\_SZ.

Size: Equal to the size of the data field.

Data: "SHA1"

Key: SOFTWARE Policies Microsoft Windows Firewall Phase2CryptoSets {E9A15CB6-DFC4-41F8-8D14-CA62A4EC708F} 0002

Value: "TimeOutMinutes"

Type: REG\_SZ.

Size: Equal to the size of the data field.

Data: "60"

Key: SOFTWARE\Policies\Microsoft\WindowsFirewall\Phase2CryptoSets\{E9A15CB6-DFC4-41F8-8D14-CA62A4EC708F}\0002

Value: "TimeOutKbytes"

[MS-GPFAS] — v20110204 Group Policy: Firewall and Advanced Security Data Structure

Copyright © 2011 Microsoft Corporation.

Type: REG\_SZ.

Size: Equal to the size of the data field.

Data: "2147483647"

Key: SOFTWARE Policies Microsoft Windows Firewall Phase2CryptoSets {E9A15CB6-DFC4-41F8-8D14-CA62A4EC708F} 0003

Value: "Protocol"

Type: REG\_SZ.

Size: Equal to the size of the data field.

Data: "ESP"

Key: SOFTWARE Policies Microsoft Windows Firewall Phase2CryptoSets {E9A15CB6-DFC4-41F8-8D14-CA62A4EC708F} 0003

Value: "Encryption"

Type: REG\_SZ.

Size: Equal to the size of the data field.

Data: "3DES"

Key: SOFTWARE Policies Microsoft Windows Firewall Phase2CryptoSets {E9A15CB6-DFC4-41F8-8D14-CA62A4EC708F} 0003

Value: "EspHash"

Type: REG\_SZ.

Size: Equal to the size of the data field.

Data: "SHA1"

Key: SOFTWARE Policies Microsoft Windows Firewall Phase2CryptoSets {E9A15CB6-DFC4-41F8-8D14-CA62A4EC708F} 0003

Value: "TimeOutMinutes"

Type: REG\_SZ.

Size: Equal to the size of the data field.

Data: "60"

Key: SOFTWARE Policies Microsoft Windows Firewall Phase2CryptoSets {E9A15CB6-DFC4-41F8-8D14-CA62A4EC708F} 0003

Value: "TimeOutKbytes"

Type: REG\_SZ.

Size: Equal to the size of the data field.

[MS-GPFAS] — v20110204 Group Policy: Firewall and Advanced Security Data Structure

Copyright © 2011 Microsoft Corporation.

Data: "2147483647"

[MS-GPFAS] — v20110204 Group Policy: Firewall and Advanced Security Data Structure

Copyright © 2011 Microsoft Corporation.

Release: Friday, February 4, 2011

72 / 87

# **5** Security

# 5.1 Security Considerations for Implementers

Implementers SHOULD NOT transmit passwords or other sensitive data through this protocol. The primary reason for this restriction is that the protocol provides no encryption, and therefore sensitive data transmitted through this protocol can be intercepted easily by an unauthorized user with access to the network carrying the data. For example, if a network administrator configured a Group Policy: Registry Extension Encoding setting in a GPO to instruct a computer to use a specific password when accessing a certain network resource, this protocol would send that password unencrypted to those computers. A person gaining unauthorized access, intercepting the protocol's network packets in this case, would then discover the password for that resource that would then be unprotected from the unauthorized person.

# 5.2 Index of Security Parameters

None.

Copyright © 2011 Microsoft Corporation.

# 6 Appendix A: Product Behavior

The information in this specification is applicable to the following Microsoft products or supplemental software. References to product versions include released service packs:

- Windows Vista® operating system
- Windows Server® 2008 operating system
- Windows® 7 operating system
- Windows Server® 2008 R2 operating system

Exceptions, if any, are noted below. If a service pack or Quick Fix Engineering (QFE) number appears with the product version, behavior changed in that service pack or QFE. The new behavior also applies to subsequent service packs of the product unless otherwise specified. If a product edition appears with the product version, behavior is different in that product edition.

Unless otherwise specified, any statement of optional behavior in this specification that is prescribed using the terms SHOULD or SHOULD NOT implies product behavior in accordance with the SHOULD or SHOULD NOT prescription. Unless otherwise specified, the term MAY implies that the product does not follow the prescription.

<<u>1> Section 1.7</u>: The maximum supported schema versions (the inherent schema version) for each Windows operating system is as follows:

- Windows Vista uses version 0x0200.
- Windows Vista SP1 and later and Windows Server 2008 use version 0x0201.
- Windows 7 and Windows Server 2008 R2 use version 0x020A.

<u><2> Section 3.1.1:</u> The EFS configuration data is stored in registry keys of the managed computer as specified in section 2.2.1 and its subsections.

<3> Section 3.1.4: Windows administrative tools verify the validity of the objects as defined in section 2.2 before writing them to the remote store through Group Policy: Registry Extension Encoding.

Copyright © 2011 Microsoft Corporation.

# 7 Appendix B: Full ABNF Grammars

The following sections list the complete grammar rules of the policy setting that are encoded using ABNF syntax for implementers of Group Policy: Firewall and Advanced Security Group Policy Extension Encoding.

```
PROFILE VAL = "Domain" / "Private" / "Public"
PORT_RANGE_VAL = BEGINPORT "-" ENDPORT
PORT VAL = SINGLEPORT
BEGINPORT = PORT
ENDPORT = PORT
SINGLEPORT = PORT
PORT = 1*5DIGIT
LPORT KEYWORD VAL = "RPC" / "RPC-EPMap" / "Teredo"
LPORT_KEYWORD_VAL_2_10 = "IPTLSIn" / "IPHTTPSIn"
RPORT_KEYWORD_VAL_2_10 = "IPTLSOut" / "IPHTTPSOut"
DIR_VAL = "In" / "Out"
ACTION VAL = "Allow" / "Block" / "ByPass"
IFSECURE VAL = "Authenticate" / "AuthenticateEncrypt"
IFSECUIRE2 9 VAL = "An-NoEncap"
IFSECURE2 10 VAL = "AnE-Nego"
IF VAL = GUID
IFTYPE VAL = "Lan" / "Wireless" / "RemoteAccess"
ADDRESSV4 RANGE VAL = BEGINADDRV4 "-" ENDADDRV4
ADDRESSV4 RANGE VAL = SINGLEADDRV4
BEGINADDRV4 = ADDRV4
ENDADDRV4 = ADDRV4
SINGLEADDRV4 = ADDRV4
ADDRV4 = 1*3DIGIT "."1*3DIGIT "."1*3DIGIT "."1*3DIGIT
ADDRESSV4 SUBNET VAL = SUBNET ADDRV4 "/" V4PREFIX LENGHT
ADDRESSV4 SUBNET VAL = SUBNET ADDRV4 "/" MASK ADDRV4
V4PREFIX LENGHT = 1*2DIGIT
SUBNET ADDRV4 = ADDRV4
MASK ADDRV4 = ADDRV4
ADDRESSV6_RANGE_VAL = BEGINADDRV6 "-" ENDADDRV6
ADDRESSV6 RANGE VAL = SINGLEADDRV6
BEGINADDRV6 = ADDRV6
ENDADDRV6 = ADDRV6
SINGLEADDRV6 = ADDRV6
ADDRESSV6 SUBNET VAL = SUBNET ADDRV6 "/" V6PREFIX LENGHT
```

[MS-GPFAS] — v20110204 Group Policy: Firewall and Advanced Security Data Structure

Copyright © 2011 Microsoft Corporation.

```
V6PREFIX LENGHT = 1*3DIGIT
SUBNET ADDRV6 = ADDRV6
ADDRESS KEYWORD VAL = "LocalSubnet" / "DNS" / "DHCP" / "WINS" / DefaultGateway"
BOOL VAL = "TRUE" / "FALSE"
DEFER VAL = "App" / "User"
ICMP TYPE CODE VAL = TYPE ":" CODE
TYPE = 1*3DIGIT
CODE = 1*3DIGIT
CODE =/ "*"
PLATFORM VAL = PLATFORM ":" OS MAJOR VER ":" OS MINOR VER
PLATFORM = 1DIGIT
OS MAJOR VER = 1*3DIGIT
OS MINOR VER = 1*3DIGIT
PLATFORM OP VAL = "GTEQ"
RULE = "v" VERSION "|" 1*FIELD
FIELD = TYPE_VALUE "|"
TYPE VALUE = "Action=" ACTION VAL
TYPE VALUE =/ "Dir=" DIR VAL
TYPE VALUE =/ "Profile=" PROFILE VAL
TYPE VALUE =/ "Protocol=" 1*3DIGIT
                                                  ; protocol is maximum 3 digits (255)
TYPE_VALUE =/ "LPort=" ( PORT_VAL / LPORT_KEYWORD_VAL )
TYPE VALUE =/ "RPort=" PORT VAL
TYPE_VALUE =/ "LPort2_10=" ( PORT_RANGE_VAL / LPORT_KEYWORD_VAL_2_10 )
TYPE VALUE =/ "RPort2 10=" ( PORT RANGE VAL / RPORT KEYWORD VAL 2 10 )
TYPE_VALUE =/ "Security=" IFSECURE VAL
TYPE VALUE =/ "Security2 9=" IFSECURE2 9 VAL
TYPE VALUE =/ "Security2=" IFSECURE2_10_VAL
TYPE VALUE =/ "IF=" IF VAL
TYPE VALUE =/ "IFTYPE" IFTYPE VAL
TYPE VALUE =/ "App=" APP_VAL
TYPE VALUE =/ "SVC=" SVC VAL
TYPE_VALUE =/ "LA4=" ( ADDRESSV4_RANGE_VAL / ADDRESSV4_SUBNET_VAL )
TYPE_VALUE =/ "RA4=" ( ADDRESSV4_RANGE_VAL / ADDRESSV4_SUBNET_VAL / ADDRESS_KEYWORD_VAL )
TYPE_VALUE =/ "LA6=" ( ADDRESSV6_RANGE_VAL / ADDRESSV6_SUBNET_VAL )
TYPE VALUE =/ "RA6=" ( ADDRESSV6 RANGE VAL / ADDRESSV6 SUBNET VAL / ADDRESS KEYWORD VAL )
TYPE VALUE =/ "Name=" STR VAL
TYPE VALUE =/ "Desc=" STR VAL
TYPE VALUE =/ "EmbedCtxt=" STR VAL
TYPE VALUE =/ "Edge=" BOOL VAL
TYPE VALUE =/ "Defer=" DEFER VAL
TYPE VALUE =/ "LSM=" BOOL VAL
TYPE VALUE =/ "Active=" BOOL VAL
TYPE VALUE =/ "ICMP4=" ICMP TYPE CODE VAL
TYPE VALUE =/ "ICMP6=" ICMP TYPE CODE VAL
TYPE VALUE =/ "Platform=" PLATFORM VAL
```

Copyright © 2011 Microsoft Corporation.

Release: Friday, February 4, 2011

```
TYPE VALUE =/ "RMauth=" STR VAL
TYPE VALUE =/ "RUAuth=" STR VAL
TYPE VALUE =/ "AuthByPassOut=" BOOL VAL
TYPE VALUE =/ "SkipVer=" VERSION
VERSION = MAJOR VER "." MINOR VER
MAJOR VER = 1*3DIGIT
MINOR VER = 1*3DIGIT
APP VAL = 1 * ALPHANUM
SVC VAL = "*" / 1*ALPHANUM
STR VAL = 1*ALPHANUM
INTERFACES_VAL = [ *1INTF_FIELD / INTF_FIELD 1*INT_FIELD_SEQ ]
INTF FIELD = "{" GUID "}"
INTF FIELD SEQ = "," INT FIELD
PHASE1 AUTH METHOD VAL = "Anonymous" / "MachineKerb" / "MachineCert"
PHASE1 AUTH METHOD VAL =/ "MachineSHKey" / "MachineNtlm"
PHASE2_AUTH_METHOD_VAL = "Anonymous" / "MachineCert" / "UserKerb"
PHASE2_AUTH_METHOD_VAL =/ "UserCert" / "UserNtlm"
TIMEOUT MIN VAL = 1*8DIGIT
TIMEOUT SESS VAL = 1*10DIGIT
PFS_VAL = "Disable" / "EnableDHFromPhasel" / "ReKeyDH1" / "ReKeyDH2" / "ReKeyDH2048"
PFS VAL =/ "ReKeyECDH256" / "ReKeyECDH384"
KEY EXCHANGE VAL = "DH1" / "DH2" / "DH2048" / "ECDH-256" / "ECDH-384"
ENCRYPTION_VAL = "DES" / "3DES" / "AES-128" / "AES-192" / "AES-256"
HASH VAL = "MD5" / "SHA1"
HASH2_1_VAL = "SHA256" / "SHA384"
PROTOCOL VAL = "AH" / "ESP" / "AH&ESP"
ENCRYPTION2_1_VAL = "AES-GCM128" / "AES-GCM192" / "AES-GCM256"
AH_ESP_HASH2_1_VAL = "SHA256" / "AES-GCM128" / "AES-GCM192" / "AES-GCM256"
PROTOCOL2 9 VAL = "AUTH NO ENCAP"
CS ACTION VAL = "SecureServer" / "Boundary" / "Secure" / "DoNotSecure"
CSRULE = "v" VERSION "|" 1*FIELD
FIELD = TYPE VALUE "|"
TYPE_VALUE = "Action=" CS_ACTION_VAL
TYPE VALUE =/ "Profile=" PROFILE VAL
TYPE VALUE =/ "Protocol=" 1*3DIGIT
                                                 ; protocol is maximum 3 digits (255)
TYPE_VALUE =/ "EP1Port=" PORT_VAL
TYPE VALUE =/ "EP2Port=" PORT VAL
TYPE VALUE =/ "EP1Port2 10=" PORT RANGE VAL
TYPE VALUE =/ "EP2Port2 10=" PORT RANGE VAL
TYPE VALUE =/ "IF=" IF VAL
TYPE_VALUE =/ "IFType=" IFTYPE_VAL
TYPE VALUE =/ "Auth1Set=" STR VAL
TYPE VALUE =/ "Auth2Set=" STR VAL
TYPE VALUE =/ "Crypto2Set=" STR VAL
TYPE VALUE =/ "EP1 4=" ( ADDRESSV4 RANGE VAL / ADDRESSV4 SUBNET VAL / ADDRESS KEYWORD VAL )
```

Copyright © 2011 Microsoft Corporation.

Release: Friday, February 4, 2011

```
TYPE VALUE =/ "EP2 4=" ( ADDRESSV4 RANGE VAL / ADDRESSV4 SUBNET VAL / ADDRESS KEYWORD VAL )
TYPE VALUE =/ "EP1_6=" ( ADDRESSV6_RANGE_VAL / ADDRESSV6_SUBNET_VAL / ADDRESS_KEYWORD_VAL )
TYPE VALUE =/ "EP2 6=" ( ADDRESSV6 RANGE VAL / ADDRESSV6 SUBNET VAL / ADDRESS KEYWORD VAL )
TYPE VALUE =/ "Name=" STR VAL
TYPE VALUE =/ "Desc=" STR VAL
TYPE VALUE =/ "EmbedCtxt=" STR VAL
TYPE VALUE =/ "Active=" BOOL VAL
TYPE VALUE =/ "Platform=" PLATFORM VAL
TYPE VALUE =/ "SkipVer=" VERSION
TYPE VALUE =/ "Platform2=" PLATFORM OP VAL
TYPE VALUE =/ "SecureInClearOut=" BOOL VAL
TYPE_VALUE =/ "ByPassTunnel=" BOOL_VAL
TYPE VALUE =/ "Authz=" BOOL VAL
TYPE_VALUE =/ "RTunnel4=" ADDRV4
TYPE VALUE =/ "RTunnel6=" ADDRV6
TYPE VALUE =/ "LTunnel4=" ADDRV4
TYPE_VALUE =/ "LTunnel6=" ADDRV6
TYPE VALUE =/ "RTunnel4 2=" ADDRV4
TYPE_VALUE =/ "RTunnel6_2=" ADDRV6
TYPE VALUE =/ "LTunnel4 2=" ADDRV4
TYPE VALUE =/ "LTunnel6 2=" ADDRV6
MMRULE = "v" VERSION "|" 1*FIELD
FIELD = TYPE VALUE "|"
TYPE VALUE =/ "Profile=" PROFILE_VAL
TYPE VALUE =/ "Auth1Set=" STR VAL
TYPE VALUE =/ "CryptolSet=" STR_VAL
TYPE VALUE =/ "EP1 4=" ( ADDRESSV4 RANGE VAL / ADDRESSV4 SUBNET VAL / ADDRESS KEYWORD VAL )
TYPE VALUE =/ "EP2 4=" ( ADDRESSV4 RANGE VAL / ADDRESSV4 SUBNET VAL / ADDRESS KEYWORD VAL )
TYPE VALUE =/ "EP1_6=" ( ADDRESSV6_RANGE_VAL / ADDRESSV6_SUBNET_VAL / ADDRESS_KEYWORD_VAL )
TYPE_VALUE =/ "EP2_6=" ( ADDRESSV6_RANGE_VAL / ADDRESSV6_SUBNET_VAL / ADDRESS_KEYWORD_VAL )
TYPE_VALUE =/ "Name=" STR VAL
TYPE VALUE =/ "Desc=" STR VAL
TYPE VALUE =/ "EmbedCtxt=" STR VAL
TYPE VALUE =/ "Active=" BOOL_VAL
TYPE VALUE =/ "Platform=" PLATFORM VAL
```

```
TYPE_VALUE =/ "SkipVer=" VERSION
```

# 8 Change Tracking

This section identifies changes that were made to the [MS-GPFAS] protocol document between the January 2011 and February 2011 releases. Changes are classified as New, Major, Minor, Editorial, or No change.

The revision class **New** means that a new document is being released.

The revision class **Major** means that the technical content in the document was significantly revised. Major changes affect protocol interoperability or implementation. Examples of major changes are:

- A document revision that incorporates changes to interoperability requirements or functionality.
- An extensive rewrite, addition, or deletion of major portions of content.
- The removal of a document from the documentation set.
- Changes made for template compliance.

The revision class **Minor** means that the meaning of the technical content was clarified. Minor changes do not affect protocol interoperability or implementation. Examples of minor changes are updates to clarify ambiguity at the sentence, paragraph, or table level.

The revision class **Editorial** means that the language and formatting in the technical content was changed. Editorial changes apply to grammatical, formatting, and style issues.

The revision class **No change** means that no new technical or language changes were introduced. The technical content of the document is identical to the last released version, but minor editorial and formatting changes, as well as updates to the header and footer information, and to the revision summary, may have been made.

Major and minor changes can be described further using the following change types:

- New content added.
- Content updated.
- Content removed.
- New product behavior note added.
- Product behavior note updated.
- Product behavior note removed.
- New protocol syntax added.
- Protocol syntax updated.
- Protocol syntax removed.
- New content added due to protocol revision.
- Content updated due to protocol revision.
- Content removed due to protocol revision.

Copyright © 2011 Microsoft Corporation.

- New protocol syntax added due to protocol revision.
- Protocol syntax updated due to protocol revision.
- Protocol syntax removed due to protocol revision.
- New content added for template compliance.
- Content updated for template compliance.
- Content removed for template compliance.
- Obsolete document removed.

Editorial changes are always classified with the change type Editorially updated.

Some important terms used in the change type descriptions are defined as follows:

- Protocol syntax refers to data elements (such as packets, structures, enumerations, and methods) as well as interfaces.
- **Protocol revision** refers to changes made to a protocol that affect the bits that are sent over the wire.

The changes made to this document are listed in the following table. For more information, please contact <a href="mailto:protocol@microsoft.com">protocol@microsoft.com</a>.

| Section                                                 | Tracking number (if applicable)<br>and description                      | Major<br>chang<br>e<br>(Y or<br>N) | Change<br>type             |
|---------------------------------------------------------|-------------------------------------------------------------------------|------------------------------------|----------------------------|
| <u>1.1</u><br>Glossary                                  | 58756<br>Removed unused term "Extended Administrative Template (ADMX)". | N                                  | Content<br>updated         |
| <u>1.3.1</u><br>Background                              | 58759<br>Clarified the use of the term "policy target".                 | Ν                                  | Content<br>updated         |
| <u>2.2.1.1</u><br><u>Disable</u><br><u>Stateful FTP</u> | 58757<br>Clarified the description of the Data field.                   | N                                  | Content<br>updated         |
| 2.2.1.2<br>Disable<br>Stateful<br>PPTP                  | 58757<br>Clarified the description of the Data field.                   | N                                  | Content<br>updated         |
| 2.2.2.9<br>IPV4<br>Address<br>Ranges<br>Rules           | 59038<br>Updated the ADDRV4 description.                                | N                                  | Editorial<br>ly<br>updated |
| 2.2.2.10<br>IPV4<br>Address                             | 59041<br>Updated the V4PREFIX_LENGTH entry in the code snippet.         | N                                  | Content<br>updated         |

[MS-GPFAS] — v20110204 Group Policy: Firewall and Advanced Security Data Structure

Copyright © 2011 Microsoft Corporation.

| Section                                                                                   | Tracking number (if applicable)<br>and description                                                                                                    | Major<br>chang<br>e<br>(Y or<br>N) | Change<br>type     |
|-------------------------------------------------------------------------------------------|----------------------------------------------------------------------------------------------------|------------------------------------|--------------------|
| <u>Subnet</u><br><u>Rules</u>                                                             |                                                                                                    |                                    |                    |
| 2.2.2.12<br>IPV6<br>Address<br>Subnet<br>Rules                                            | 59359<br>Updated the V6PREFIX_LENGTH entry in the code snippet.                                                                                                    | N                                  | Content<br>updated |
| 2.2.3.2<br>Disable<br>Stealth<br>Mode                                                     | 58103<br>Changed FW_PROFILE_CONFIG_ENABLE_FW to<br>FW_PROFILE_CONFIG_DISABLE_STEALTH_MODE.                                                                                                    | N                                  | Content<br>updated |
| 2.2.3.4<br>Disable<br>Unicast<br>Responses<br>to Multicast<br>and<br>Broadcast<br>Traffic | 58013<br>Changed<br>FW_GLOBAL_CONFIG_DISABLE_UNICAST_RESPONSES_TO_MULTICAST_<br>BROADCAST to<br>FW_PROFILE_CONFIG_DISABLE_UNICAST_RESPONSES_TO_MULTICAST<br>_BROADCAST, and [MS-FASP] section reference from<br>"FW_GLOBAL_CONFIG" to "FW_PROFILE_CONFIG". | N                                  | Content<br>updated |
| 2.2.3.5<br>Log<br>Dropped<br>Packets                                                      | 58013<br>Changed FW_GLOBAL_CONFIG_LOG_DROPPED_PACKETS to<br>FW_PROFILE_CONFIG_LOG_DROPPED_PACKETS, and changed the [MS-<br>FASP] section reference from "FW_GLOBAL_CONFIG" to<br>"FW_PROFILE_CONFIG".                                                      | N                                  | Content<br>updated |
| 2.2.3.6<br>Log<br>Successful<br>Connections                                               | 58013<br>Changed FW_GLOBAL_CONFIG_LOG_SUCCESS_CONNECTIONS to<br>FW_PROFILE_CONFIG_LOG_SUCCESS_CONNECTIONS, and changed the<br>[MS-FASP] section reference from "FW_GLOBAL_CONFIG" to<br>"FW_PROFILE_CONFIG".                                               | N                                  | Content<br>updated |
| 2.2.3.7<br>Log Ignored<br>Rules                                                           | 58013<br>Changed FW_GLOBAL_CONFIG_LOG_IGNORED_RULES to<br>FW_PROFILE_CONFIG_LOG_IGNORED_RULES, and changed the [MS-<br>FASP] section reference from "FW_GLOBAL_CONFIG" to<br>"FW_PROFILE_CONFIG".                                                          | N                                  | Content<br>updated |
| 2.2.3.8<br>Maximum<br>Log File<br>Size                                                    | 58013<br>Changed FW_GLOBAL_CONFIG_LOG_MAX_FILE_SIZE to<br>FW_PROFILE_CONFIG_LOG_MAX_FILE_SIZE, and changed the [MS-<br>FASP] section reference from "FW_GLOBAL_CONFIG" to<br>"FW_PROFILE_CONFIG".                                                          | N                                  | Content<br>updated |
| <u>2.2.3.9</u><br>Log File<br><u>Path</u>                                                 | 58013<br>Changed FW_GLOBAL_CONFIG_LOG_FILE_PATH to<br>FW_PROFILE_CONFIG_LOG_FILE_PATH, and [MS-FASP] section<br>reference from "FW_GLOBAL_CONFIG" to "FW_PROFILE_CONFIG".                                                                                  | N                                  | Content<br>updated |
| 2.2.3.10<br>Disable                                                                       | 58013<br>Changed FW_GLOBAL_CONFIG_DISABLE_INBOUND_NOTIFICATIONS to                                                                                                    | Ν                                  | Content<br>updated |

Copyright © 2011 Microsoft Corporation.

Release: Friday, February 4, 2011

| Section                                                                               | Tracking number (if applicable)<br>and description                                                                                                    | Major<br>chang<br>e<br>(Y or<br>N) | Change<br>type     |
|---------------------------------------------------------------------------------------|----------------------------------------------------------------------------------------------------|------------------------------------|--------------------|
| <u>Inbound</u><br><u>Notification</u><br><u>S</u>                                     | FW_PROFILE_CONFIG_DISABLE_INBOUND_NOTIFICATIONS, and [MS-<br>FASP] section reference from "FW_GLOBAL_CONFIG" to<br>"FW_PROFILE_CONFIG".                                                                                                 |                                    |                    |
| 2.2.3.11<br>Allow<br>Authenticat<br>ed<br>Applications<br>User<br>Preference<br>Merge | 58013<br>Changed<br>FW_GLOBAL_CONFIG_AUTH_APPS_ALLOW_USER_PREF_MERGE to<br>FW_PROFILE_CONFIG_AUTH_APPS_ALLOW_USER_PREF_MERGE, and<br>[MS-FASP] section reference from "FW_GLOBAL_CONFIG" to<br>"FW_PROFILE_CONFIG".                     | N                                  | Content<br>updated |
| 2.2.3.12<br>Allow<br>Globally<br>Open Ports<br>User<br>Preference<br>Merge            | 58013<br>Changed<br>FW_GLOBAL_CONFIG_GLOBAL_PORTS_ALLOW_USER_PREF_MERGE to<br>FW_PROFILE_CONFIG_GLOBAL_PORTS_ALLOW_USER_PREF_MERGE,<br>and [MS-FASP] section reference from "FW_GLOBAL_CONFIG" to<br>"FW_PROFILE_CONFIG".               | N                                  | Content<br>updated |
| 2.2.3.13<br>Allow Local<br>Firewall<br>Rule Policy<br>Merge                           | 58013<br>Changed FW_GLOBAL_CONFIG_ALLOW_LOCAL_POLICY_MERGE to<br>FW_PROFILE_CONFIG_DISABLE_UNICAST_RESPONSES_TO_MULTICAST<br>_BROADCAST, and changed the [MS-FASP] section reference from<br>"FW_GLOBAL_CONFIG" to "FW_PROFILE_CONFIG". | N                                  | Content<br>updated |
| 2.2.3.14<br>Allow Local<br>IPsec Policy<br>Merge                                      | 58013<br>Changed FW_GLOBAL_CONFIG_ALLOW_LOCAL_IPSEC_POLICY_MERGE<br>to FW_PROFILE_CONFIG_ALLOW_LOCAL_IPSEC_POLICY_MERGE, and<br>[MS-FASP] section reference from "FW_GLOBAL_CONFIG" to<br>"FW_PROFILE_CONFIG".                          | N                                  | Content<br>updated |
| 2.2.3.15<br>Disabled<br>Interfaces                                                    | 59146<br>Changed FW_GLOBAL_CONFIG_DISABLED_INTERFACES to<br>FW_PROFILE_CONFIG_DISABLED_INTERFACES.                                                                                                    | N                                  | Content<br>updated |
| 2.2.3.16<br>Default<br>Outbound<br>Action                                             | 59148<br>Changed FW_GLOBAL_CONFIG_DEFAULT_OUTBOUND_ACTION to<br>FW_PROFILE_CONFIG_DEFAULT_OUTBOUND_ACTION.                                                                                                    | N                                  | Content<br>updated |
| 2.2.3.17<br>Default<br>Inbound<br>Action                                              | 58013<br>Changed FW_GLOBAL_CONFIG_DEFAULT_INBOUND_ACTION to<br>FW_PROFILE_CONFIG_DEFAULT_INBOUND_ACTION, and changed the<br>[MS-FASP] section reference from "FW_GLOBAL_CONFIG" to<br>"FW_PROFILE_CONFIG".                              | N                                  | Content<br>updated |
| 2.2.3.17<br>Default<br>Inbound<br>Action                                              | 59155<br>Changed FW_GLOBAL_CONFIG_DEFAULT_INBOUND_ACTION to<br>FW_PROFILE_CONFIG_DEFAULT_INBOUND_ACTION, and changed the<br>[MS-FASP] section reference from "FW_GLOBAL_CONFIG" to<br>"FW_PROFILE_CONFIG".                              | Y                                  | Content<br>updated |

Copyright © 2011 Microsoft Corporation.

| Section             | Tracking number (if applicable)<br>and description                   | Major<br>chang<br>e<br>(Y or<br>N) | Change<br>type |
|---------------------|----------------------------------------------------------------------|------------------------------------|----------------|
| <u>2.2.4</u>        | 59444                                                                | Ν                                  | Content        |
| <u>Authenticati</u> | Updated the [MS-FASP] section reference regarding the Authentication |                                    | updated        |
| <u>on Sets</u>      | Set representing FW_AUTH_SET structures.                             |                                    |                |

Copyright © 2011 Microsoft Corporation.

# 9 Index

#### A

ABNF grammars 75 Abstract data model administrative plug-in 56 client plug-in 57 Action tokens 15 Address keyword rules 19 Administrative plug-in abstract data model 56 higher-layer triggered events 56 initialization 56 local events 57 message processing 57 overview 56 sequencing rules 57 timer events 57 timers 56 Allow authenticated applications user preference merge 29 <u>globally open ports user preference merge</u> 30 <u>local firewall rule policy merge</u> 30 local IPsec policy merge 30 Applicability 9 Authentication set messages example 60 <u>sets</u> 32

### В

Boolean rules 19

## С

Capability negotiation 9 Certificate revocation list check 13 Change tracking 79 Client plug-in abstract data model 57 higher-layer triggered events 57 initialization 57 local events 58 message processing 57 sequencing rules 57 timer events 57 timers 57 Configuration options messages example 59 Connection security action tokens 48 <u>rule</u> 49 rule grammar rule 49 rule message example 59 rule messages 48 Cryptographic sets 38

#### D

Data model - abstract administrative plug-in 56 client plug-in 57 Default inbound action 31 outbound action 31 Description authentication sets 33 cryptographic sets 39 **Direction tokens 15** Disable inbound notifications 29 stateful FTP 11 **PPTP 11** stealth mode 26 unicast responses to multicast and broadcast traffic 27 **Disabled interfaces 31** 

## Е

Edge defer rules 19 EmbeddedContext <u>authentication sets</u> 33 <u>cryptographic sets</u> 39 Enable firewall 26 Examples <u>authentication set messages</u> 60 <u>configuration options messages</u> 59 <u>connection security rule message</u> 59 firewall rule message 59

## F

Fields - vendor-extensible 10 Firewall <u>rule</u> 21 <u>rule grammar rule</u> 21 <u>rule message example</u> 59 <u>rule messages</u> 14 <u>Full ABNF grammars</u> 75

#### G

<u>Global policy configuration options</u> 11 <u>Glossary</u> 6

## Η

Higher-layer triggered events administrative plug-in 56 client plug-in 57

## Ι

<u>ICMP type code rules</u> 19 <u>IfSecure tokens</u> 16

[MS-GPFAS] — v20110204 Group Policy: Firewall and Advanced Security Data Structure

Copyright © 2011 Microsoft Corporation.

Release: Friday, February 4, 2011

Implementer - security considerations 73 Index of security parameters 73 Informative references 7 Initialization administrative plug-in 56 client plug-in 57 Interface types 16 Interfaces 16 Introduction 6 IPsec exemptions 12 through NATs 13 IPV4 address range rules 17 subnet rules 17 **IPV6** address range rules 18 subnet rules 18

## L

Local events <u>administrative plug-in</u> 57 <u>client plug-in</u> 58 Log <u>dropped packets</u> 27 <u>file path</u> 29 <u>ignored rules</u> 28 <u>successful connections</u> 28

#### Μ

Main mode <u>rule</u> 53 rule grammar rule 53 rule messages 53 Maximum log file size 28 Message processing administrative plug-in 57 client plug-in 57 Messages action tokens 15 address keyword rules 19 allow authenticated applications user preference merge 29 globally open ports user preference merge 30 local firewall rule policy merge 30 local IPsec policy merge 30 authentication sets 32 Boolean rules 19 certificate revocation list check 13 connection security action tokens 48 <u>rule</u> 49 rule grammar rule 49 rule messages 48 cryptographic sets 38 default inbound action 31 outbound action 31 description

authentication sets 33 cryptographic sets 39 direction tokens 15 disable inbound notifications 29 stateful FTP 11 PPTP 11 stealth mode 26 unicast responses to multicast and broadcast traffic 27 disabled interfaces 31 edge defer rules 19 EmbeddedContext authentication sets 33 cryptographic sets 39 enable firewall 26 firewall <u>rule</u> 21 rule grammar rule 21 rule messages 14 global policy configuration options 11 ICMP type code rules 19 **IfSecure tokens 16** interface types 16 interfaces 16 IPsec exemptions 12 through NATs 13 IPV4 address range rules 17 subnet rules 17 IPV6 address range rules 18 subnet rules 18 log dropped packets 27 file path 29 ignored rules 28 successful connections 28 main mode rule 53 rule grammar rule 53 rule messages 53 maximum log file size 28 name authentication sets 33 cryptographic sets 39 per-profile policy configuration options 26 phase 1 do not skip Deffie Hellman 40 suite keys 41 time out in minutes 40 time out in sessions 40 phase 1 auth suite certificate account mapping 35 certificate authority names 35 exclude CA name 36 health cert 36 intermediate CA 37 methods 34

[MS-GPFAS] — v20110204 Group Policy: Firewall and Advanced Security Data Structure

Copyright © 2011 Microsoft Corporation.

other certificate signing 37 preshared key 35 skip version 36 phase 1 suite 2.1 hash algorithm 43 encryption algorithm 42 hash algorithm 43 key exchange algorithm 42 skip version 43 phase 2 perfect forward secrecy 41 suite keys 44 phase 2 auth suite certificate account mapping 35 certificate authority names 35 health cert 36 intermediate CA 37 methods 34 other certificate signing 37 preshared key 35 skip version 36 phase 2 suite 2.1 AH hash algorithm 47 2.1 encryption algorithm 46 2.1 ESP hash algorithm 47 2.9 protocol 48 AH protocol hash algorithm 45 encryption algorithm 44 ESP protocol hash algorithm 45 protocol 44 skip version 46 time out in kilobytes 46 time out in minutes 45 platform validity operators rules 20 rules 20 port and port range rules 14 port keyword rules 15 preshared key encoding 12 profile tokens 14 security associations idle time 11 shield up mode 27 suite keys 34 transport 11 tunnel remote machine authorization list 13 user authorization list 14 version authentication sets 33 cryptographic sets 38

## Ν

Name <u>authentication sets</u> 33 <u>cryptographic sets</u> 39 Normative references 6

#### 0

Overview background 7 firewall and advanced security extension encoding 7 synopsis 7

#### Ρ

Parameters - security index 73 Per-profile policy configuration options 26 Phase 1 do not skip Deffie Hellman 40 suite keys 41 time out in minutes 40 time out in sessions 40 Phase 1 auth suite certificate account mapping 35 certificate authority names 35 exclude CA name 36 health cert 36 intermediate CA 37 methods 34 other certificate signing 37 preshared key 35 skip version 36 Phase 1 suite 2.1 hash algorithm 43 encryption algorithm 42 hash algorithm 43 key exchange algorithm 42 skip version 43 Phase 2 perfect forward secrecy 41 suite keys 44 Phase 2 auth suite certificate account mapping 35 certificate authority names 35 health cert 36 intermediate CA 37 methods 34 other certificate signing 37 preshared key 35 skip version 36 Phase 2 suite 2.1 AH hash algorithm 47 2.1 encryption algorithm 46 2.1 ESP hash algorithm 47 2.9 protocol 48 AH protocol hash algorithm 45 encryption algorithm 44 ESP protocol hash algorithm 45 protocol 44 skip version 46 time out in kilobytes 46 time out in minutes 45 Platform validity operators rules 20 rules 20 Port and port range rules 14 Port keyword rules 15 Preconditions 9 Prerequisites 9 Preshared key encoding 12 Product behavior 74

[MS-GPFAS] — v20110204 Group Policy: Firewall and Advanced Security Data Structure

Copyright © 2011 Microsoft Corporation.

Release: Friday, February 4, 2011

#### Profile tokens 14

## R

References <u>informative</u> 7 <u>normative</u> 6 <u>Relationship to other protocols</u> 8

# S

Security implementer considerations 73 parameter index 73 Security associations idle time 11 Sequencing rules administrative plug-in 57 client plug-in 57 Shield up mode 27 Standards assignments 10 Suite keys 34

## Т

Timer events <u>administrative plug-in</u> 57 <u>client plug-in</u> 57 Timers <u>administrative plug-in</u> 56 <u>client plug-in</u> 57 <u>Tracking changes</u> 79 <u>Transport 11</u> Triggered events <u>administrative plug-in</u> 56 <u>client plug-in</u> 57 Tunnel remote <u>machine authorization list</u> 13 <u>user authorization list</u> 14

### V

Vendor-extensible fields 10 Version authentication sets 33 cryptographic sets 38 Versioning 9

[MS-GPFAS] — v20110204 Group Policy: Firewall and Advanced Security Data Structure

Copyright © 2011 Microsoft Corporation.